# **Aplikace formální konceptuální analýzy pro vybrané materiály vznětlivosti drogistických a plastových LV výrobků**

Bc. Jarmila Bobysudová, DiS.

Diplomová práce 2022

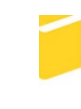

Univerzita Tomáše Bati ve Zlíně Fakulta aplikované informatiky

Univerzita Tomáše Bati ve Zlíně Fakulta aplikované informatiky Ústav elektroniky a měření

Akademický rok: 2021/2022

# ZADÁNÍ DIPLOMOVÉ PRÁCE

(projektu, uměleckého díla, uměleckého výkonu)

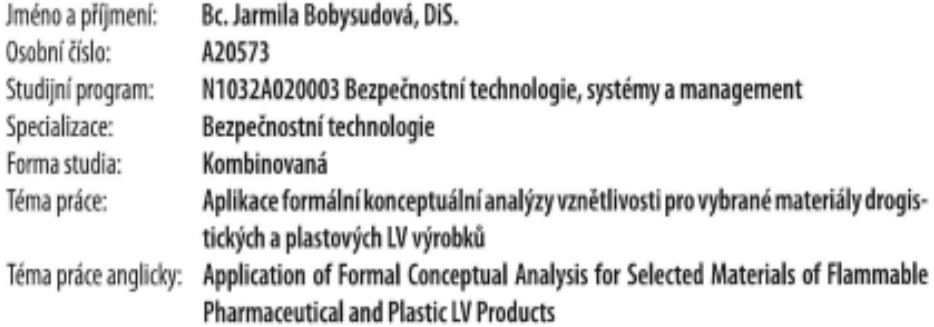

# Zásady pro vypracování

- 1. Provedte literární rešerši v oblasti vybraných materiálů z hlediska teploty vznícení/vzplanutí s využitím požárnětechnických charakteristik.
- 2. Rozpracujte zásady a cíle formální konceptuální analýzy.
- 3. Specifikujte a popište vybrané komponenty a materiály.
- 4. Graficky zobrazte softwarový výpočet svazu kontextů, následně ho doplňte textovým vyjádřením.
- 5. Zpracujte navigaci pro Galoisovy konexe množin.
- 6. Získané hodnoty verifikujte a zobrazte v 3D prostředí.

Forma zpracování diplomové práce: tištěná/elektronická

#### Seznam doporučené literatury:

- 1. ISO 5660-1, Reaction to fire tests -Heat release, smoke production and mass loss rate. 3rd edition. Geneva, 2021
- 2. BALOG, Karol. Hasiace látky a jejich technológie. Ostrava: Sdružení požámiho a bezpečnostního inženýrstv. ISBN 80-86634-49-3.
- 3. KISLINGER, Radek, 2015. Požárně technické charakteristiky a technické informace pro potřeby ZPP. Praha: Ministerstvo vnitra, Generální ředitelství Hasičského záchranného sboru České republiky. ISBN ISBN978-80-86466-72-9.
- 4. BĚLOHLÁVEK, Radim. Konceptuální svazy a formální konceptuální analýza [online]. [cit. 2021-12-01]. Dostupné z: http://belohlavek.inf.upol.cz/publications/Bel\_Ksfka.pdf
- 5. KALOUSEK, Jaroslav, 1999. Základy fyzikální chemie hoření, výbuchu a hašení. 2. vyd. V Ostravě: Sdružení požárního a bezpečnostního inženýrství. Spektrum (Sdružení požárního a bezpečnostního inženýrství). ISBN 80-861-1134-2.

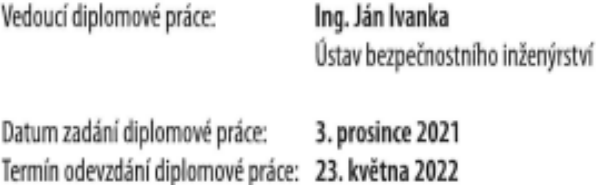

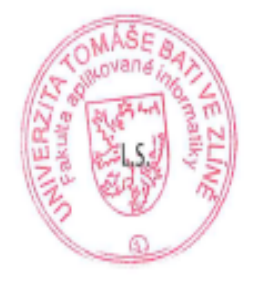

Ing. Milan Navrátil, Ph.D. v.r. ředitel ústavu

doc. Mgr. Milan Adámek, Ph.D. v.r. děkan

Ve Zlíně dne 7. února 2022

#### Prohlašuji, že

- beru na vědomí, že odevzdáním diplomové práce souhlasím se zveřejněním své práce podle zákona č. 111/1998 Sb. o vysokých školách a o změně a doplnění dalších zákonů (zákon o vysokých školách), ve znění pozdějších právních předpisů, bez ohledu na výsledek obhajoby;
- beru na vědomí, že diplomová práce bude uložena v elektronické podobě v univerzitním  $\bullet$ informačním systému dostupná k prezenčnímu nahlédnutí, že jeden výtisk diplomové práce bude uložen v příruční knihovně Fakulty aplikované informatiky Univerzity Tomáše Bati ve Zlíně;
- byl/a jsem seznámen/a s tím, že na moji diplomovou práci se plně vztahuje zákon č. 121/2000 Sb. o právu autorském, o právech souvisejících s právem autorským a o změně některých zákonů (autorský zákon) ve znění pozdějších právních předpisů, zejm. § 35 odst. 3;
- beru na vědomí, že podle § 60 odst. 1 autorského zákona má UTB ve Zlíně právo na uzavření licenční smlouvy o užití školního díla v rozsahu § 12 odst. 4 autorského zákona:
- $\bullet$ beru na vědomí, že podle § 60 odst. 2 a 3 autorského zákona mohu užít své dílo – diplomovou práci nebo poskytnout licenci k jejímu využití jen připouští-li tak licenční smlouva uzavřená mezi mnou a Univerzitou Tomáše Bati ve Zlíně s tím, že vyrovnání případného přiměřeného příspěvku na úhradu nákladů, které byly Univerzitou Tomáše Bati ve Zlíně na vytvoření díla vynaloženy (až do jejich skutečné výše) bude rovněž předmětem této licenční smlouvy;
- vědomí.  $\bullet$ beru na že pokud bylo k vypracování diplomové práce využito softwaru poskytnutého Univerzitou Tomáše Bati ve Zlíně nebo jinými subjekty pouze ke studijním a výzkumným účelům (tedy pouze k nekomerčnímu ke využití), nelze výsledky diplomové práce využít komerčním účelům;
- beru na vědomí, že pokud je výstupem diplomové práce jakýkoliv softwarový produkt,  $\bullet$ považují se za součást práce rovněž i zdrojové kódy, popř. soubory, ze kterých se projekt skládá. Neodevzdání této součásti může být důvodem k neobhájení práce.

#### Prohlašuji,

- že jsem na diplomové práci pracoval samostatně a použitou literaturu jsem citoval. V případě publikace výsledků budu uveden jako spoluautor.
- že odevzdaná verze diplomové práce a verze elektronická nahraná do IS/STAG jsou totožné.

Ve Zlíně, dne 23.05.2022

Bobysudová Jarmila v.r. podpis studenta

## **ABSTRAKT**

Diplomová práce se zabývá vybranými materiály z hlediska vznětlivosti a vzplanutí drogistických a plastových lehce vznětlivých výrobků, analyzovaných pomocí formální konceptuální analýzy. Jelikož má formální konceptuální analýza základy v matematické oblasti, bude vysvětlena v teoretické části. Dále se diplomová práce zaměřuje na popis analyzovaných výrobků. V praktické části bude věnovaná největší část zkoumání v aplikaci formální konceptuální analýzy prostřednictvím zvoleného softwarového programu Concept Explorer. Závěrečnou část práce zakončí hodnoty zobrazené v 3D grafickém prostředí Microsoft Ecel.

Klíčová slova: formální konceptuální analýza, implikace, fuzzy množiny, vznícení, vzplanutí, základní kontexty, vícehodnotové kontexty

# **ABSTRACT**

This master thesis is focusing on selected materials with regards to flammability and flare of ligthly flammable drug products, analysed with formal conceptual analysis. Because formal conceptual analysis has roots in mathematics, it will be explained in theoretical section. Futhermore this thesis focused on description of analysed prosucts. The majority of practical section is devoted to research in application for formal conceptual analysis using Concept Explorer software. Final part contains presentation of results in 3D graphical representation using Microsoft Excel.

Keywords: formal conceptual analysis, implication, fuzzy sets, ignition, flare, basic contexts, multi-value contexts

Ráda bych poděkovala vedoucímu diplomové práce panu Ing. Jánu Ivankovi, za ochotu a pomoc při teoretické i praktické části. Dále bych chtěla velmi poděkovat rodině a přátelům za trpělivost po celé magisterské studium.

Prohlašuji, že odevzdaná verze diplomové práce a verze elektronická nahraná do IS/STAG

# **OBSAH**

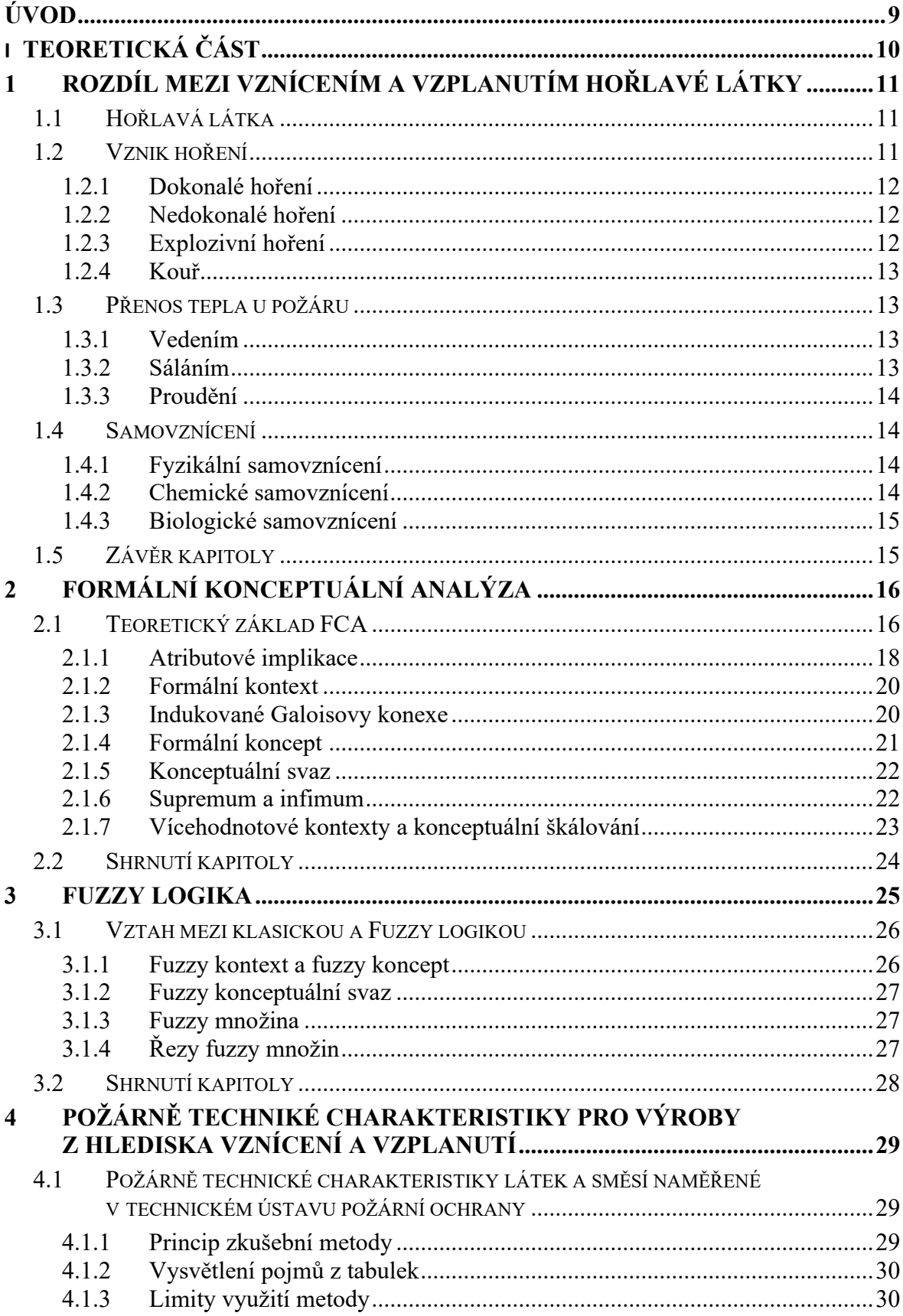

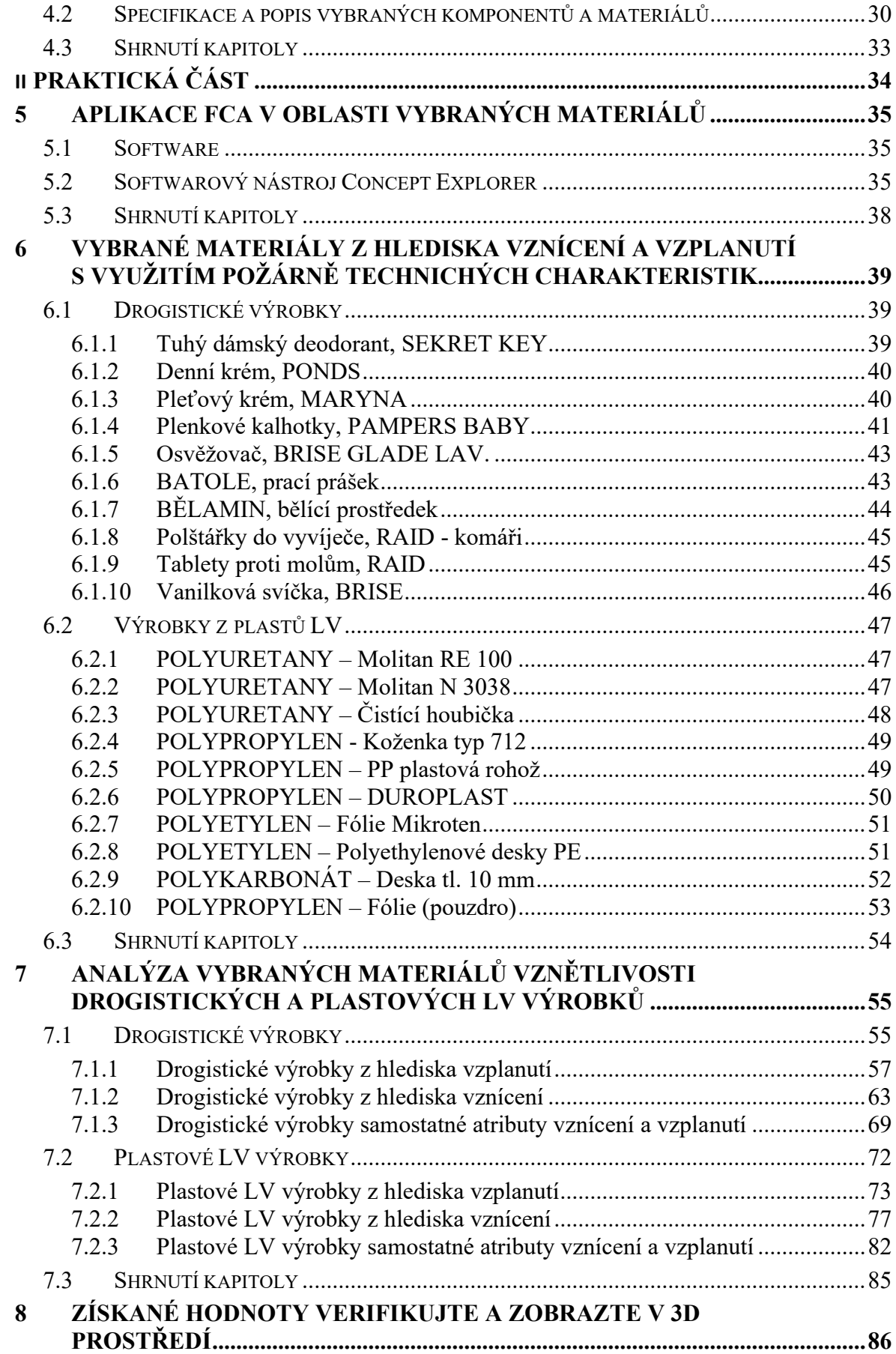

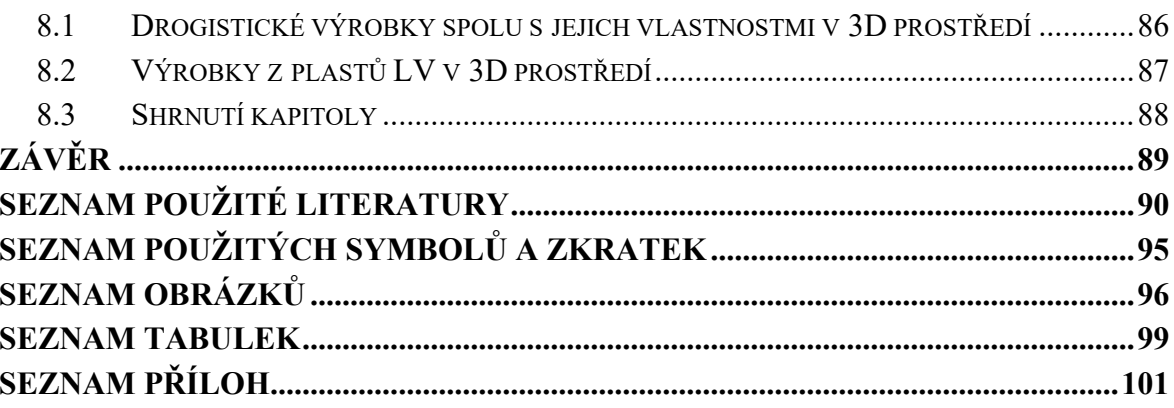

# <span id="page-9-0"></span>**ÚVOD**

Ochrana života, zdraví má nespočetnou hodnotu, proto je důležité dbát na život, lidské zdraví a tím předcházet možným rizikům. S vývojem lidstva se vyvíjí i vše okolo, není tomu ani jinak u běžně užívaných přípravků a předmětů potřebných v obydlí, práci, kdekoliv, kde se lidé pohybují.

V diplomové práci bude vybráno několik druhů z dostupných předmětů a přípravků, které běžně lidé využívají. Vybrány budou z oblasti drogistických a plastových lehce vznětlivých výrobků, k jejichž výběru budou nápomocny požárně-technické charakteristiky z vybrané literatury.

Vzhledem k tomu, že bude u výrobků porovnávána vznětlivost a vzplanutí, bude využito požárně technických charakteristik a budou zakomponovány do formální konceptuální analýzy (dále jen FCA). Metoda FCA patří k metodám, které lze využít při aplikaci na různé analýzy, problémy a mezi nimiž nejčastější odvětví využívající FCA, jsou softwarové inženýrství, multimediální data, společenské vědy a jiné.

V první kapitole teoretické části diplomové práce bude odborná veřejnost seznámena s rozdíly mezi vznícením a vzplanutím hořlavé látky. Zbylá část kapitoly představuje podrobné seznámení se vznikem samovznícení a přenosy tepla u již vzniklých požárů.

Dalším bodem teoretické části diplomové práce bude objasnění pojmů FCA, teoretický základ, potřebné pojmy, se kterými se bude čtenář setkávat v celé diplomové práci. FCA patří do oblasti aplikované matematiky, vycházející z teorie konceptuálních svazů, která má základy v Port-Royalské logice. Zmíněna zde bude i kapitola o Fuzzy logice, fuzzy množinách a řezech fuzzy množin.

V poslední kapitole teoretické části budou uvedeny informace o požárně-technických údajů, kterých bude využito u výrobků v praktické části.

Praktická část začne výběrem vhodného softwarového programu, ve kterém bude daná analýza prováděna. V neposlední řadě zde budou uvedeny a popsány materiály z hlediska vznícení a vzplanutí. Následně bude provedena analýza na základě uvedených objektů a atributů, které budou převedeny z vícehodnotových kontextů na základní kontexty. Základní kontexty budou vyhodnoceny pomocí výpočtů v softwarovém programu Concept Explorer. V závěru práce budou získané hodnoty vyobrazeny pomocí Microsoft Excelu ve 3D.

# <span id="page-10-0"></span>**I. TEORETICKÁ ČÁST**

# <span id="page-11-0"></span>**1 ROZDÍL MEZI VZNÍCENÍM A VZPLANUTÍM HOŘLAVÉ LÁTKY**

Látky, jež jsou hořlavé, představují určitou úroveň rizika, což určuje, zda se jedná o látku hořlavou nebo vysoce hořlavou. Rozlišení záleží na faktu, jak snadno může hořlavá látka způsobit požár, dále pak, zda se jedná o hořlavou či vysoce hořlavou látku. [\[1\]](#page-90-1)

Kategorie látek hořlavých a vysoce hořlavých látek je závislá na vystavené teplotě. Pokud výše uvedené teploty překročí bod vzplanutí dané látky, dojde k jejímu vznícení. Při nižších teplotách se vznítí hořlavé látky, ale vysoce hořlavé látky se nevznítí. Specifická teplota bývá označována jako bod vzplanutí. [\[1\]](#page-90-1)

Za bod vzplanutí je považována nejnižší teplota, u které látky vytváří páry a poté se vznítí. Nejnižší teploty se liší podle druhu látky, ale jsou určeny jisté prahové hodnoty pro body vzplanutí, ty rozdělují látky na hořlavé a vysoce hořlavé. [\[1\]](#page-90-1)

# <span id="page-11-1"></span>**1.1 Hořlavá látka**

U hořlavé látky je rychlost požáru z pohledu hořícího materiálu ovlivněna hlavně stupněm reakce na oheň, tedy stupněm hořlavosti, dalším ukazatelem je i skupenství, ve kterém se hořlavá látka nachází v podmínkách požáru. Všeobecně lze nahlížet na hořlavé látky při šíření u nejnižší rychlosti jako na tuhé látky, vyšší rychlost hoření je u látek hořlavých kapalných a nejvyšší rychlostní šíření požáru představují plynné hořlavé látky. [\[2\]](#page-90-2)

# <span id="page-11-2"></span>**1.2 Vznik hoření**

Jedná se o oxidační exotermický děj, což znamená, že probíhá za vývoje světla a tepla. U hoření vznik a průběh probíhá za určitých podmínek. Tedy aby průběh hoření proběhl, je za potřebí přítomnost hořlaviny, oxidačního prostředku a zdroje iniciace. [\[3\]](#page-90-3)

Za hořlavou látku mohou být považovány látky různého skupenství, a to:

- pevné: sláma, dřevo, papír; z drogistického zboží například dětské plenky, tuhé mýdlo, podpalovač grilový, svíčka; z plastových LV výrobků to mohou být fólie (polyetylen¨), plastová ohradnice, plastová rohož (polypropylen), deska tuhá, cívka na nitě (polystyren) a jiné; [\[3\]](#page-90-3)
- plynné: propan-butan, zemní plyn; z drogistického zboží například lak na vlasy, osvěžovač vzduchu ve spreji a jiné; [\[3\]](#page-90-3)

- kapalné: benzín, líh (ethanol), olej; z drogistického zboží například tekuté toaletní mýdlo, tekutý prací prášek a jiné. [\[3\]](#page-90-3)

Za oxidační prostředek bývá nejčastěji vnímán vzdušný kyslík.

Iniciačním zdrojem pro hoření může být buď horký povrch, jiskra nebo nejčastěji plamen. [\[3\]](#page-90-3)

#### <span id="page-12-0"></span>**1.2.1 Dokonalé hoření**

Dokonalost chemické reakce způsobuje dokonalé hoření. U dokonalého spalování nevznikají zplodiny, které jsou schopné dalšího hoření, sem je možné zařadit oxid uhličitý nebo vodní páry. Příkladem je možné uvést požár plynu, který uniká z potrubí na volných prostranstvích, čímž se průběh požáru přibližuje skoro dokonalému hoření. [\[3\]](#page-90-3)

#### <span id="page-12-1"></span>**1.2.2 Nedokonalé hoření**

Už samotný název naznačuje nedokonalost hoření, čímž vznikají zplodiny, které jsou schopné dalšího hoření. Jako příklad nedokonalého hoření je možné uvézt požár ve sklepě, u něhož zplodiny hoření mohou často vytvořit i výbušné koncentrace. [\[3\]](#page-90-3)

Oxid uhelnatý (CO) je organickou hmotou produkovanou nedokonalým hořením, což je jedovatý plyn a spolu ve směsi se vzduchem i výbušný. [\[3\]](#page-90-3)

Co se týče velkého druhu plastů, vznikají u nedokonalého hoření produkty jako je kyanovodík, různé mutagenní a karcinogenní látky, ultrajedy a jiné. [\[3\]](#page-90-3)

#### <span id="page-12-2"></span>**1.2.3 Explozivní hoření**

Jedná se o druh hoření formou výbuchu. Výbuch je znám jako fyzikálněchemická reakce, která je provázená okamžitým uvolňováním obrovského množství energie. [\[3\]](#page-90-3)

Ohledně rychlosti oxidace probíhá chemický výbuch dvěma formami, a to buď formou explozivního hoření nebo detonací. Zmíněné formy výbuchu jsou rozdílné hlavně rychlostí šíření. Explozivní hoření nepřevýší rychlost zvuku. Detonace převýší rychlost zvuku a šíří se rychlostí nad 1000 m.s<sup>-1</sup>. U detonace je tlak v detonační vlně dvojnásobný tlaku explozivního hoření. [\[3\]](#page-90-3)

## <span id="page-13-0"></span>**1.2.4 Kouř**

Jedná se o částice uhlíku, prachu, dehtu, hořlavých plynů a par, dálo o některé plynné produkty hoření, hlavně organické kyseliny a aldehydy. Při vdechování mohou některé působit na dýchací cesty dráždivě, jiné mohou být i smrtelné. [\[3\]](#page-90-3)

Kouř může signalizovat požár, například při přenosu tepla vedením. [\[3\]](#page-90-3)

# <span id="page-13-1"></span>**1.3 Přenos tepla u požáru**

Teplo je možné předávat třemi způsoby, a to buď vedením, sáláním a nebo prouděním.

## <span id="page-13-2"></span>**1.3.1 Vedením**

Jde o způsob šíření tepla v pevných tělesech, u nichž mají různé části rozdílné teploty.

Tepelná vodivost má za úkol určení rychlosti vedení tepla. Jde o rychlost šíření z jedné zahřáté části látky do jiné, chladné látky. Veličina zvaná součinitel tepelné vodivosti umožňuje porovnat látky podle jejich tepelné vodivosti. Podle veličiny součinitele se látky dělí na:

- Tepelné izolanty jsou látky u nichž je nízká rychlost vedení tepla a malý součinitel tepelné vodivosti.
- Tepelné vodiče jsou látky u nich je vysoká rychlost vedení tepla a velký součinitel tepelné vodivosti.
- Ustálené vedení tepla jsou zde se neměnné teplotní rozdíly mezi jednotlivými částmi tělesa v čase.
- Neustálené vedení tepla zde se postupně vyrovnávají teplotní rozdíly mezi jednotlivými částmi tělesa, u nichž se teplo přenáší. [\[3\]](#page-90-3)

# <span id="page-13-3"></span>**1.3.2 Sáláním**

Sálání (záření, radiace) je fyzikální proces, u něhož látka do prostoru eliminuje energii ve formě elektromagnetického záření. Prostřednictvím sáláním je možné přenášet teplo ve vakuu. [\[3\]](#page-90-3)

Existuje několik faktorů, na jejichž základě je energie sáláním vyzařována:

- teplota tělesa,
- barva povrchu,
- obsah plochy. [\[3\]](#page-90-3)

#### <span id="page-14-0"></span>**1.3.3 Proudění**

Šíření tepla, u něhož dochází k proudění hmoty o rozdílné teplotě. U pevných látek není možné, aby se šířilo teplo prouděním. Je možné pouze u tekutin, kterými jsou kapaliny a plyny, někdy také u plazmatu. Teplo je přenášeno pohybem hmoty, protože u ní dochází k vzájemnému pohybu jednotlivých částí s tím, že mají různou teplotu a taky jinou hustotu vnitřní energie. [\[3\]](#page-90-3)

Hustota kapalin a plynů s teplotou klesá, a proto samovolné proudění teplejších částí tekutého systému stoupá vzhůru. [\[3\]](#page-90-3)

### <span id="page-14-1"></span>**1.4 Samovznícení**

Jedná se o vznícení, u něhož je zdrojem energie samovznícení hořlavé látky. Aby vzniklo samovznícení, je pro hořlavou látku podmínka většího množství vzniklého tepla, než je odváděné teplo v okolním prostředí hořlavé látky. [\[3\]](#page-90-3)

U samovznícení rozlišujeme:

- fyzikální
- chemické
- biologické

U samovznícení neprobíhají všechny procesy ve stejně rychlé době. V minutové rychlosti se jedná o samovznícení organokovové sloučeniny. V hodinové rychlosti se může jednat o samovznícení lněného oleje. V délce dnů může být příkladem samovznícení nitrocelulózové zbytky. Týdny může trvat seno a měsíce například hnědé uhlí. [\[3\]](#page-90-3)

#### <span id="page-14-2"></span>**1.4.1 Fyzikální samovznícení**

Fyzikálnímu samovznícení napomáhá vlhkost, skladování ve velkých hromadách (je zde malý odvod tepla), dále také nestejnosměrná zrnitost (příkladem je hlavně přítomnost prachu), zbytky jiných hořlavých materiálů. [\[3\]](#page-90-3)

Za ohnisko samovznícení se považuje místo, u něhož teplota dosáhla 65℃, nebo také místo u kterého se teplota během 24 hodin zvyšuje minimálně o více než 3℃. [\[3\]](#page-90-3)

#### <span id="page-14-3"></span>**1.4.2 Chemické samovznícení**

Jedná se o proces, k němuž dochází stykem dvou nebo více látek, čímž probíhá exotermická reakce, tím se uvolňuje větší množství tepla. [\[3\]](#page-90-3)

Tyto chemické děje jsou vyvolány buď stykem s vodou (draslík a jeho sloučeniny, sodík, pálené vápno), dále mohou být vyvolány stykem s kyslíkem (týká se látek samozápalných na vzduchu, příkladem může být bílý fosfor, čerstvě připravené práškové kovy, organokovy, a jiné), dále pak i stykem s oxidačními činidly (oxidovadla velmi snižují teplotu vznícení, někdy se povede snížit teplotu až na teplotu místnosti). [\[3\]](#page-90-3)

#### <span id="page-15-0"></span>**1.4.3 Biologické samovznícení**

Pro takovýto proces samovznícení jsou náchylné hlavně rostlinné materiály, příkladem je možné uvést obilniny, seno, luskoviny a jiné. [\[3\]](#page-90-3)

Důležitým faktorem pro biologické samovznícení je postupný nárust teploty v důsledku činnosti bakterií (mikroorganismů), co způsobují zahřívání. U teploty zhruba kolem 70℃ začínají bakterie odumírat. Takový stupeň teploty je však už dostačující i pro rozpad některých rostlinných látek, jež způsobují vznik uhlíku. Uhlík dále funguje stejně jako uhlí, tedy oxiduje, což zvyšuje teplotu látky, čímž vzniká další uhlík a při teplotách mezi 250 až 300℃ pak nastane vznícení rostlinné hmoty. [\[3\]](#page-90-3)

Aby mohlo proběhnout biologické samovznícení, je zapotřebí vlhkost (u příkladu sena by se dalo považovat za suché v případě maximální vlhkosti 16 %), dále samovznícení prospívají i velké hromady (například 3000 kg), minimální uskladnění po dobu 8 až 10 ti dnů, nerovnoměrné rozložení vlhkosti (různorodá jakost vrstvené hmoty). [\[3\]](#page-90-3)

## <span id="page-15-1"></span>**1.5 Závěr kapitoly**

Kapitola popisovala základní pojmy, které se zabývají vznícením a vzplanutím. Ojasněno zde bylo pojmu hořlavá látka, vzniku hoření, přenosu tepla u požáru a samovznícení. Celá kapitola se věnovala teoretickým základům, které bylo vnímáno za důležité pro objasnění pro čtenáře i pro budoucí praktickou část diplomové práce.

# <span id="page-16-0"></span>**2 FORMÁLNÍ KONCEPTUÁLNÍ ANALÝZA**

Vznik základů formální konceptuální analýzy se datuje k roku 1982, kdy byla formální konceptuální analýza vytvořena jako matematická teorie Rudolfem Willem. [\[5\]](#page-90-4)

Jedná se o metodu analýzy tabulkových dat, která je někdy také nazývána jako "metoda konceptuálních svazů", spadá do odvětví aplikované matematiky a na teorii svazů jsou stavěny základy. [\[6\]](#page-90-5)

Formální konceptuální analýza, dále jen FCA, patří do metod explorativní (průzkumové) analýzy dat. Vzhledem k tomu, že zmíněná FCA má možnost zobrazení netriviální informace, jež nemusí být vždy zřejmá na první pohled, představuje pro vytěžování dat nástroj (data mining) a společně s ním i pro získávání znalostí (knowledge Discovery). V případě, že jsou cíle průzkumu vágní a pokud je i málo znalostí o datech, jsou vizuální průzkum dat a vizuální analytika považovány za velmi užitečné. [\[6\]](#page-90-5)[\[12\]](#page-91-0)

FCA se velmi často využívá i při vyhledávání informací (information retrieval) v rámci rozsáhlých souborových dokumentů. Dalším, důležitým uplatněním je oblast shlukové analýzy dat (cluster analysis), která má možnost založení dokumentů podle kategorií, jako např. jejich obsahu, dle podobných objektů v souboru, a jiné. Formální koncepty jsou chápány jako shluky nalezené ve vstupních datech. [\[6\]](#page-90-5)[\[12\]](#page-91-0)

Metoda FCA je tedy nástrojem, který je možný aplikovat při řešení různých problémů, tedy jeho uplatnění je v současnosti v mnoha odlišných oblastech, příkladem mohou být softwarové inženýrství, společenské vědy, multimediální data a jiné. [\[6\]](#page-90-5)[\[11\]](#page-91-1)[\[12\]](#page-91-0)

# <span id="page-16-1"></span>**2.1 Teoretický základ FCA**

Úkolem FCA je zkoumání dat popisujících vztahy mezi množinami objektů a atributů. Pro zmíněnou metodu FCA jsou vstupem tabulková data, u nichž je základem vztah mezi objekty a atributy (vlastnostmi). Základní výstupy metody mohou být jen dva, a to buď konceptuální svaz nebo atributové implikace. Co se týče konceptuálního svazu, jedná se o množinu jistých shluků, které jsou uspořádány hierarchicky, tedy tzv. formální koncepty, jež nalezneme obsaženy ve vstupních datech, tedy tabulce. U atributové implikace se jedná o popis jisté závislosti mezi atributy tabulky dat. [\[6\]](#page-90-5)

Nejčastěji se uvedené vztahy vyjadřují v tabulce (matici), kde jsou v řádcích uvedeny objekty a ve sloupcích atributy. [\[6\]](#page-90-5)

Tabulka 1 Tabulková data s objekty

"x" a atributy "y" [vlastní zdroj]

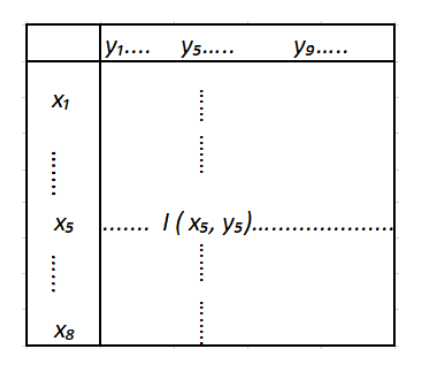

V tabulce číslo 2 je uveden příklad, ve kterém je použito bivalentních logických atributů, tedy ano/ne. Lépe řečeno, že pro každý uvedený atribut označený "y" a každý uvedený uvažovaný objekt, značený "x" platí, že objekt "x" buď má "y" (hodnota 0) nebo nemá "y" (hodnota 1). [\[6\]](#page-90-5)

Tabulka 2 popisující objekty x<sub>1</sub>, x<sub>2</sub>, x<sub>3</sub> a bivalentní logické atributy y<sub>1</sub>, y<sub>2</sub>, y<sub>3</sub>, y<sub>4</sub> [vlastní

zdroj]

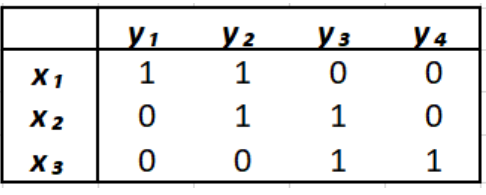

Následně jsou FCA generována vstupní data, jež mají za úkol popsat vztahy mezi množinou objektů a atributy analyzuje a úkolem je generovat grafický výstup, který odráží strukturu a vzájemné závislosti, které jsou v těchto tabulkových datech. Atributové implikace, a hlavně konceptuální svaz jsou poté výstupem FCA. [\[6\]](#page-90-5)

Jedná se o postupné uspořádání množin jistých shluků/pojmů, tzv. formálních konceptů, jež jsou zahrnuty ve vstupních datech tabulky FCA. Konceptuální svaz lze také chápat jako určitý pojem, který vymezuje určité seskupení (shluk) nějakých objektů, patřících k sobě.

V FCA je vycházeno z Port-Royalské logiky, ve které je pojem tvořen jak obsahem, tak rozsahem. Obsahem pojmu jsou vnímány veškeré atributy, u rozsahu pojmu se jedná o seskupení veškerých objektů. Příkladem může být: Pojem je KLOKAN a je rozsahem veškerých klokanů, obsahem všech atributů klokanů je obsahem veškerých atributů: mít ocas; skákat; mít zadní prodloužené končetiny. [\[6\]](#page-90-5)

"Pojem" je zde tedy vnímán, jako dvojice (A, B), u něhož se v případě A jedná o množinu objektů a u B se jedná o množinu atributů, patřící pod pojem. Není však možné mít každou dvojici (A, B) za pojem, pro to aby pojmem mohla být, musí splnit, aby A byla právě množinou veškerých objektů sdílených veškerých atributů z B a naopak, aby B byla právě množinou veškerých atributů, které jsou společné všem objektům z A. Tedy Pojem ve smyslu FCA, (což je dvojice A, B, která splňuje požadavky) se v další fázi bude nazývat koncept, přesněji formální koncept. Koncepty odpovídají vzájemně svojí jednoznačností v datech tabulek maximálním obdélníkům, které jsou vyplněny jedničkami. [\[6\]](#page-90-5)

Používané pojmy jsou uspořádány hierarchicky i do podpojmů a nadpojmů. Tedy koncept (A1, B1) je podpojmem konceptu (A2, B2). Intuici odpovídá podmínka, která je značena  $(A_1, B_1) \leq (A_2, B_2)$ . Za příklad je možné uvést zmíněného klokana, kde se jedná o: pojem KLOKAN je podpojmem SAVEC. Konceptuální svaz je množinou uspořádaných konceptů podle jejich obecnosti ve vztahu podpojem – nadpojem. [\[6\]](#page-90-5)

|                    | X 1 | $x_{2}$ | Xз | $V_{1}$ | Уз |  |
|--------------------|-----|---------|----|---------|----|--|
| c,                 |     |         |    |         |    |  |
| C <sub>2</sub>     |     |         |    |         |    |  |
| C3                 |     |         |    |         |    |  |
| $\boldsymbol{c_4}$ |     |         | 0  |         |    |  |
| C5                 |     |         |    |         |    |  |
| $c_{6}$            |     |         |    |         |    |  |
| c <sub>7</sub>     |     |         |    |         |    |  |

Tabulka 3 Koncepty z dat Tab. 1 [vlastní zdroj]

#### <span id="page-18-0"></span>**2.1.1 Atributové implikace**

Jedná se o závislost, která je popisována mezi atributy v tabulce, často se atributové implikace označují jako atributová závislost, ta je vyjadřována atributy y1,…,z1 , které zde implikují atributy  $y_2,...,z_2$ , bude-li se jednat o formální zápis, zapsáno bude ve tvaru  $\{y_1,...,y_k\}$  $z1$ }  $\Rightarrow$  {y2, ..., z2}. Implikace zde platí ve vstupních datech, která obsahují triviální množství implikací. Je potřeba hledat neredundantní podmnožinu implikací, z níž všechny ostatní logicky vyplývají. [\[6\]](#page-90-5)

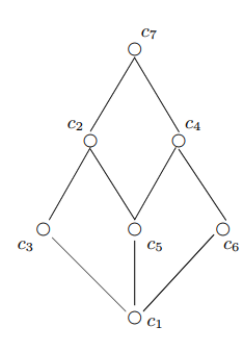

*Obrázek 1 Konceptuální svaz z tabulky 1 [\[6\]](#page-90-5)*

(Atributová) implikace (nad množinou Y atributů) je výraz tvaru A  $\Rightarrow$  B, kde A, B  $\subseteq$  Y. "*Definice 5. Pro implikaci A* <sup>⇒</sup> *B a množinu C* <sup>⊆</sup> *Y říkáme, že A* <sup>⇒</sup> *B platí v C, popř. že C je modelem A* <sup>⇒</sup> *B, jestliže platí, že pokud A* <sup>⊆</sup> *C, pak i B* <sup>⊆</sup> *C. Obecněji, pro množinu M*  <sup>⊆</sup> *2 <sup>Y</sup> množin atributů a množinu T = {A<sup>j</sup>* <sup>⇒</sup> *B<sup>j</sup> | j* <sup>∈</sup> *J} implikací říkáme, že T platí v M, popř. že M je modelem T, jestliže*  $A_j$  *⇒*  $B_j$  *platí v C pro každé C ∈ <i>M* a  $A_j$  ⇒  $B_j$  ∈ T. " [\[6\]](#page-90-5)

V systému  $M = \{ \{x\} \uparrow \mid x \in X \}$  platí implikace obsahů všech objekt-konceptů (tj. obsahů konceptů tvaru *<*{x} ↑↓ , {x} <sup>↑</sup>*>*), platí ale i v kontextu *<X, Y, I>* a dále v konceptuálním svazu značeném B(X, Y, I), pokud v systému Int(I) všech obsahů platí . [\[6\]](#page-90-5)

*"Věta 3. Atributová implikace platí v <X, Y, I>, právě když platí v B (X, Y, I)."* [\[6\]](#page-90-5)

*"Definice 6. Implikace A* <sup>⇒</sup> *B (sémanticky) plyne z množiny T implikací*

*(zapisujeme T |= A* <sup>⇒</sup> *B) , jestliže A* <sup>⇒</sup> *B platí v každé C* <sup>⊆</sup> *Y , ve které platí*

*T. Množina T implikací se nazývá*

*– uzavřená, jestliže obsahuje každou implikaci, která z ní plyne;*

*– neredundantní, jestliže žádná implikace z T neplyne z ostatních (tj. nikdy není T – {A ⇒ B}* |= *A ⇒ B).* "[\[6\]](#page-90-5)

*"Množina T implikací kontextu <X, Y, I> se nazývá úplná, jestliže z ní plyne každá implikace kontextu <X, Y, I>. Báze je úplná a neredundantní množina implikací daného kontextu."* [\[6\]](#page-90-5)

Ve vstupních datech je obsaženo mnoho triviálních implikací, které nejsou podstatné. Důležité je nalezení podmnožinu implikace, z níž vyplývají veškeré ostatní. Pokud jsou vynechávány nepodstatné implikace, je nezbytné hlídat komplexnost množiny a předejít možnému vzniku redundantní množiny. [\[6\]](#page-90-5)

 $'$ , Věta 4. Množina T implikací je uzavřená, právě když, pro každé A, B, C, D  $\subseteq$  *Y* 

*1. A*  $\Rightarrow$  *A* ∈ *T*; *2. pokud A*  $\Rightarrow$  *B* ∈ *T*, *pak A* ∪ *C*  $\Rightarrow$  *B* ∈ *T*; *3. pokud A ⇒ B ∈ T a B ∪ C ⇒ D ∈ T, pak A ∪ C ⇒ D ∈ T.* "[\[6\]](#page-90-5) *"Věta 5. Množina {A* <sup>⇒</sup> *A ↓↑ | A je psudointent <X, Y, I> } implikací je úplná a neredundantní, tj. báze."* [\[6\]](#page-90-5)

#### <span id="page-20-0"></span>**2.1.2 Formální kontext**

*platí*

*"Definice 1. (Formální) kontext je trojice <X, Y, I>, kde I je binární relace mezi* 

*množinami X a Y."* [\[6\]](#page-90-5)

Písmeno X je označením prvků množiny a ty jsou zde chápány jako objekty. Písmeno Y zde vystihuje také prvky množiny, které však jsou chápány jako atributy, čili vlastnosti.

Předpis <X, Y>∈ I znamená, že každý objekt X má atribut (vlastnost) Y. [\[6\]](#page-90-5)

*"Každý kontext <X, Y, I> indukuje zobrazení <sup>↑</sup> : 2<sup>X</sup> → 2 <sup>Y</sup> a ↓ : 2<sup>Y</sup> → 2 <sup>X</sup> předpisem*   $A^{\dagger} = \{y \in Y \mid \text{pro} \text{ } k \text{a} \text{z} \text{d} \text{ } y \text{ } x \in A : \langle x, y \rangle \in I \}$ " (1) pro A ⊆ X a  $B^{\downarrow} = \{x \in X \mid \text{pro} \; ka \; z \; dy \; y \in B : \langle x, y \rangle \in I \}$  (2) *pro*  $B \subseteq Y$ . *Místo A<sup>↑</sup> píšeme také A↑I, popř. A<sup>I</sup> , podobně pro B<sup>↓</sup> ."* [\[6\]](#page-90-5)

Rovnice (1) značí, že A<sup>†</sup> je tedy množina veškerých atributů společných pro všechny objekty z A, u rovnice (2) je značeno, že B $^\downarrow$  je množina veškerých objektů, sdílející všechny atributy z B.  $[6][7]$  $[6][7]$ 

#### <span id="page-20-1"></span>**2.1.3 Indukované Galoisovy konexe**

*"Definice 2. Zobrazení ƒ: 2<sup>x</sup> → 2<sup>y</sup> a ɡ: 2<sup>y</sup> → 2<sup>x</sup> tvoří tzv. Galoisovu konexi mezi množinami X* a *Y*, pokud pro *A*, *A*<sub>1</sub>, *A*<sub>2</sub> ⊆ *X* a *B*, *B*<sub>1</sub>, *B*<sub>2</sub> ⊆ *Y* platí *A*<sub>1</sub> ⊆ *A*<sub>2</sub> implikuje  $f(A_2) ⊆ f(A_1)$ ; *B*<sub>1</sub> ⊆ *B*<sub>2</sub> *implikuje*  $g(B_2)$  ⊆  $g(B_1)$ ;  $A ⊆ g(f(A))$ ;  $B ⊆ f(g(B))$ . "[\[6\]](#page-90-5)

*"Věta 1. Pro binární relaci I* <sup>⊆</sup> *X ×Y tvoří indukovaná zobrazení ↑I a ↓I Galoisovu konexi mezi X a Y. Naopak, tvoří-li ƒ a ɡ Galoisovu konexi mezi X a Y, existuje binární relace I* <sup>⊆</sup> *X × Y tak, že ƒ= ↑I a ɡ= ↓I. Tím je dán vzájemně jednoznačný vztah mezi Galoisovými konexemi mezi X a Y a binárními relacemi mezi X a Y."* [\[6\]](#page-90-5)

Již v Port-Royalské logice je definován zákon o obráceném poměru obsahů a rozsahů. Výše uvedené tvrzení, je tvrzením Galoisových konexí, které lze považovat za možné i v běžném životě a to, pokud zápis A<sub>1</sub> ⊆ A<sub>2</sub> implikuje  $f(A_2) \subseteq f(A_1)$ . V uvedeném zápise lze chápat tak, že čím více objektů je, tím je méně společných vlastností. [\[6\]](#page-90-5)[\[7\]](#page-90-6)

#### <span id="page-21-0"></span>**2.1.4 Formální koncept**

"*n*, *Definice 3. (Formální) koncept v kontextu <X, Y, I> je dvojice (A, B), kde A ⊆ X a B ⊆ Y jsou takové, že A*<sup>↑</sup> = *B a B*<sub>↓</sub> = *A*. "[\[6\]](#page-90-5)

Formální koncept lze vyjádřit jako dvojici tvořenou z množiny A objektů a také množiny B atributů, u kterých platí, že B atributy jsou všechny, které jsou právě společné objektům z A, dále A jsou veškeré objekty, které sdílejí atributy B. [\[6\]](#page-90-5)

Pohledem matematickým lze uvést, že koncept je právně ten pevný bod Galoisovy konexe dané <sup>↑</sup> a ↓ . "*Množinu všech formálních konceptů v <X, Y, I> značíme Ɓ (X, Y, I), tj. Ɓ (X, Y, I)* = {(*A, B*) | *A* ⊆ *X, B* ⊆ *Y, A*<sup>↑</sup> = *B, B*<sup>↓</sup> = *A*}. [\[6\]](#page-90-5)

Pro představu, jak vysvětlit formální koncept (níže v tabulce označeno oranžově) spolu s vzájemným vztahem s formálním kontextem, což je uvedeno níže v tabulce, kde formální koncept reprezentují:

 $(A1, B1) = \langle \{x_1, x_2, x_5\}, \{y_2, y_3, y_4\} \rangle$ 

jelikož platí, že  $\{x_1, x_2, x_5\}$ <sup> $\uparrow$ </sup> =  $\{y_2, y_3, y_4\}$  a současně  $\{y_2, y_3, y_4\}$   $\uparrow$  =  $\{x_1, x_2, x_5\}$  [\[7\]](#page-90-6)

|                | y <sub>1</sub> | y2 | yз | y <sub>4</sub> | y s |
|----------------|----------------|----|----|----------------|-----|
| $X_1$          | 0              |    |    |                |     |
| X <sub>2</sub> |                |    |    |                | 0   |
| $X_3$          | 0              | 0  |    | 0              |     |
| X <sub>4</sub> |                | 0  | 0  |                |     |
| $X_{5}$        | 0              |    |    |                | 0   |

Tabulka 4 Formální koncept pro  $(A_1, B_1)$  [vlastní zdroj]

#### <span id="page-22-0"></span>**2.1.5 Konceptuální svaz**

*"Definice 4. Konceptuální svaz je množina Ɓ (X, Y, I) spolu s relací ≤ definovanou na Ɓ (X, Y, I) předpisem (A1, B1) ≤ (A2, B2) právě když A<sup>1</sup>* <sup>⊆</sup> *A<sup>2</sup> (nebo, ekvivalentně, B<sup>2</sup>* <sup>⊆</sup> *B1)."*  [\[6\]](#page-90-5)

 $\text{Reduce} \leq \text{v}$ yjadřuje symbolikou podpojmem – nadpojmem.

*"Věta 2 (hlavní věta o konceptuálních svazech). Mějme formální kontext <X, Y, I>.* 

*(1) Ɓ (X, Y, I) je vzhledem k ≤ úplný svaz, ve kterém jsou infima a suprema dána předpisy*

$$
\bigwedge_{j\in J} \langle A_j, B_j \rangle = \left\langle \bigcap_{j\in J} A_j, (\bigcap_{j\in J} A_j)^\uparrow \right\rangle = \left\langle \bigcap_{j\in J} A_j, (\bigcup_{j\in J} B_j)^\downarrow \uparrow \right\rangle, \tag{3}
$$

$$
\bigvee_{j\in J} \langle A_j, B_j \rangle = \left\langle \left( \bigcap_{j\in J} B_j \right)^{\downarrow}, \bigcap_{j\in J} B_j \right\rangle = \left\langle \left( \bigcup_{j\in J} A_j \right)^{\uparrow \downarrow}, \bigcap_{j\in J} B_j \right\rangle. \tag{4}
$$

*(2) Daný úplný svaz V = hV, vi je izomorfní s B (X, Y, I), právě když existují zobrazení γ :*   $X \rightarrow V$ ,  $\mu : Y \rightarrow V$ , pro která je γ(X) supremálně hustá v V,  $\mu(Y)$  infimálně hustá v V a hx, *yi* <sup>∈</sup> *I platí právě když γ(x) ≤ µ(y) (pro každé x* <sup>∈</sup> *X, y* <sup>∈</sup> *Y )."* [\[6\]](#page-90-5)

#### <span id="page-22-1"></span>**2.1.6 Supremum a infimum**

V popisu FCA analýzy bylo už zmíněno, že základy FCA vychází ze svazů teorie, které se zabývají uspořádanými množinami, u nichž ke každým dvěma prvkům existuje supermum a infimum.

*"Definice 1.1 (dolní závora). Buď A neprázdná zdola ohraničená množina reálných čísel. Číslo m se nazývá dolní závora množiny A, jestliže m ≤ a pro všechna a* <sup>∈</sup> *A."* [\[13\]](#page-91-2)

*"Definice 1.2 (infimum). Buď A neprázdná zdola ohraničená množina reálných čísel. Číslo inf(A) se nazývá infimum množiny A, jestliže je největší dolní závorou množiny A." [\[13\]](#page-91-2)*

*"Definice 1.3 (horní závora). Buď A neprázdná shora ohraničená množina reálných čísel. Číslo M se nazývá horní závora množiny A, jestliže M ≥ a pro všechna a* <sup>∈</sup> *A."* [\[13\]](#page-91-2)

*"Definice 1.4 (supremum). Buď A neprázdná shora ohraničená množina reálných čísel. Číslo sup(A) se nazývá supremum množiny A, jestliže je nejmenší horní závorou množiny A."* [\[13\]](#page-91-2)

Právě jedno supremum a infimum má každá podmnožina reálných čísel. Pokud tedy mno-žina A nebude shora ohraničena, bude jejím supremem ∞ a infimem - ∞. [\[13\]](#page-91-2)

#### <span id="page-23-0"></span>**2.1.7 Vícehodnotové kontexty a konceptuální škálování**

Vícehodnotové kontexty jsou vnímány jako formální kontexty, které jsou rozšířeny a jež umožňují reprezentovat data vstupní a s ostatním atributy než jen s logickými bivalentními atributy. [\[6\]](#page-90-5)

*"Definice 8. Vícehodnotový kontext je čtveřice <X, Y, W, I>, kde I* <sup>⊆</sup> *X×Y ×*

*W* je ternární relace taková, že pokud  $\langle x, y, v \rangle \in I$  a  $\langle x, y, w \rangle \in I$ , pak  $v = w$ . "[\[6\]](#page-90-5)

V tomto případě se prvky množin X, Y, W nazývají objekty, hodnoty atributů a vícehodnotové atributy. Zápis kde  $\langle x, y, w \rangle \in I$  nebo y(x) = w znamená, že objekt značený x má atribut y s hodnotou značenou w. [\[6\]](#page-90-5)

Níže uvedená tabulka znázorňuje vícehodnotový kontext. Atributy, které nabývají pouze hodnot 0 a 1 jsou bivalentní logické (tedy y<sub>1</sub>, y<sub>2</sub>, y<sub>4</sub>). Atribut y<sub>3</sub> nabývá postupně hodnot 2, 15, 95 pro objekty x1, x2, x3. Základní kontexty jsou jasným způsobem rozšiřovány vícehodnotovými kontexty. FCA u analýzy vícehodnotových konceptů postupuje tak, že prostřednictvím vhodného konceptuálního škálování je na základní kontext převeden a potom analyzován (uvedeno v tabulce). [\[6\]](#page-90-5)

Tabulka 5 vícehodnotový kontext (nahoře) a jemu odpovídající kontexty vytvořené aplikacemi konceptuálního škálování pomocí škál z Tab. 5 [vlastní zdroj]

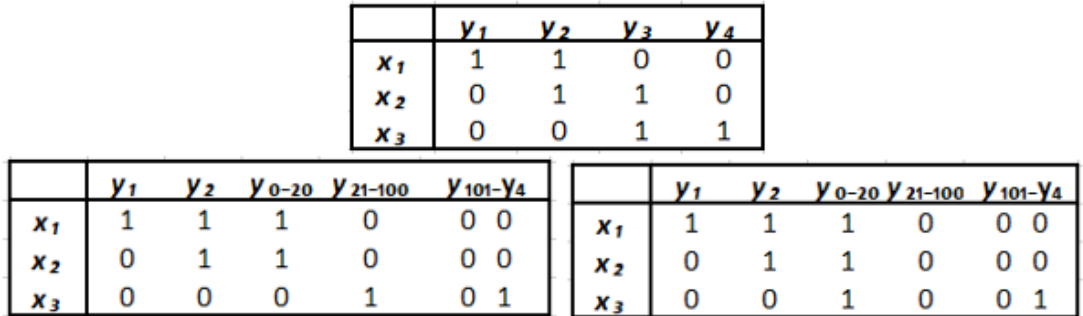

*"Definice 9. Škála (scale) pro atributy vícehodnotového kontextu je kontext Sy* =  $\langle X_y, Y_y, I_y \rangle$ , pro který y(X) ⊆ *Xy* (kde y(X) = {y(x) | x ∈ X}). Prvky *množin X<sup>y</sup> a Y<sup>y</sup> se nazývají škálové hodnoty a škálové atributy."* [\[6\]](#page-90-5)

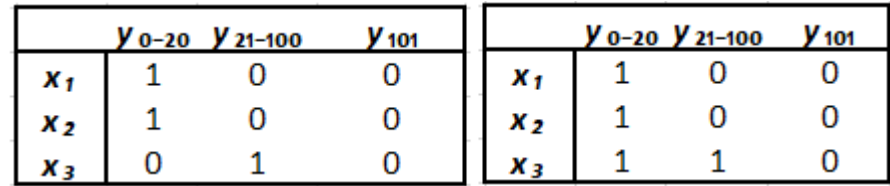

Tabulka 6 Pro atribut y<sup>3</sup> dvě škály vícehodnotového kontextu

z Tab. 5 [vlastní zdroj]

Škálu pro určitý atribut vícehodnotového kontextu lze použít jakýkoliv kontext, který splňuje podmínky definice. Co je ale důležité, že škála daného atributu by měla odrážet jeho význam. U vícehodnotových kontextů běžně se vyskytujících bývá k dispozici mnoho standardních škál (za příklad lze uvést nominální, ordinální, a jiné). [\[6\]](#page-90-5)

# <span id="page-24-0"></span>**2.2 Shrnutí kapitoly**

Kapitola byla zaměřena na seznámení s FCA, která má matematické základy, jež jsou využity v různých odvětvích a díky nimž je možné provádět i za pomocí různých softwarových programů analýzy.

## <span id="page-25-0"></span>**3 FUZZY LOGIKA**

Fuzzy logika je disciplína, vyvíjena přinejmenším od Aristotela. O její rozvoj se postarali filozofové, matematici v období od 19. století a s rozvojem počítačů (např. umělá inteligence) do značné míry i informatici od poloviny 20. století. Většinou se však jednalo o tzv. klasickou logiku, která je považována za pilíř exaktní vědy spolu s matematikou. U Fuzzy logiky je odmítáno základního principu klasické logiky, totiž principu bivalence. Dle tohoto principu je každý výrok pravda nebo nepravda. Za příklad je možné uvést, zda je nebo není číslo liché, zda je dítě vysoké nebo ne, vždy tedy pouze ano nebo ne. [\[9\]](#page-91-3)

Fuzzy logika výše uvedené tvrzení překonává tak, že výroky týkající se praktického života bývají jen částečně pravdivé, tedy jen v určitém stupni pravdivosti. Příkladem může být, že je venku 26 stupňů Celsia v létě, bude-li řečeno, že je venku vysoká teplota. Podle klasické logiky bude rozděleno na stupeň 1 – pravda nebo stupeň 2 – nepravda. U fuzzy logiky je možné určit i něco mezi tím, tzn. Tvrzení pravdivé ve stupni 0,8. Jestliže však se bude jednat o teplotu vyšší, např. 28 stupňů, pak se tedy bude jednat o více pravdivé, např. stupeň 0,9. Zde je názorně vidět, že klasická logika pracuje jen se dvěma hodnotami (pravda, nepravda) a fuzzy logika může mít pravdivostních hodnot více. [\[9\]](#page-91-3)

Vznik fuzzy logiky je datován k roku 1965, v němž americký matematik a elektroinženýr Lotfi Zadeh publikoval článek Fuzzy sets. Samotného Zadeha k vytvoření fuzzy logiky přivedly problémy, jimiž se zabýval při zpracování informací. Klasická logika byla z jeho pohledu vnímána jako nedostatečná, příliš omezující. Dle Zadeha se člověk řídí jinou logikou, v níž je prostor na nepřesnost. Proto se rozhodl pro návrh fuzzy logiky. [\[9\]](#page-91-3)

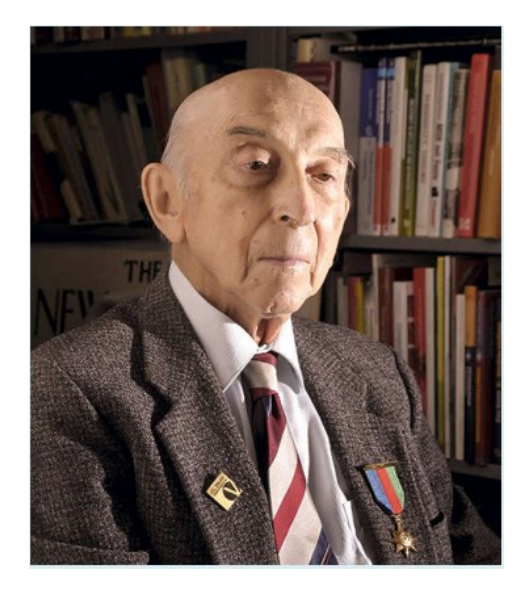

*Obrázek 2 Lotfi Aliasker Zadeh [\[10\]](#page-91-4)*

Fuzzy logika je tedy vnímána svým přístupem k uvažování o množinách fuzzy. V booleovské teorii množin je možné pracovat pouze se dvěma hodnotami (0 nebo 1). Reálné hodnoty z intervalu 〈0; 1〉 (tzv. stupeň příslušnosti) mohou nabývat prvky množin. Fuzzy logika je vnímána jako systém stanovený na bázi pravidel, jež se může opírat o praktickou zkušenost. [\[10\]](#page-91-4)

Speciální funkce fuzzy logiky:

Funkce příslušnosti:  $\mu_A(x)$ :  $X \rightarrow \langle 0; 1 \rangle$ 

Stupeň příslušnosti mohou být:

- $0 -$ absolutní nepříslušnost
- 1 absolutní příslušnost. [\[10\]](#page-91-4)

#### <span id="page-26-0"></span>**3.1 Vztah mezi klasickou a Fuzzy logikou**

Fuzzy logika je takové zobecnění klasické logiky, kde fuzzy logika matematicky i formálně vznikne z klasické logiky nahrazením některých klasických axiomů jinými. Fuzzy logika je světem, který je mnohem bohatší a složitější, kde narozdíl od světa klasické logiky se objevují nové a často i koncepčně jiné problémy. Přínosem u fuzzy logiky je neformální aspekt. Samotná fuzzy logika umožňuje v situacích pracovat přirozeně, což nezvládá nebo řeší oklikou klasická logika. Za příklad je možné uvést známý paradox hromady, a to že: hromadu netvoří jedno zrnko písku; pokud je přidáno další zrnko k zrnkům, která hromadu netvoří, tak se pořád nebude jednat o hromadu. Z klasické logiky u uvedeného příkladu plyne, že žádné zrnkové množství nebude tvořit hromadu. Z pohledu fuzzy logiky je možné tento paradox snadno vyřešit. Fuzzy logika dokáže řešit prakticky významné problémy, často jsou v nich vyskytnuty přirozené lidské pojmy, např. vysoká teplota, což je bráno jako rozmazané "fuzzy" a nikoli černobílé a přesné matematicky (tzn. klasická logika). Praktické situace vedly ke vzniku Fuzzy logiky. [\[9\]](#page-91-3)

#### <span id="page-26-1"></span>**3.1.1 Fuzzy kontext a fuzzy koncept**

Pojmy formální kontext a formální koncept jsou brány za nedostatečné z pohledu fuzzy logiky. Důvodem je, že nezohledňují, že určitý objekt může mít daný atribut v nějakém stupni obecně rozdílném od 0 a 1, ani to, že pojmy bývají obvykle neurčité (vágní). Příkladem může být, pojem drahá kniha, rozsah je neurčitý (vágní), což je vhodné modelovat

fuzzy množinou. Řada situací je tedy vedena k objekt-atributovým datům s fuzzy atributy, což je základem pro užití fuzzy logiky. Zmíněné vede k zobecnění pojmu kontext. [\[6\]](#page-90-5)

*"Definice 11. (Formální) fuzzy kontext je trojice <X, Y, I>, kde X a Y jsou množiny (objektů a atributů) a I je fuzzy relace mezi X a Y."* [\[6\]](#page-90-5)

Objekt x má atribut y u stupně, který je interpretován jako stupeň *I (x, y)*. Pro fuzzy logiku je důležité stanovení struktury pravdivostních hodnot, s nimiž se bude pracovat. Reziduovaný svaz je obecnou strukturou a mimo to i jednou z hlavních struktur fuzzy logiky. *"Definice 12. (Formální) fuzzy koncept ve fuzzy kontextu <X, Y, I> je dvojice (A, B), kde A je fuzzy množina objektů, B je fuzzy množina atributů takových,*  $\check{z}e A^{\uparrow} = B a B^{\downarrow} = A$ . "[\[6\]](#page-90-5)

#### <span id="page-27-0"></span>**3.1.2 Fuzzy konceptuální svaz**

Obecně fuzzy množina může být jak rozsah A, tak i obsah B, tzn. shoduje se s intuicí. Bude-li označeno B (X, Y, I) množinu veškerých konceptů fuzzy v *<X, Y, I>* a je-li vybavena relací  $\leq$  (tedy podpojem-nadpojem) uvedenou jako u běžného případu, tj.  $(A_1, B_1) \leq$  $(A_2, B_2)$  zrovna pokud  $A_1 \subseteq A_2$ , pro každý  $x \in X$ ) bude dán tzv. fuzzy konceptuální svaz. [\[6\]](#page-90-5)

#### <span id="page-27-1"></span>**3.1.3 Fuzzy množina**

Jedná se o neostré množiny, nabývající více pravdivostních hodnot v uzavřeném číselném reálném intervalu (0, 1), kde tyto neostré množiny prvku zavádějí zobecnění charakteristické funkce. Prvek x je řazen do množiny A v jistém stupni příslušnosti, který může být mezi 0 a 1, jež mu je funkcí příslušnosti přiřazen. Do dané množiny náleží určitý prvek dle toho, jak velký je stupeň příslušnosti. [\[6\]](#page-90-5)[\[9\]](#page-91-3)

Fuzzy množina může být popisována různými způsoby, z nichž jedním je funkce příslušnosti. [\[6\]](#page-90-5)

#### <span id="page-27-2"></span>**3.1.4 Řezy fuzzy množin**

Řez fuzzy množin lze vnímat jako další možnost, kterou je možné charakterizovat fuzzy množinu jinak, než jen prostřednictvím její příslušnost. [\[14\]](#page-91-5)

*"Definice 1.2. Nechť A* <sup>∈</sup> *F(X), α* <sup>∈</sup> *<0, 1>. Pak α-hladina (angl. α-level) fuzzy množiny A je ostrá množina*

$$
\mu_A^{-1}(\alpha) = \{x \in X : \mu_A(x) = \alpha\}.
$$

*Systém řezů fuzzy množiny A je zobrazení* 

$$
RA: <0, l> \rightarrow P(X),
$$

*které každému α* <sup>∈</sup> *<0, 1>přiřazuje tzv. α-řez (angl. α-cut)* 

$$
RA(\alpha) = \mu_A^{-1} (\leq a, 1>) = \{x \in X : \mu_A(x) \geq \alpha\}. \text{``[14]}
$$

Jakákoliv fuzzy množina je svým systémem řezů určena jednoznačně, což je uvedeno níže na obrázku. U fuzzy množiny jsou popisovány systémy řezů u horizontální reprezentace a u vertikální reprezentace je uvedeno dle popisu funkce příslušnosti. [\[15\]](#page-91-6)

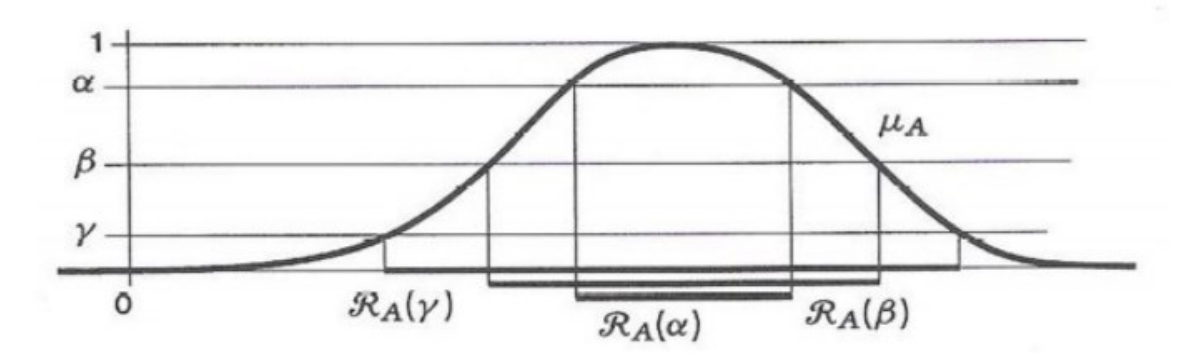

*Obrázek 3 Řezy fuzzy množiny A na hladinách α, β, γ [\[7\]](#page-90-6)*

# <span id="page-28-0"></span>**3.2 Shrnutí kapitoly**

Kapitola seznamuje s fuzzy logikou, jejím vznikem i co je to za vědní disciplínu a kde všude ji lze uplatnit. Dále je zde pojednáváno o vztahu mezi klasikou a fuzzy logikou. Vysvětlen je i fuzzy kontext a fuzzy koncept, jež jsou součástí analýz. Nemalou nutností je i objasnění pojmů fuzzy konceptuálního svazu, fuzzy množiny, řezů fuzzy množinou, které se praktické části také objeví.

# <span id="page-29-0"></span>**4 POŽÁRNĚ TECHNIKÉ CHARAKTERISTIKY PRO VÝROBY Z HLEDISKA VZNÍCENÍ A VZPLANUTÍ**

Vybrané materiály z hlediska vznícení a vzplanutí s využitím požárně technických charakteristik budou vybrány pomocí publikace: Požárně technické charakteristiky a technické informace pro potřeby ZPP. Jedná se o publikaci, která navazuje na předchozí různé publikace a metodické materiály, které slouží k potřebám zjišťování příčin požárů, mimo těchto informací je dále uvedeno technických informací o výrobcích, materiálech, látkách, dále také různých fyzikálně chemických zákonitostech apod.

V publikaci jsou uvedeny jen strohé technické informace, některé i doplněné praktickými poznatky, získanými při práci požárně technických expertizách, při různých laboratorních pokusech a také při práci na požářištích. Úkolem publikace je, sloužit hlavně jako terénní příručka při zajišťování příčin vzniku požárů. V podstatě rychlý přehled pro zaujmutí pevného postavení při předběžném stanovení příčiny vzniku požáru.

# <span id="page-29-1"></span>**4.1 Požárně technické charakteristiky látek a směsí naměřené v technickém ústavu požární ochrany**

Pro orientaci v tabulkách a veškerých technických informacích je důležité objasnění jak pojmů z tabulek, tak limity využití metody a veškeré nutné informace, ze kterých lze čerpat.

#### <span id="page-29-2"></span>**4.1.1 Princip zkušební metody**

Ve zkušební metodě je vycházeno ze vzorku materiálu o hmotnosti 2-3g. Zahřívání vzorku probíhá v horkovzdušné, komorové peci proudem vzduchu o konstantní rychlosti proudění a o určité konstantní teplotě, kdy v čase během 15 minut se sleduje, zda nedojde ke vzplanutí nebo vznícení. Vizuálně je zjištěno vzniku plamene a dále je i sledováno průběhu teploty vzorku během již zmíněného času 15 minut. [\[4\]](#page-90-7)

U materiálů, které hoří po vznícení plamenem, jsou charakterizovány současně trvalým žhnutím při teplotách nižších, než jsou jejich teploty vznícení/vzplanutí (za příklad je možné uvést textilie). V takovém případě je dobré u zmíněných materiálů stanovit i teplotu žhnutí. [\[4\]](#page-90-7)

#### <span id="page-30-0"></span>**4.1.2 Vysvětlení pojmů z tabulek**

Vznětlivostí se v tabulce rozumí schopnost materiálů vznítit se při zahřívání za zvýšených teplot. Vznětlivost se vyjadřuje teplotou vzplanutí a vznícení. [\[4\]](#page-90-7)

U teploty vznícení (SIT) se jedná o nejnižší teplotu vzduchu, který proudí kolem vzorku, při níž dojde k samovolnému zapálení vzorku nebo produktů rozkladu, aniž by byl přítomný vnější zápalný zdroj, který se projevuje plamenem nebo výbuchem. [\[4\]](#page-90-7)

Teplota vzplanutí (FIT) značí nejnižší teplotu vzduchu, který proudí kolem vzorku. Při zmíněné teplotě dochází k zapálení směsi plynných produktů rozkladu, a to působením vnějšího zápalného zdroje. [\[4\]](#page-90-7)

Teplotou žhnutí (GLT) je chápána nejnižší teplotu, při níž materiál neustále (trvale) žhne po celý průběh zkoušky, tedy po dobu 15 minut. Projevem žhnutí je trvalé zvýšení teploty vzorku.

Poznámkou "n" se značí informace o tom, že daná PTCH nebyla stanovena.

U pole "Poznámka" jsou uvedeny bližší údaje, které se k danému vzorku stahují, případné obchodní označení, určení látkové podstaty nebo složení vzorku, dále zařazení do skupiny výrobků, a jiné. [\[4\]](#page-90-7)

#### <span id="page-30-1"></span>**4.1.3 Limity využití metody**

Zkušební metodu je možné použít pro hodnocení plastů, které jsou ve formě kompaktní (zde se jedná o destičky, hranolky), formou granulátů či prášků, tuhé a měkké folie, dále ve formě měkkých a lehčených tvrdých materiálů, pro dřevo, textilie a další pevné látky.

V rozsahu od 25 °C do zhruba 750 °C je prováděno stanovení vznětlivosti pevných materiálů. U materiálů, které není možné přivést k plamennému hoření do teploty 750 °C a nebo jen žhnou, jsou charakterizovány teplotou žhnutí. [\[4\]](#page-90-7)

# <span id="page-30-2"></span>**4.2 Specifikace a popis vybraných komponentů a materiálů**

Níže jsou uvedeny tabulky, z nichž bude vybráno několika kusů drogistických a plastových LV výrobků k charakteristice z hlediska vznícení a vzplanutí. Tabulky jsou čerpány z publikace "Požárně technické charakteristiky a technické informace pro potřeby ZPP", která vznikla pro potřeby zjišťování příčin vzniku požáru.

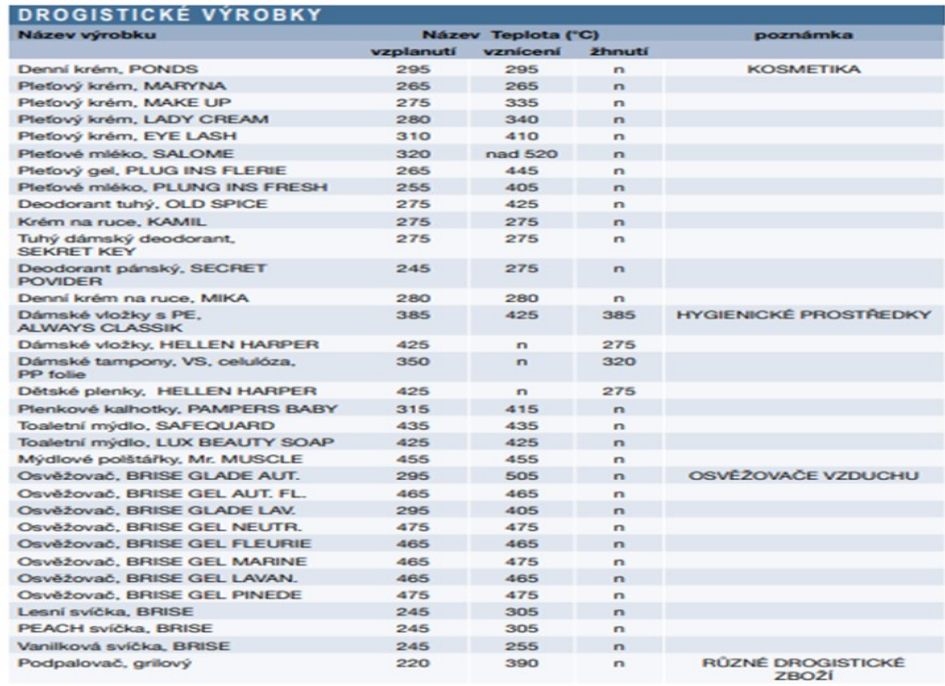

Tabulka 7 Drogistické výrobky – požárně technická charakteristika [\[4\]](#page-90-7)

Z tabulek číslo 7 a 8 byly vybrány výrobky pro budoucí analýzu. Jedná se o výrobky:

- tuhý dámský deodorant, SEKRET KEY,
- denní krém, PONDS,
- pleťový krém, MARYNA,
- plenkové kalhotky, PAMPERS BABY,
- osvěžovač, BRISE GLADE LAV.,
- BATOLE, prací prášek,
- BĚLAMIN, bělící prostředek,
- polštářky do vyvíječe, RAID komáři,
- tablety proti molům, RAID,
- vanilková svíčka, BRISE.

Vybrány byly, jelikož jsou využitelné v domácnostech, tak pro možné zjištění, jaké je zde hrozící riziko vzplanutí a vznícení.

# Tabulka 8 Drogistické výrobky požárně technická charakte-

# ristika [\[4\]](#page-90-7)

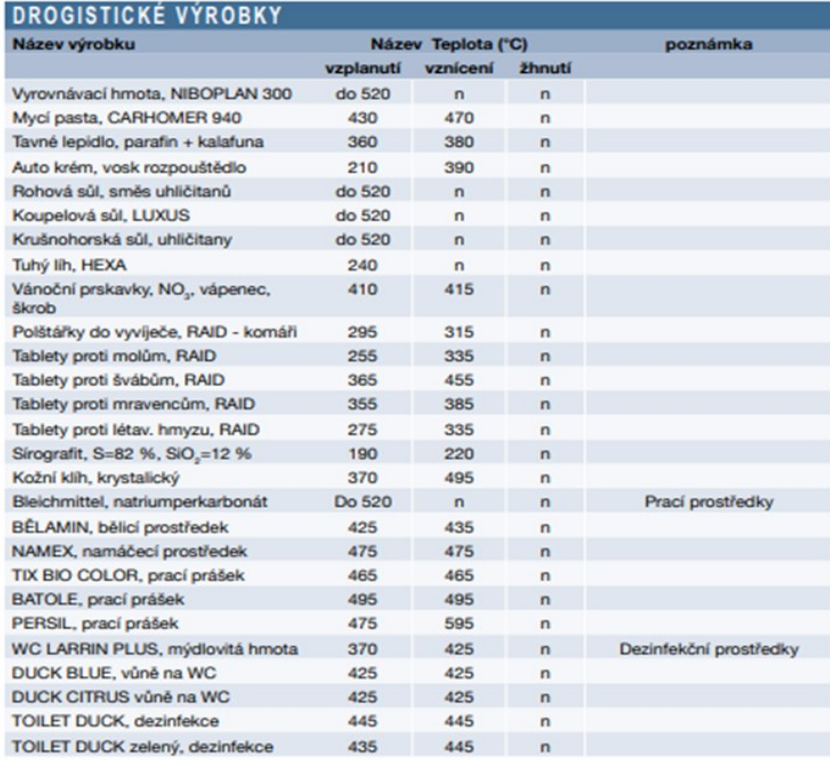

# Tabulka 9 Výrobky z plastů LV [\[4\]](#page-90-7)

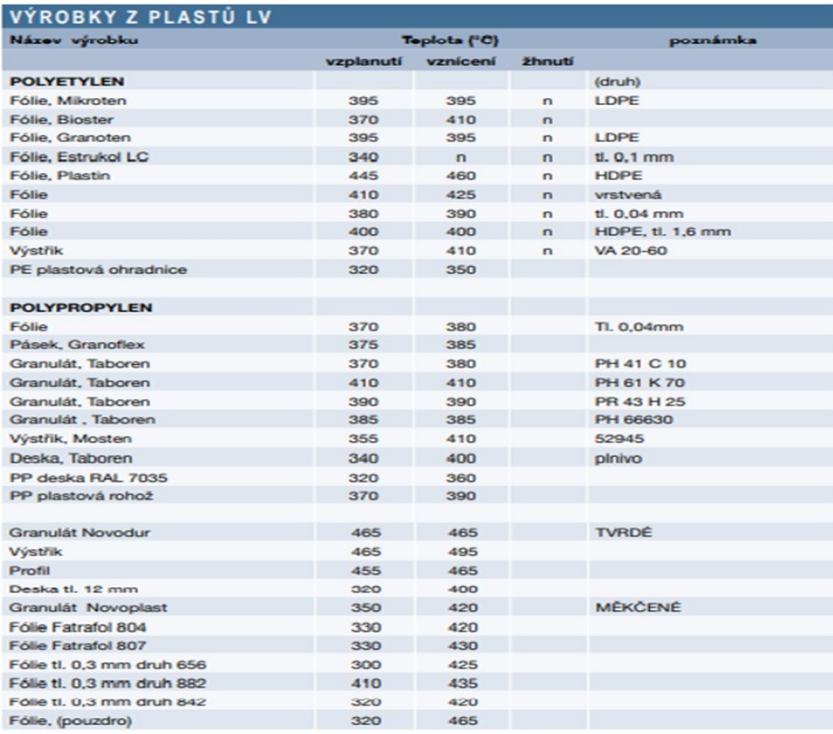

Z tabulek číslo 9 a 10 bylo vybráno pro budoucí analýzu výrobků, které bylo možné přiřadit k údajům uvedených tabulek. Využito tedy bude:

- POLYURETANY Molitan RE 100,
- POLYURETANY Molitan N 3038,
- POLYURETANY Čistící houbička,
- POLYPROPYLEN Koženka typ 712,
- POLYPROPYLEN PP plastová rohož,
- POLYPROPYLEN DUROPLAT,
- POLYETYLEN Fólie Mikroten,
- POLYETYLEN Polyethylenové desky PE,
- POLYKARBONÁT Deska tl. 10mm
- POLYPROPYLEN Fólie (pouzdro).

Tabulka 10 Výrobky z plastů LV požárně technická charakteristika [\[4\]](#page-90-7)

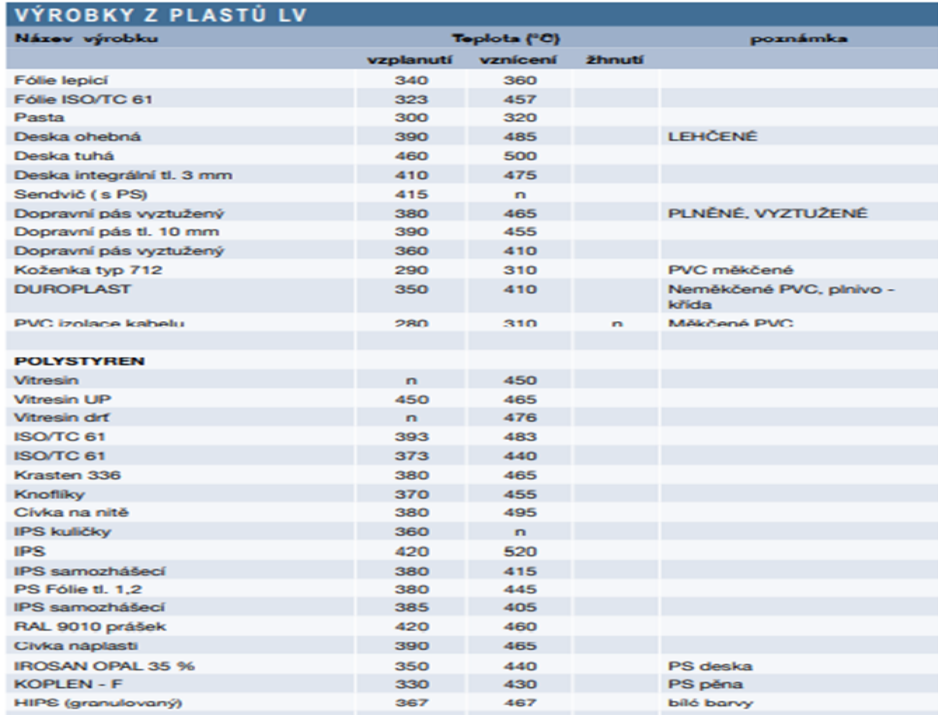

# <span id="page-33-0"></span>**4.3 Shrnutí kapitoly**

Kapitola objasňuje požárně technické údaje. Tedy z jakých požárně technických charakteristik bylo čerpáno, jak dané charakteristiky vznikly a časové údaje o zkoumání vznícení a vzplanutí uvedených výrobků.

# <span id="page-34-0"></span>**II. PRAKTICKÁ ČÁST**

# <span id="page-35-0"></span>**5 APLIKACE FCA V OBLASTI VYBRANÝCH MATERIÁLŮ**

FCA bude aplikována na vybrané materiály vznětlivosti drogistických a plastových lehce vznětlivých výrobků (dále jen plastových LV výrobků) pomocí softwarového programu (dále jen SW program), díky němuž analýza může být provedena. Jakmile budou tabulky vytvořeny a budou obsahovat potřebná data, tedy obsahující vícehodnotové kontexty budou převedeny pomocí konceptuálního škálování na kontexty základní, jelikož SW program umí pracovat pouze s bivalentními hodnotami, bude možné zahájit další kroky k budoucí analýze. Hodnoty jsou dále zpracovány SW programem, pomocí něhož jsou tvořeny a znázorněny z uvedených hodnot grafické konceptuální svazy, jejich suprema, infima a atributové implikace.

#### <span id="page-35-1"></span>**5.1 Software**

Po prostudování všech možností ohledně vybírání vhodného software, bylo zvoleno SW programu Concept Explorer (dále jen ConExp), jehož bude využito k zpracování grafického vyhodnocení dat, které je tvořeno vygenerováním konceptuálních svazů. Uvedený software však není jediný, dále je možné využít i jiných softwarových programů, kterými mohou být Lattice, Diagram, Anaconda, ConImp, Toscana nebo také Python FCA Tool.

# <span id="page-35-2"></span>**5.2 Softwarový nástroj Concept Explorer**

Jedná se o volně dostupný SW program.

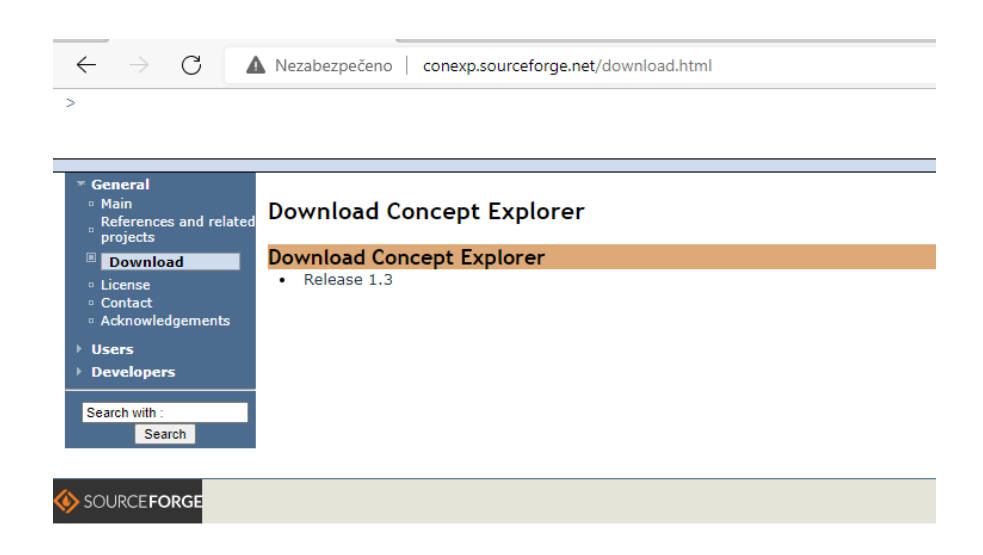

*Obrázek 4 Volně dostupný SW nástroj Cocept Explorer [vlastní zdroj]*
Pro samotné spuštění programu je nutná instalace SW Java Runtime Environment aktuální verze. Poté je program ConExp možné užívat.

V záhlaví programu jsou objekty značeny do řádků a názvy odpovídajících atributů jsou značeny do sloupců.

| Concept Explorer                                                       |  |               |                                                                       |        |              |        |        |        |                   |        |                   |        |         |         |         |         |         |         |
|------------------------------------------------------------------------|--|---------------|-----------------------------------------------------------------------|--------|--------------|--------|--------|--------|-------------------|--------|-------------------|--------|---------|---------|---------|---------|---------|---------|
| Eiles                                                                  |  |               |                                                                       |        |              |        |        |        |                   |        |                   |        |         |         |         |         |         |         |
| DODD 2 PTC P+C P+C Update: Clear dependent<br>$\overline{\phantom{a}}$ |  |               |                                                                       |        |              |        |        |        |                   |        |                   |        |         |         |         |         |         |         |
| <b>Document</b>                                                        |  | Be            | $\mathsf{A}$                                                          | B      | $\mathbf{C}$ | D      | E.     | F.     | G                 | H      |                   |        | К       |         | M       | N       | $\circ$ | P       |
|                                                                        |  |               |                                                                       | Attr 1 | Attr 2       | Attr 3 | Attr 4 | Attr 5 | Attr <sub>6</sub> | Attr 7 | Attr <sub>8</sub> | Attr 9 | Attr 10 | Attr 11 | Attr 12 | Attr 13 | Attr 14 | Attr 15 |
| P Unknown                                                              |  | ☎             | $\frac{\text{Obj 1}}{\text{Obj 2}}$                                   |        |              |        |        |        |                   |        |                   |        |         |         |         |         |         |         |
|                                                                        |  |               |                                                                       |        |              |        |        |        |                   |        |                   |        |         |         |         |         |         |         |
|                                                                        |  | 査             |                                                                       |        |              |        |        |        |                   |        |                   |        |         |         |         |         |         |         |
|                                                                        |  |               |                                                                       |        |              |        |        |        |                   |        |                   |        |         |         |         |         |         |         |
| Parameter<br>Value                                                     |  | $\mathcal{R}$ |                                                                       |        |              |        |        |        |                   |        |                   |        |         |         |         |         |         |         |
| Show arrow relati.<br>don't show                                       |  | 颷             |                                                                       |        |              |        |        |        |                   |        |                   |        |         |         |         |         |         |         |
| Compressed                                                             |  |               |                                                                       |        |              |        |        |        |                   |        |                   |        |         |         |         |         |         |         |
| Object count<br>15                                                     |  | ⊫             | 0b) 3<br>0b) 4<br>0b) 5<br>0b) 6<br>0b) 7<br>0b) 8<br>0b) 9<br>0b) 10 |        |              |        |        |        |                   |        |                   |        |         |         |         |         |         |         |
| 15<br>Attribute count                                                  |  |               |                                                                       |        |              |        |        |        |                   |        |                   |        |         |         |         |         |         |         |
|                                                                        |  | 糁             | Obj 11<br>Obj 12                                                      |        |              |        |        |        |                   |        |                   |        |         |         |         |         |         |         |
|                                                                        |  |               |                                                                       |        |              |        |        |        |                   |        |                   |        |         |         |         |         |         |         |
|                                                                        |  |               | Obj 13                                                                |        |              |        |        |        |                   |        |                   |        |         |         |         |         |         |         |
|                                                                        |  |               | Obj 14<br>Obj 15                                                      |        |              |        |        |        |                   |        |                   |        |         |         |         |         |         |         |
|                                                                        |  | $\leftarrow$  |                                                                       |        |              |        |        |        |                   |        |                   |        |         |         |         |         |         |         |
|                                                                        |  |               |                                                                       |        |              |        |        |        |                   |        |                   |        |         |         |         |         |         |         |
|                                                                        |  | $\oplus$      |                                                                       |        |              |        |        |        |                   |        |                   |        |         |         |         |         |         |         |
|                                                                        |  |               |                                                                       |        |              |        |        |        |                   |        |                   |        |         |         |         |         |         |         |
|                                                                        |  |               |                                                                       |        |              |        |        |        |                   |        |                   |        |         |         |         |         |         |         |

*Obrázek 5 Návrh kontextové tabulky [vlastní zdroj]*

Pro další možné operace v grafickém prostředí uvedeného programu je vyžíváno grafických ikon, jejichž vysvětlivky je možné shlédnout níže na uvedeném obrázku číslo 6.

|                   | Vytvoření nového dokumentu      | ¥  | Upřesnění objektu             |
|-------------------|---------------------------------|----|-------------------------------|
|                   | Otevření souboru                | 飠  | Odstranění objektu            |
| F                 | Uložení souboru                 | ΨË | Přidání atributu              |
|                   | Spočítání konceptů              | K) | Upřesnění atributu            |
| Ø                 | Vytvoření konceptuálního svazu  | ⊫  | Odstranění atributu           |
| P?C               | Provedení atributního průzkumu  | 糁  | Odstranění objektu i atributu |
| $P \rightarrow C$ | Vypočítání důsledků             | Ù  | Vyměnění objektů s atributy   |
| $P \rightarrow C$ | Vypočítání asociačních pravidel | ਥ  | Zpětné vracení poslední akce  |
| 량                 | Přidání objektu                 | æ  | Provedení poslední akce znovu |

*Obrázek 6 Vysvětlivky k SW programu [\[7\]](#page-90-0)*

Vytváření konceptuálních svazů ve zmíněném SW programu probíhá na základě jednoduchých tabulek. Jestliže objekt daného atributu nabývá, označeno je políčko křížem "X", jehož značení znamená v tabulce logická hodnota "1" a značí robustnost. Pakli že atributu nenabývá, zůstává políčko prázdné, což je v konceptuálním škálování tabulky značeno jako logickou hodnotou "0" a značí reaktibilnost, neakceschopnost a redundanci.

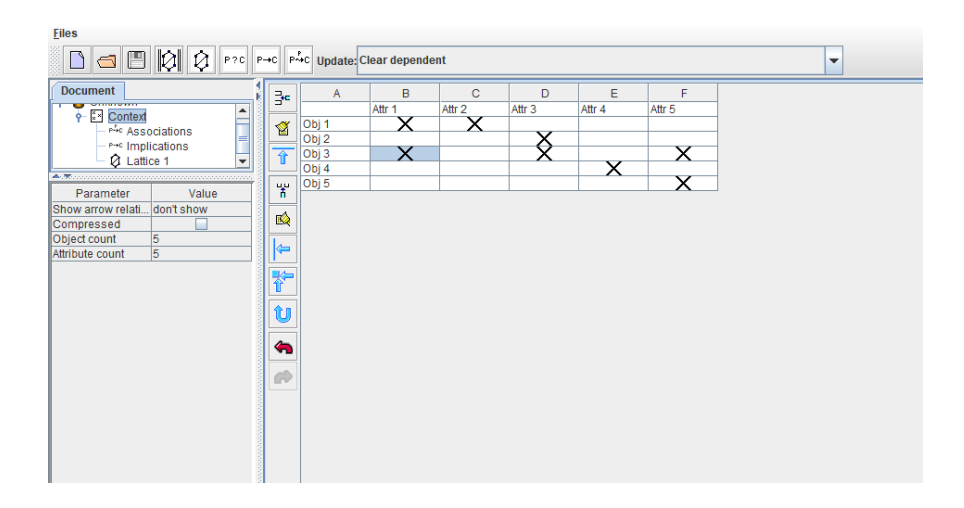

*Obrázek 7 kontextová tabulka s vyplněnými logickými hodnotami "1" [vlastní zdroj]*

Z uvedené kontextové tabulky je programem následně vygenerováno konceptuálního svazu v grafickém obrazu, v němž jsou objekty a atributy propojeny vzájemně tak, jak k sobě náleží. S grafem je možné provádět další úpravy.

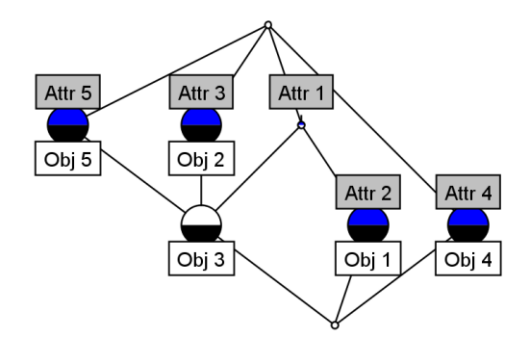

*Obrázek 8 vytvořený konceptuální svaz v programu ConExp [vlastní zdroj]*

Objekty vyjadřují bílé obdélníky a atributy zase šedé obdélníky. Půlkruh, který je spojený modře značí spojení s atributem a půlkruh značený černě zase spojuje objekty. V diagramu nejvýše položený bod značí množinu veškerých objektů a bod nejníže postavený zase značí množinu veškerých atributů.

## **5.3 Shrnutí kapitoly**

V kapitole je uvedeno SW programu, kterého bude využito k provedení FCA. Je zde i charakterizován daný program a zobrazeny názorné ukázky ze zmíněného SW programu.

# **6 VYBRANÉ MATERIÁLY Z HLEDISKA VZNÍCENÍ A VZPLANUTÍ S VYUŽITÍM POŽÁRNĚ TECHNICHÝCH CHARAKTERISTIK**

Materiály, které byly vybrány dle požárně technických charakteristik zde budou popsány spolu se základními atributy, které budou poté využity k FCA.

## **6.1 Drogistické výrobky**

U drogistických výrobků bylo zvoleno k charakteristice níže uvedených atributů: množství, objem nebo hmotnost, cena, použití, doba spotřeby po otevření uvedeného výrobku, dále hodnoty z požárně technických tabulek k danému výrobku a to u atributů vzplanutí a vznícení.

### **6.1.1 Tuhý dámský deodorant, SEKRET KEY**

Secret Key Platinum Power Delicate antiperspirant deodorant stick je určen pro ženy, používá se proti pocení. Jeho obsah v balení je 40 ml.

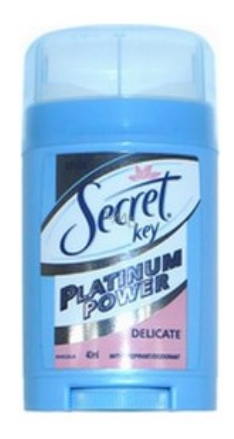

*Obrázek 9 Dámský deodorant Secret key [\[20\]](#page-92-0)*

Tuhý přípravek, jeho aplikace je snadná. Úkolem tohoto přípravku je vytvoření filmu na pokožce, který pokožku před zápachem a pocením ochrání. [\[20\]](#page-92-0)

Hlavní parametry/vlastnosti:

- objem: 40 ml,
- použití: denní,
- cena: 95,- Kč,
- vzplanutí 275 °C,
- vznícení 275 °C.
- použití postupné, do vypotřebování (zhruba 2 měsíce). [\[20\]](#page-92-0)

### **6.1.2 Denní krém, PONDS**

Pond's Essential Care Krém proti vráskám SPF 15 se prodává v množství 50 ml. Jedná se o denní krém, který je svým složením doporučen i pro suchou pleť. Jeho úkolem je vyhla-zení vrásek. [\[16\]](#page-91-0)

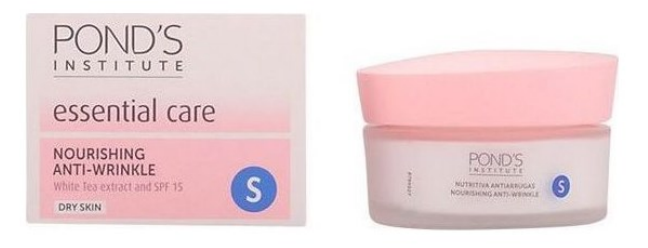

*Obrázek 10 Denní krém, POND´S [\[16\]](#page-91-0)*

Hlavní parametry/vlastnosti:

- objem: 50ml,
- použití krému: denní,
- cena: 169,- Kč,
- vzplanutí 295 °C,
- vznícení 295 °C,
- použití postupné, do vypotřebování (zhruba 2 měsíce). [\[16\]](#page-91-0)

### **6.1.3 Pleťový krém, MARYNA**

Jedná se o pečující krém, který je obohacený o výtažek z heřmánku, hýčká a bohatě vyživuje pokožku. Pokožka po aplikaci krémem zůstává hebká a pružná celý den. Jeho úkolem je pečovat a hydratovat. Objemové složení krému je 75 ml. [\[21\]](#page-92-1)

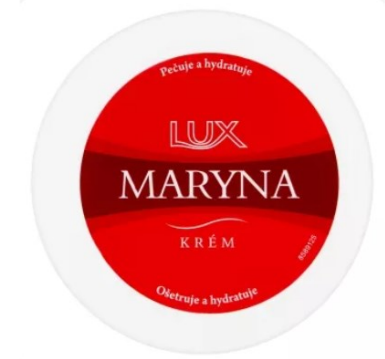

*Obrázek 11 Pleťový krém Maryna [\[21\]](#page-92-1)*

Hlavní parametry/vlastnosti:

- objem: 75 ml,
- použití krému: denní,
- cena: 32,- Kč
- vzplanutí 265 °C,
- vznícení 265 °C,
- použití postupné, do vypotřebování (zhruba 2 měsíce). [\[21\]](#page-92-1)

### **6.1.4 Plenkové kalhotky, PAMPERS BABY**

Plenkové kalhotky Pampers Achtive Baby s prodyšným a měkkým povrchem, které jsou u dětí využívány ať už při aktivním dnu, tak i při nerušeném spánku. Plenkové kalhotky jsou jednorázové. Chrání proti protečení a bez omezení pohybu. [\[17\]](#page-92-2)

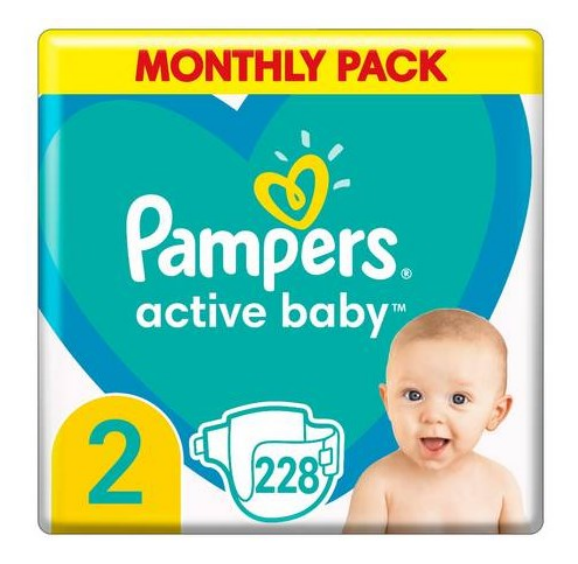

*Obrázek 12 Pampers Active Baby [\[17\]](#page-92-2)*

Před protečením pleny chrání jedinečný systém 3-way protection. Sucho a pohodlí zajišťuje dítěti vnitřní systém pleny. Rovnoměrné rozvádění tekutin do celé pleny zajišťují 3 absorpční kanálky. Spolehlivost neprotečení tekutin je díky savému jádru. Dále jsou výhodou pružná boční křidélka, což umožňuje dítěti pohodlnost při nošení. Pokožka může dýchat díky mikropórům v pleně, které propouští vlhký vzduch. [\[17\]](#page-92-2)

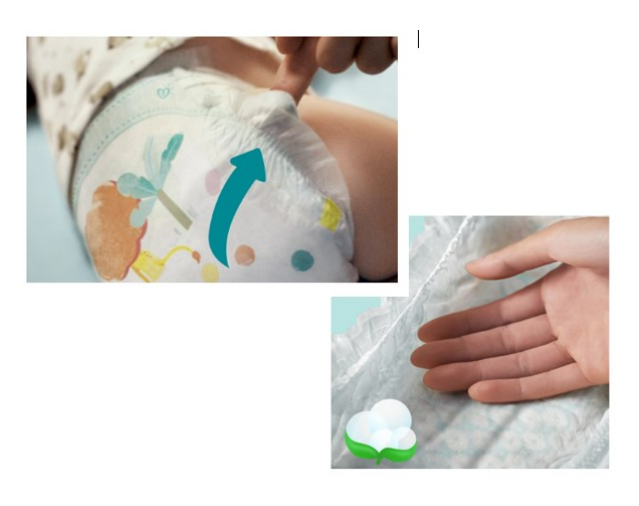

*Obrázek 13 plena z boční a vnitřní strany [\[17\]](#page-92-3)*

Plena, jak již bylo zmíněno a je i znázorněno níže na obrázku, odvádí rovnoměrně vlhkost, díky třem absorpčním kanálkům. Dále jsou se díky vstřebávání pokožka cítí suchá a bez omezení na pohybu. [\[17\]](#page-92-2)

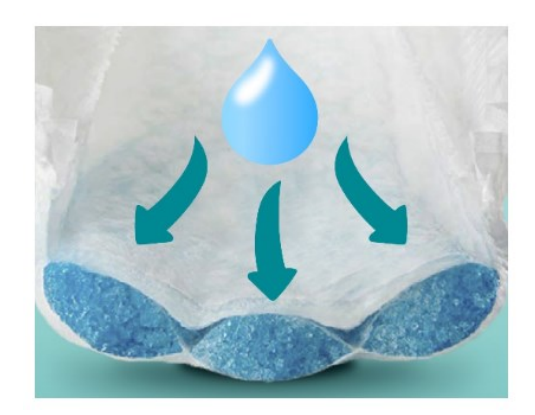

*Obrázek 14 vnitřní složení pleny[\[17\]](#page-92-2)*

Pleny jsou schváleny dermatologicky organizací Skin Health Alliance. Jejich složení se skládá z: Petrolatum, Aloe Barbadensis Leaf Extract, Stearyl Alcohol, Paraffinum Liquidum. [\[17\]](#page-92-2)

Hlavní parametry/ vlastnosti:

- váha: 32 g/ks,
- cena: 990,- Kč,
- vzplanutí 315 °C,
- vznícení 415 °C,
- použití: jednorázově max 6 hodin. [\[17\]](#page-92-2)

### **6.1.5 Osvěžovač, BRISE GLADE LAV.**

Přesnějším názvem Glade By Brise osvěžovač vzduchu levandule ve spreji. Jedná se o nově vzniklou technologii pohlcovače pachu. Úkolem uvedeného osvěžovače je překrytí zápachů, obnovení svěžesti a zanechání příjemné vůně. Jeho užití by mělo být v dobře větratelných prostorách. Hořlavý aerosol, nádoba je pod tlakem a může se při zahřívání roztrhnout. Osvěžovač by měl být uskladněn v teplotách maximálně do 50 °C. [\[22\]](#page-92-4)

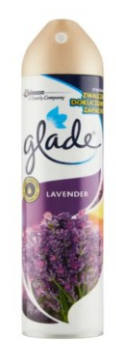

*Obrázek 15 Osvěžovač vzduchu [\[22\]](#page-92-4)*

Hlavní parametry/ vlastnosti:

- objem: 300 ml,
- cena: 90,- Kč,
- vzplanutí 295 °C,
- vznícení 405 °C,
- použití: postupné, do vypotřebování. [\[22\]](#page-92-4)

### **6.1.6 BATOLE, prací prášek**

Kvalitní prací práše, který je určen hlavně pro dětské prádlo, protože děti mívají citlivou pokožku, tak aby pokožka nebyla zbytečně vystavována rizikům alergie a podráždění.

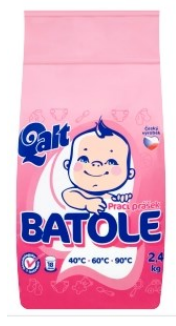

*Obrázek 16 Prací prášek Batole [\[15\]](#page-91-1)*

Hlavní parametry/ vlastnosti:

- objem: 2,4 kg,
- cena: 149,- Kč,
- vzplanutí 495 °C,
- vznícení 495 °C,
- použití: postupné, do vypotřebování. [\[15\]](#page-91-1)

## **6.1.7 BĚLAMIN, bělící prostředek**

Bělící prací prostředek, který je možný využít jak pro ruční praní, tak automatické pračky. Je považován za speciální prostředek na praní, také na bělení záclon nebo bílého prádla. Odstraňuje zažloutlé skvrny od nikotinu, nepříjemný zápach, šeď a jiné skvrny. Vybělí i bílé prádlo, které je omylem zbarveno. Obsah vydrží na 7 – 10 praní.

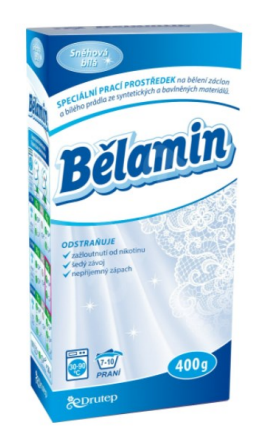

*Obrázek 17 bělící prostředek [\[26\]](#page-93-0)*

Hlavní parametry/ vlastnosti:

- váha: 400 g,

- cena: 68,- Kč,
- vzplanutí 425 °C,
- vznícení 435 °C,
- použití: max. 10 praní. (Pro budoucí analýzu 1 praní denně). [\[26\]](#page-93-0)

#### **6.1.8 Polštářky do vyvíječe, RAID - komáři**

Náhradní náplň polštářkového tvaru, která se vkládá do elektrického odpařovače proti komárům. Polštářky spolu s elektrickým odpařovačem proti komárům zaručují ochranu proti komárům a drobnému létajícímu hmyzu, kdykoliv v době, kdy je odpařovač s polštářkem zapnut v elektřině.[\[25\]](#page-93-1)

Účinnost je až 12 hodin u jednoho polštářku, většinou se odpařovač zapíná na noc. Balení obsahuje 30 ks suchých polštářků. Složení polštářků patří do biocidních přípravků.[\[25\]](#page-93-1)

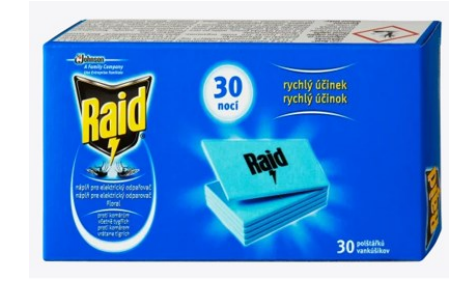

*Obrázek 18 Polštářky Raid [\[25\]](#page-93-1)*

Hlavní parametry/ vlastnosti:

- váha: 2 g/ks,
- cena: 174,- Kč,
- vzplanutí 295 °C,
- vznícení 315 °C,
- použití: max. 30 dnů. [\[25\]](#page-93-1)

#### **6.1.9 Tablety proti molům, RAID**

Polštářky určené k boji proti molům a jejich vajíčkům. Úkolem polštářků je ochrana oděvů a zanechání příjemné vůně. Doba působení je kolem 3 měsíců. Množství použití polštářků se odvíjí dle prostor, tzn. 3 až 4 kusy polštářků proti molům do nábytkových prostor zásuvek. Na plochu 0,5 m<sup>3</sup> je vhodné použít polštářků proti molům 12 kusů. Nástrahy je potřeba rozmístit v šatníku v oděvech i mezi nimi. Obsah sáčku nevyteče. Jejich výměna by měla být nejdéle v období po 3 měsících. Důležitým upozorněním je, že látka obsažená

v polštářcích je pro vodní organismy s dlouhodobými účinky jedovatá. K výrobku by neměl být přístup jak pro děti, tak zvířata. Skladovat jej by nemělo být možné mezi potravinami, nápoji a krmivem. [\[18\]](#page-92-5)

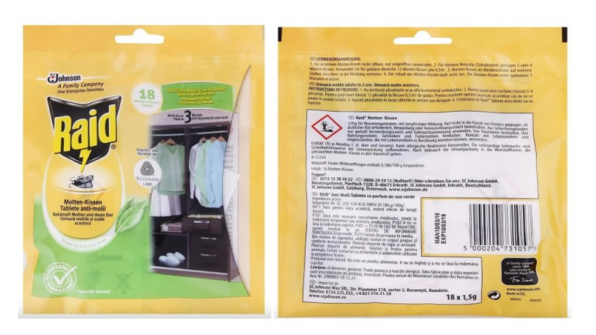

*Obrázek 19 Tablety proti molům – obal [\[18\]](#page-92-5)*

Hlavní parametry/ vlastnosti:

- váha: 18 x 1,5 g,
- Cena: 129,- Kč,
- vzplanutí 255 °C,
- vznícení 335 °C,
- použití: jednorázově max. 3měsíce. [\[18\]](#page-92-5)

## **6.1.10 Vanilková svíčka, BRISE**

Jedná se o svíčku, která po zapálení provoní velké množství prostor po dobu až 60 hodin.

[\[19\]](#page-92-6)

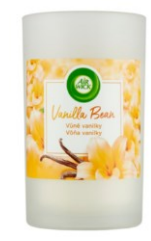

*Obrázek 20 Svíčka Brise – vanilka [\[19\]](#page-92-6)*

Hlavní parametry/ vlastnosti:

- váha: 310 g,
- vzplanutí 245 °C,
- vznícení 255 °C,
- použití: postupné, do vyhoření knotu (max 2 roky při nepravidelném sfoukávání a zapalování), v případě jednorázového max 60 hodin
- cena 220, Kč. [\[19\]](#page-92-6)

## **6.2 Výrobky z plastů LV**

U plastových LV výrobků bylo zvoleno k charakteristice níže uvedených atributů: množství, délka, šířka, tloušťka, cena, a parametry z požárně technických tabulek k danému výrobku k atributům, kterými jsou vzplanutí a vznícení

### **6.2.1 POLYURETANY – Molitan RE 100**

Pěnová matrace, tvrdá/bílých rozměrů 90x200 cm, vysoká 20 cm, která se skládá ze tří vrstev, jednou z vrstev je i zmíněný molitan RE 100, dále pak s vysoce odolnou pěnou a kombinací pěny s pamětí a komfortními zónami zatížení. [\[23\]](#page-92-7)

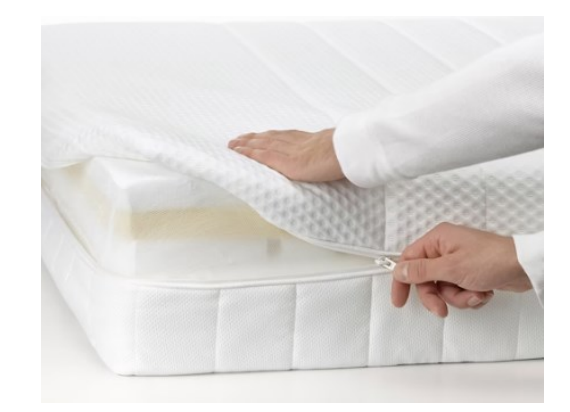

*Obrázek 21 matrace obsahující molitanovou část [\[23\]](#page-92-7)*

Hlavní parametry/ vlastnosti:

- délka: 200 cm,
- šířka: 90 cm,
- hloubka: 20 cm,
- vzplanutí 350 °C,
- vznícení 390 °C,
- cena: 5 990,- Kč. [\[23\]](#page-92-7)

### **6.2.2 POLYURETANY – Molitan N 3038**

Jde se o typ molitanové pěny na matrace do 120 Kg, který je velmi odolný proti zátěži. Uvedený druh molitanu je využíván na matrace s potahem i bez potahu. Dalším možným využitím je u čalounění sedáku nebo na čalounění opěráku. Molitan N 3038 je charakterizován mimo jiné i tím, že je odolný proti vyšší zátěži. [\[31\]](#page-93-2)

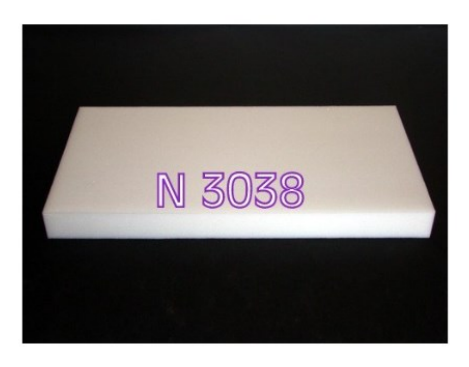

*Obrázek 22 Molitan N 3038 [\[31\]](#page-93-2)*

Hlavní parametry/ vlastnosti:

- délka: 200 cm,
- šířka: 100 cm,
- hloubka: 10 cm,
- vzplanutí 350 °C,
- vznícení 370 °C,
- cena: 1 384,- Kč. [\[31\]](#page-93-2)

## **6.2.3 POLYURETANY – Čistící houbička**

Houbička tvarovaná, využívá se k umývání, čištění. Vyrobena z polyuretanu. Většinou se prodává v sadě po vícero kusech. Hmotnostně váží jeden kus 0,2 kg. [\[34\]](#page-94-0)

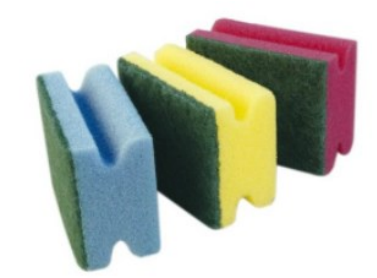

*Obrázek 23 Houbičky na nádobí z polyuretanu [\[34\]](#page-94-0)*

Hlavní parametry/ vlastnosti:

- délka: 60,5 cm,
- šířka: 9 cm,
- hloubka: 4 cm,
- vzplanutí 400 °C,
- vznícení 520 °C,
- cena: 31, Kč. [\[34\]](#page-94-0)

#### **6.2.4 POLYPROPYLEN - Koženka typ 712**

Koženka čalounická, barvy hnědého mramoru. Použitelnost koženky je při teplotách mezi  $-10$  °C a ž +50 °C. [\[24\]](#page-93-3)

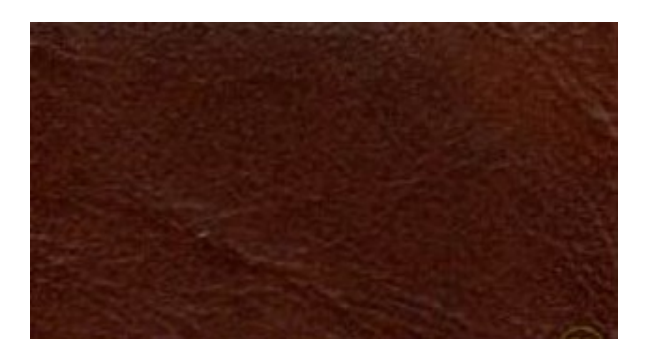

*Obrázek 24 Koženka typ 712 [\[24\]](#page-93-4)*

Hlavní parametry/ vlastnosti:

- délka: 40 m,
- šířka: 140 cm,
- hloubka: 1,40 mm,
- vzplanutí 290 °C,
- vznícení  $310^{\circ}$ C,
- cen: 7 260, Kč (181,50 Kč /m). [\[24\]](#page-93-4)

#### **6.2.5 POLYPROPYLEN – PP plastová rohož**

Rohož plastová typu: RP 90X150 ROHOŽ INTERIÉROVÁ PP, ANTRACIT. Skládá se z 100 % polypropylenu, podklad je na vinylovém podkladu, který zároveň tvoří náběhovou hranu a zabraňuje skluzu. Vlákna jsou vysoce odolná a antistatická. Tloušťka je 12 mm, výška 10 mm, šířka 900 mm, hloubka 1 500 mm, používá se v interiérech. [\[27\]](#page-93-5)

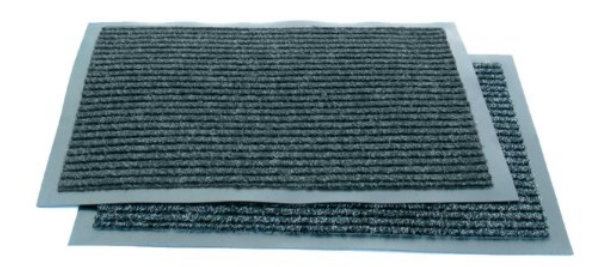

*Obrázek 25 PP plastová rohož [\[27\]](#page-93-5)*

Hlavní parametry/ vlastnosti:

- hloubka: 12 mm,
- šířka: 400 mm
- výška: 10 mm
- délka: 600 mm
- vzplanutí 370 °C
- vznícení 390 °C
- cena: 835,- Kč [\[27\]](#page-93-5)

### **6.2.6 POLYPROPYLEN – DUROPLAST**

WC prkénko s pomalým sklápěním z materiálu polypropylen – duroplast. Univerzální odnímatelná záchodová deska z tvrdého duroplastu. [\[35\]](#page-94-1)

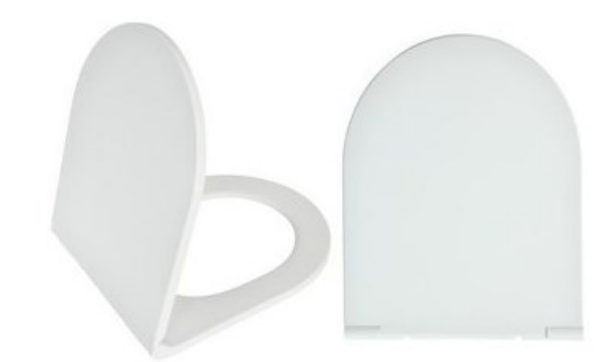

*Obrázek 26 WC prkénko s pomalým sklápěním Estiva WHITE MATT Duroplast [\[35\]](#page-94-1)*

Hlavní parametry/ vlastnosti:

- šířka: 36 cm,

- hloubka: 2 cm,
- délka: 42 cm,
- vzplanutí 350 °C,
- vznícení 410 °C,
- cena: 1 267, Kč. [\[35\]](#page-94-1)

#### **6.2.7 POLYETYLEN – Fólie Mikroten**

Polyetylénová hadice pro svářecí lišty, šířka 100 mm x 200 m. Jedná se o hadicovou fólii. Uvedený druh fólie se používá jako určeny pro balení drobných předmětů. Z polyetylenu se fólie používá i jako dokonalá ochrana těžkých výrobků, také ke svazování jednotlivých částí zboží, kterými mohou být například srolované koberce, zahradnické potřeby aj. [\[28\]](#page-93-6)[\[29\]](#page-93-7)

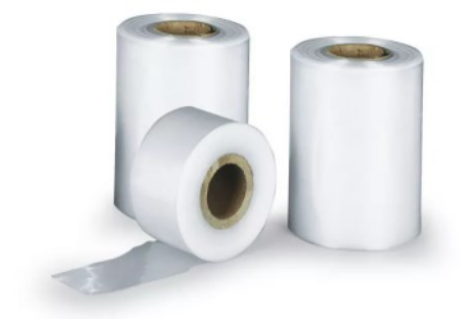

*Obrázek 27 Fólie Mikroten [\[29\]](#page-93-7)*

Hlavní parametry/ vlastnosti:

- délka: 200 m,
- šířka: 100 mm,
- hloubka: 0,04 mm,
- vzplanutí 395 °C,
- vznícení 395 °C,
- cena: 557,81 Kč. [\[28\]](#page-93-6)[\[29\]](#page-93-7)

#### **6.2.8 POLYETYLEN – Polyethylenové desky PE**

Jedná se o desky, vyrobené z materiálu, který má zvýšenou odolnost proti otěru a vysokou rázovou houževnatost, dobré kluzné vlastnosti. Vhodné pro výrobu sekacích a krájených podložek. Desky jsou z materiálu zdravotně nezávadného a využití je možné i v potravinářském průmyslu. [\[30\]](#page-93-8)

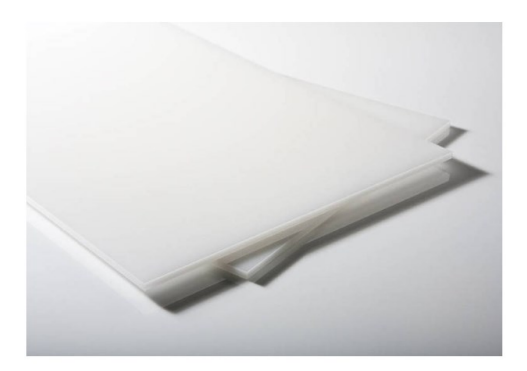

*Obrázek 28 Polyethylenové desky [\[30\]](#page-93-8)*

Hlavní parametry/ vlastnosti:

- šířka: 1 000 mm,
- délka: 2 000 mm,
- hloubka: 6 mm,
- vzplanutí 320 °C,
- vznícení 350 °C,
- cena:  $3\,334,76$  Kč (1 668,- za m<sup>2</sup>). [\[30\]](#page-93-8)

## **6.2.9 POLYKARBONÁT – Deska tl. 10 mm**

Jedná se o odlehčenou polykarbonátovou dutinkovou desku čirou, tloušťky10 mm s dvoustěnnou strukturou a roztečí dutinek 10 mm. Plošná hmotnost desky je 1400g/m2. Využitelnost uvedené desky je možná k prosklení jednoduchých stěn a přístřešků. V případě využití ve venkovních prostorách, lze zmínit, že desky mají jednostrannou ochranu UV. [\[32\]](#page-93-9)

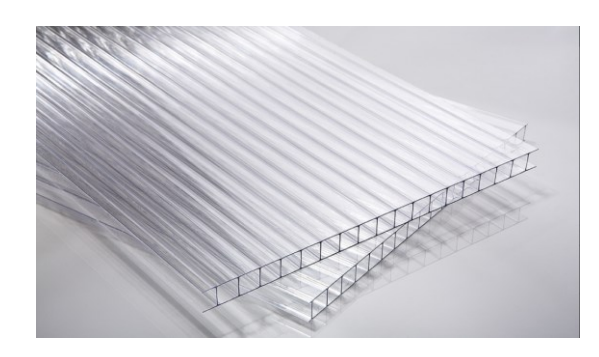

*Obrázek 29 Polykarbonátová deska čirá 10 mm [\[32\]](#page-93-9)*

Hlavní parametry/ vlastnosti:

šířka: 2 100 mm,

- délka: 7 000 mm,
- hloubka: 10 mm,
- vzplanutí: 450 °C,
- vznícení: 530 °C,
- cena:  $5\,069,30$  Kč (345,- za m<sup>2</sup>). [\[30\]](#page-93-8)[\[32\]](#page-93-9)

## **6.2.10 POLYPROPYLEN – Fólie (pouzdro)**

Jedná se o průhledný sáček, který lze uzavřít samolepící klopou. V jednom balení je 100 kusů výše zmíněných sáčku. Jeho využití je buď jako obal na dárkové předměty, časopisy, tiskoviny, obal na textil aj. Určeno velikostně pro formát A4. [\[33\]](#page-94-2)

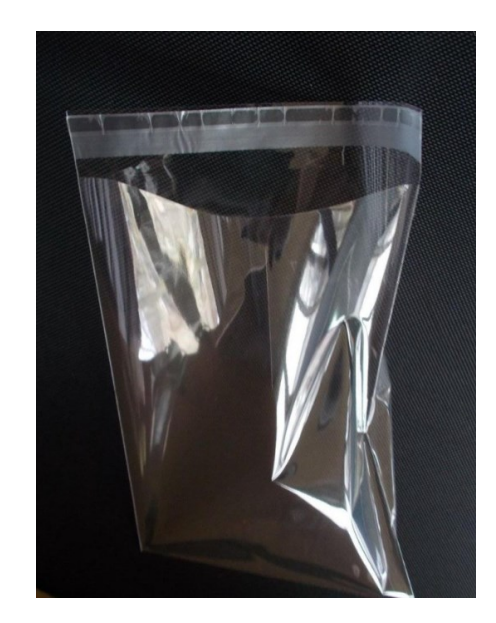

*Obrázek 30 Průhledný sáček se samolepící klopou [\[33\]](#page-94-2)*

Hlavní parametry/ vlastnosti:

- šířka: 230 mm,
- délka: 320 mm,
- hloubka: 40 mm,
- vzplanutí: 320 °C,
- vznícení: 465 °C,
- cena: 268,79 Kč. [\[33\]](#page-94-2)

## **6.3 Shrnutí kapitoly**

V uvedené kapitole bylo popsáno drogistických a plastových LV výrobků, včetně atributů potřebných pro budoucí analýzu.

# **7 ANALÝZA VYBRANÝCH MATERIÁLŮ VZNĚTLIVOSTI DROGISTICKÝCH A PLASTOVÝCH LV VÝROBKŮ**

Analýza vybraných materiálů bude prováděná na základě získaných atributů, tedy vlastností k daným objektům, čili výrobkům. Veškerá získaná data budou vložena do tabulek a pomocí tabulkových dat bude prováděna analýza v programu ConExp.

Analýza bude rozdělena na drogistické výrobky a plastové LV výrobky.

## **7.1 Drogistické výrobky**

Vybráno bylo dohromady deset výrobků z oblasti drogerie. U každého výrobku byly zvoleny atributy, které budou potřebné pro analýzu v SW nástroji. Drogistických výrobků bylo vybíráno z tabulek s údaji o požární charakteristice, kde jsou uvedeny i údaje o vznětlivosti a vzplanutí.

Pro dané drogistické výroby byly atributy:

- vznícení (uvedené ve °C),
- vzplanutí (uvedené ve °C,
- množství (kusy v jednom balení),
- objem (v mililitrech),
- hmotnost (v gramech),
- cena celkem (v korunách českých),
- použití (jednorázové nebo postupné),
- doba spotřeby po otevření při užívání celého balení,
- skupenství.

Pro přehlednost jsou rozděleny drogistické výrobky na tři podkapitoly. První dvě podkapitoly mají stejné objekty a atributy, jediné, v čem se liší je, že v první podkapitole 7.1.1 je řešeno atributu vzplanutí. V druhé podkapitole 7.1.2 je řešeno atributu vznícení. V podkapitole 7.1.3 je využito pro porovnání pouze atributů vzplanutí a vznícení u objektů, tedy bez ostatních atributů (množství, objem, hmotnost, použití, doba spotřeby po otevření při užívání celého balení a skupenství).

|    | Drogistický výrobek                  | Vzplanutí | Vznícení | Množství/ks | Objem/<br>hmotnost | Cena celkem | Použití     | Doba spotřeby po<br>otevření při užívání<br>celého balení | Skupenství   |
|----|--------------------------------------|-----------|----------|-------------|--------------------|-------------|-------------|-----------------------------------------------------------|--------------|
|    | Tuhý dámský deodorant, SEKRET KEY    | 275       | 275      |             | 40 ml              | 95          | postupné    | 2 měsíce                                                  | pevné        |
|    | Denní krém. PONDS                    | 295       | 295      |             | 50 ml              | 169         | postupné    | 2 měsíce                                                  | pevné        |
| 3  | Pleťový krém, MARYNA                 | 265       | 265      |             | 75 ml              | 32          | postupné    | 2 měsíce                                                  | pevné        |
| 4  | Plenkové kalhotky, PAMPERS BABY      | 315       | 415      | 228         | 32g                | 990         | iednorázové | 9 dnů                                                     | pevné        |
|    | Osvěžovač, BRISE GLADE LAV.          | 295       | 405      |             | 300 ml             | 90          | postupné    | 14 dnů                                                    | zkapal. plyn |
| 6  | BATOLE, prací prášek                 | 495       | 495      |             | $2.4$ kg           | 149         | postupné    | 18 dnů                                                    | pevné        |
|    | BĚLAMIN, bělící prostředek           | 425       | 435      |             | 400 <sub>g</sub>   | 68          | postupné    | 10 dnů                                                    | pevné        |
| 8  | Polštářky do vyvíječe, RAID - komáři | 295       | 315      | 30          | 2g                 | 174         | iednorázové | 30 dnů                                                    | pevné        |
| 9  | Tablety proti molům, RAID            | 255       | 335      | 18          | 1,5g               | 129         | postupné    | 18 dnů                                                    | pevné        |
| 10 | Vanilková svíčka. BRISE              | 245       | 255      |             | 310 <sub>g</sub>   | 220         | postupné    | 5 dnů                                                     | pevné        |

Tabulka 11 Drogistické výrobky spolu s atributy [vlastní zdroj]

V tabulce číslo 11 byly za atributy zvolené vlastnosti daného výrobku (objektu). Pro budoucí analýzu bylo zvoleno údajů z literatury k danému výrobku, a to u atributů vzplanutí a vznícení, ostatní atributy byly čerpány z webových stránek a jsou jimi: množství kusů v balení, objem nebo hmotnost, celková cena za celé balení, zda je na jednorázové nebo postupné použití a dále bylo využito i skupenství, v jakém se nachází.

Poté bylo nutné definované atributy upravit pro budoucí analýzu pomocí konceptuálního škálování. Vícehodnotové kontexty byly tedy převedeny do kontextů základních, pomocí zvolených odstupňovaných intervalů, tedy škál. Provádí se z důvodu toho, že v rámci FCA se pracuje jen s tabulkami, které obsahují objekt-atributová data bivalentních logických hodnot "1" a "0". Aby byla tabulka přehlednější, je značena barevně (viz. níže).

Níže, na jedné menší tabulce (číslo 12) bude uvedeno, jak se vícehodnotové kontexty převádí na základní kontexty. Pro vysvětlení: ve sloupečku "hodnoty" jsou uvedena data ve stupních vzplanutí určitého výrobku. Vzhledem k analýzám v základním kontextu není možné použít takováto číselná data, proto je atribut zvolen vždy na určitý rozsah čísel (např. 245 – 287, aj.) a daná data se zařazují do určitých rozsahů. Tedy pokud bude v daných datech číslo např. 275, patří do uvedeného rozsahu a je potvrzeno logickou hodnotou 1 (ano), pokud by se však jednalo o číslo např. 290, nelze jej do daného určitého rozsahu zařadit a přiřazena mu bude logická hodnota 0 (ne). Odborně je takové rozdělení nazýváno konceptuální škálování.

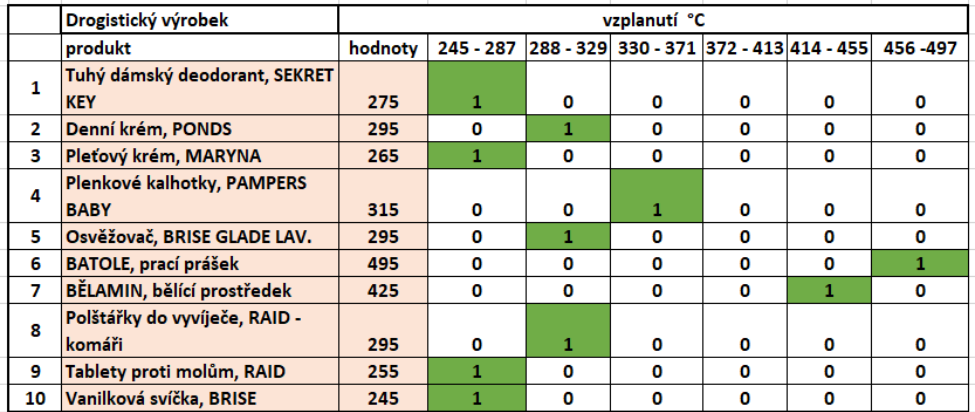

Tabulka 12 Převod vícehodnotových kontextů na základní kontexty

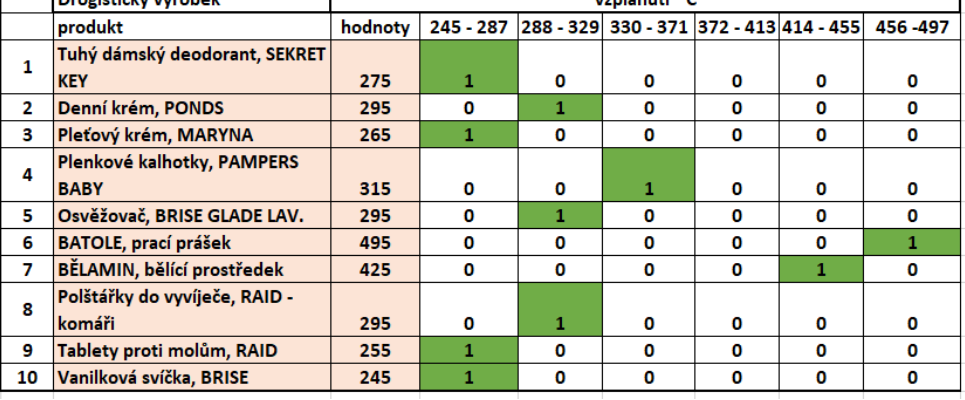

[vlastní zdroj]

Princip převodu konceptuálního škálování, u něhož se výsledkem stávají základní kontexty, se provádí na všechna objekt-atributová data, tedy na všechna data uvedená v tabulkách.

### **7.1.1 Drogistické výrobky z hlediska vzplanutí**

Uvedená kapitola se bude zabývat analýzou vzplanutí u drogistických výrobků. Níže uvedená tabulka číslo 13 znázorňuje vícehodnotové kontexty zbarvené růžově včetně názvu výrobku, ostatní údaje uvedené v tabulce jsou škálovány a převedeny na základní kontexty.

Tabulka 13 Vznícení - převod vícehodnotových kontextů na základní kontexty [vlastní

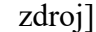

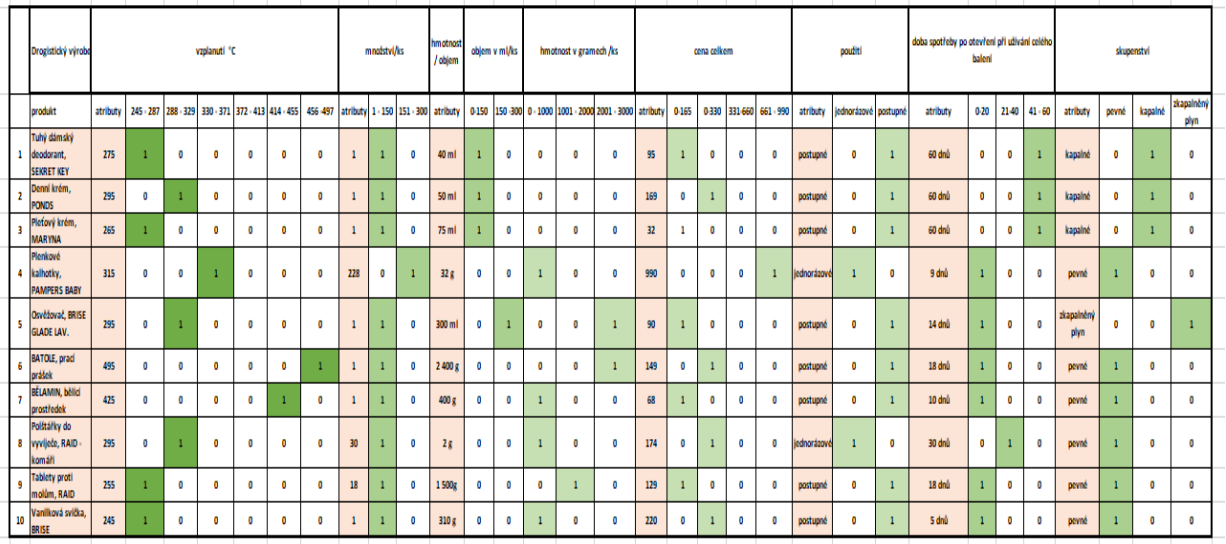

V tabulce číslo 14 jsou vícehodnotové kotexty skryty a tabulka je aktuálně nachystána k možnému využití dat k analýze v SW programu.

|                | Drogistický výrobe                             | vzplanutí °C   |                         |                                 |              |              |              |                | množství/ks   | objem v ml/ks |                | hmotnost v gramech /ks |             |                     | cena celkem  |              |             |              | použití                      | doba spotřeby po otevření<br>při užívání celého balení |              |              | skupenství   |                |              |                    |
|----------------|------------------------------------------------|----------------|-------------------------|---------------------------------|--------------|--------------|--------------|----------------|---------------|---------------|----------------|------------------------|-------------|---------------------|--------------|--------------|-------------|--------------|------------------------------|--------------------------------------------------------|--------------|--------------|--------------|----------------|--------------|--------------------|
|                | produkt                                        | 245 - 287      |                         | 288-329 330-371 372-413 414-455 |              |              | 456-497      |                | 1-150 151-300 | $0 - 150$     |                | 150-300 0-1000         |             | 1001-2000 2001-3000 | $0 - 165$    | 0-330        | 331-660     |              | 661-990 jednorázové postupné |                                                        | $0 - 20$     | $21 - 40$    | $41 - 60$    | pevné          | kapalné      | zkapalněný<br>plyn |
| $\mathbf{1}$   | Tuhý dámský<br>deodorant.<br><b>SEKRET KEY</b> | $\mathbf{1}$   | $\bullet$               | $\bullet$                       | $\bullet$    | $\mathbf 0$  | $\mathbf 0$  |                | $\bf{0}$      |               | $\bf{0}$       | $\mathbf 0$            | $\mathbf 0$ | $\bf{0}$            | 1            | 0            | 0           | 0            | $\mathbf 0$                  | 1                                                      | $\mathbf 0$  | $\bullet$    | $\mathbf{1}$ | $\bullet$      | $\mathbf{1}$ | $\mathbf 0$        |
| $\overline{2}$ | Denní krém.<br><b>PONDS</b>                    | $\bf{0}$       | 1                       | 0                               | $\bullet$    | $\mathbf 0$  | $\bullet$    |                | $\bf{0}$      |               | $\bf{0}$       | $\mathbf 0$            | 0           | $\mathbf 0$         | $\mathbf 0$  | $\mathbf{1}$ | 0           | 0            | $\bullet$                    | $\mathbf{1}$                                           | $\mathbf 0$  | 0            | $\mathbf{1}$ | $\mathbf 0$    | $\mathbf{1}$ | $\mathbf 0$        |
| 3              | Pleťový krém,<br><b>MARYNA</b>                 | 1              | 0                       | $\bullet$                       | 0            | $\mathbf 0$  | $\mathbf 0$  |                | $\mathbf 0$   |               | 0              | $\mathbf{0}$           | $\bf{0}$    | $\mathbf 0$         | 1            | 0            | 0           | 0            | $\mathbf 0$                  | $\mathbf{1}$                                           | $\mathbf 0$  | $\mathbf{0}$ | $\mathbf{1}$ | 0              | $\mathbf{1}$ | $\mathbf 0$        |
| 4              | Plenkové<br>kalhotky,<br><b>PAMPERS BABY</b>   | $\mathbf{0}$   | $\mathbf 0$             | 1                               | $\mathbf{0}$ | 0            | $\mathbf 0$  | $\mathbf 0$    | 1             | $\mathbf{0}$  | $\mathbf 0$    | $\mathbf{1}$           | $\mathbf 0$ | $\mathbf 0$         | 0            | 0            | 0           | 1            | $\mathbf{1}$                 | $\mathbf 0$                                            |              | $\mathbf 0$  | $\mathbf 0$  | 1              | $\mathbf 0$  | $\mathbf 0$        |
| 5              | Osvěžovač, BRISE<br><b>GLADE LAV.</b>          | $\bullet$      | $\overline{\mathbf{1}}$ | $\bullet$                       | $\bullet$    | $\mathbf{0}$ | $\mathbf{0}$ | $\blacksquare$ | $\mathbf{0}$  | $\mathbf{0}$  | $\overline{1}$ | $\mathbf{0}$           | $\bullet$   | $\mathbf{1}$        | $\mathbf{1}$ | Ō            | $\mathbf 0$ | $\mathbf{0}$ | $\mathbf{0}$                 | $\mathbf{1}$                                           | $\mathbf{1}$ | $\mathbf{0}$ | $\mathbf 0$  | 0              | $\mathbf 0$  | $\mathbf{1}$       |
| 6              | <b>BATOLE</b> , prací<br><b>prášek</b>         | $\mathbf 0$    | $\mathbf 0$             | $\bullet$                       | $\mathbf{0}$ | $\mathbf 0$  | $\mathbf{1}$ | 1              | $\mathbf 0$   | $\mathbf{0}$  | $\bf{0}$       | $\mathbf{0}$           | $\bullet$   | $\mathbf{1}$        | 0            | 1            | $\mathbf 0$ | 0            | $\bullet$                    | $\mathbf{1}$                                           |              | $\mathbf{0}$ | $\bf{0}$     | 1              | $\mathbf{0}$ | $\mathbf 0$        |
| $\overline{7}$ | BĚLAMIN, bělící<br>prostředek                  | $\mathbf 0$    | 0                       | $\bullet$                       | $\mathbf{0}$ | 1            | $\mathbf{0}$ |                | 0             | $\mathbf{0}$  | $\bf{0}$       | $\mathbf{1}$           | $\bullet$   | $\mathbf{0}$        | 1            | 0            | 0           | 0            | $\mathbf 0$                  | $\mathbf{1}$                                           |              | $\bullet$    | 0            | f.             | $\mathbf 0$  | $\mathbf 0$        |
|                | Polštářky do<br>8 vyvíječe, RAID -<br>komáři   | $\bullet$      | $\overline{1}$          | 0                               | $\mathbf 0$  | $\mathbf{0}$ | $\bullet$    |                | $\mathbf 0$   | $\bullet$     | $\mathbf 0$    | $\mathbf{1}$           | $\mathbf 0$ | $\mathbf 0$         | 0            | $\mathbf{1}$ | $\mathbf 0$ | 0            | $\mathbf{1}$                 | $\bullet$                                              | 0            | 1            | $\mathbf 0$  | $\overline{1}$ | $\mathbf 0$  | $\mathbf 0$        |
| 9              | <b>Tablety proti</b><br>molům, RAID            | $\mathbf{1}$   | $\bf{0}$                | $\bf{0}$                        | $\bullet$    | $\mathbf 0$  | $\mathbf 0$  |                | $\bf{0}$      | $\Omega$      | $\mathbf 0$    | $\mathbf{0}$           | 1           | $\mathbf 0$         | $\mathbf{1}$ | 0            | 0           | 0            | $\mathbf{0}$                 | $\mathbf{1}$                                           | 1            | $\mathbf{0}$ | $\bf{0}$     | 1              | $\mathbf{0}$ | $\mathbf 0$        |
| 10             | Vanilková svíčka,<br><b>BRISE</b>              | $\overline{1}$ | $\mathbf 0$             | $\mathbf 0$                     | $\mathbf{0}$ | $\mathbf 0$  | $\bullet$    |                | $\mathbf 0$   | $\bullet$     | $\bf{0}$       | 1                      | $\mathbf 0$ | $\mathbf 0$         | $\mathbf 0$  | $\mathbf{1}$ | $\mathbf 0$ | 0            | $\mathbf 0$                  | $\mathbf{1}$                                           |              | $\mathbf 0$  | $\mathbf 0$  | 1              | $\mathbf{0}$ | $\mathbf 0$        |

Tabulka 14 Vzplanutí – výrobky a atributy v základním kontextu – jejich konceptuální škálování [vlastní zdroj]

Jelikož je v tabulce odpovídající konceptuální svaz, jehož hodnoty právě slouží optimálně k výběru požadovaných vlastností, začnou se vkládat údaje do prostředí SW programu, kde budou podrobeny analýze. Data se budou vkládat pouze ta, kde je uvedena logická hodnota 1, znázorní se pomocí křížků. Data s logickou hodnoutou 0 se zde vynechají.

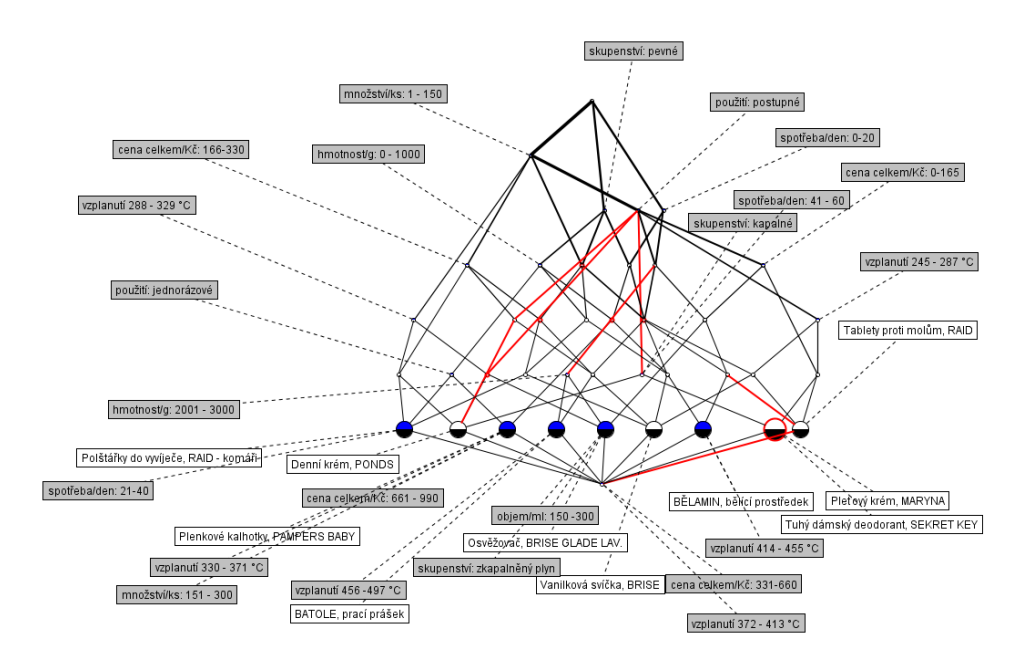

*Obrázek 31 Konceptuální svaz drogistických výrobků z hlediska vzplanutí [vlastní zdroj]*

U konceptuálního svazu, který je zde na obrázku číslo 31 znázorněn, lze provádět grafické úpravy, různými způsoby v něm pracovat v rámci hledání optimálních dat podle požadovaných vlastností.

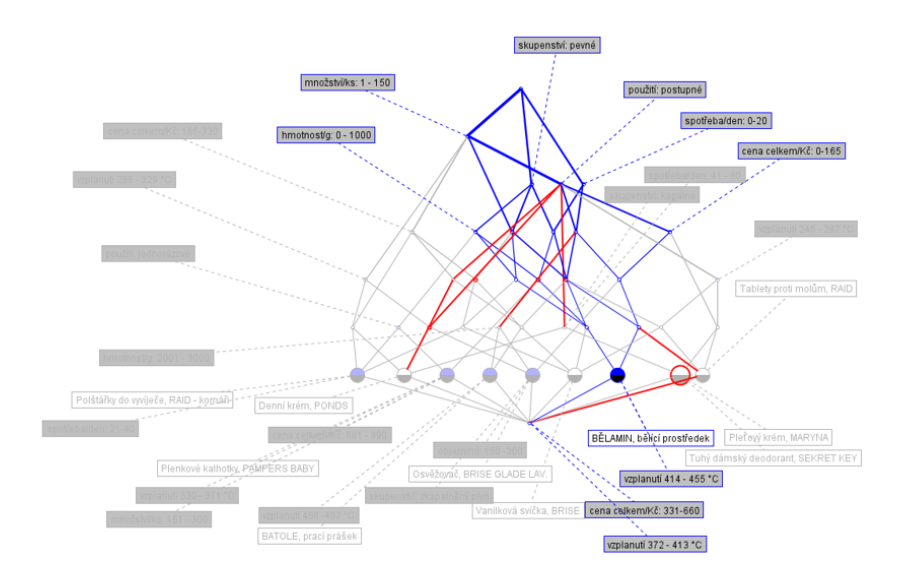

*Obrázek 32 Objekt Bělamin značený v konceptuálním svazu [vlastní zdroj]*

Je-li označen zvolený objekt nebo atribut, vyobrazí se v konceptuálním svazu jeho cesty, spolu objekty nebo atributy, které se ke zvolenému vztahují, zde se jedná o prací prostředek Bělamin.

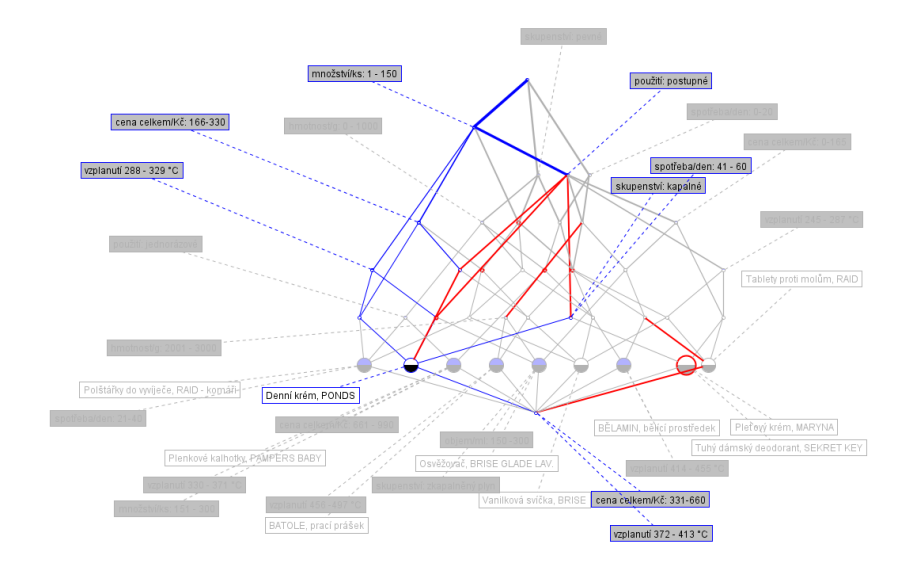

*Obrázek 33 Atribut množství označený v konceptuálním svazu [vlastní zdroj]*

Na obrázku je znázorněn výstup analýzy atributové implikace, což je určeno k hledání závislostí, které jsou mezi vlastnostmi, tedy atributy v uvedených stupních datech.

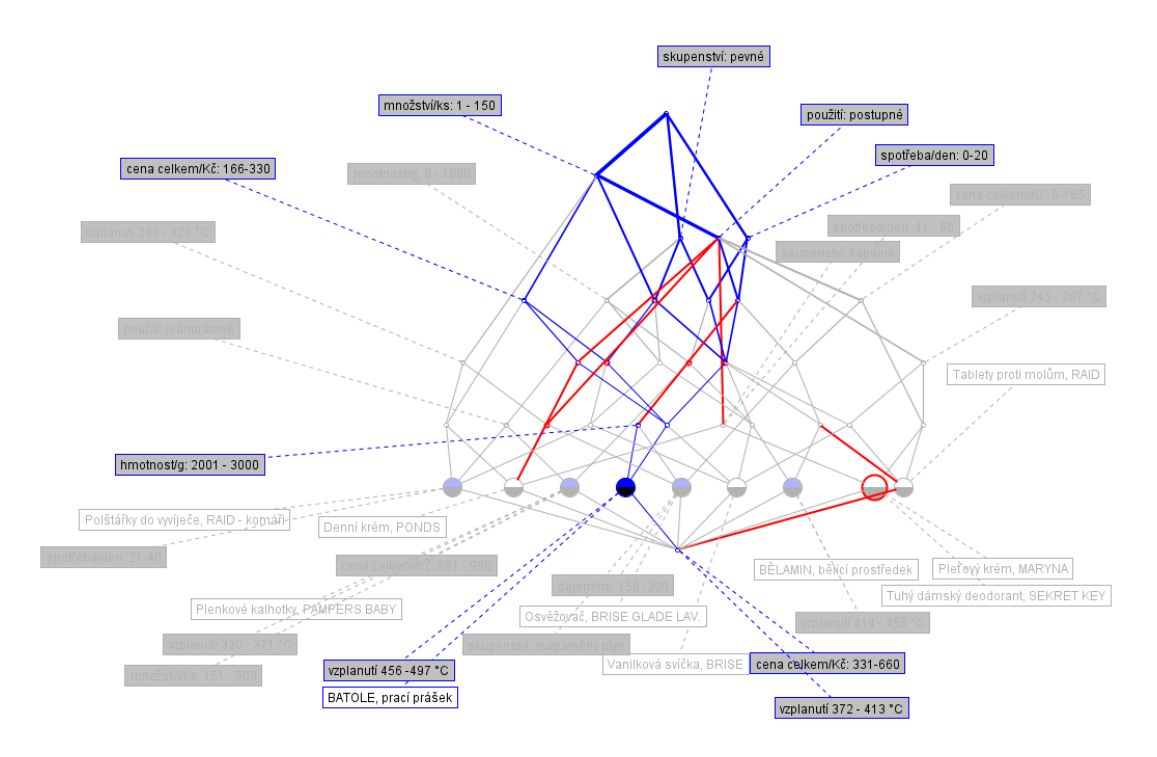

*Obrázek 34 Navigace svazů kontextů [vlastní zdroj]*

Jelikož je možné v konceptuálním svazu pomocí grafického znázornění docílit i navigace určitých kontextů mezi množinami, je možné zjistit, jaké varianty daná navigace znázorňuje a jak dle ní by bylo možné atributy využít. Zobrazuje i požadované vlastnosti určitého výrobku, parametrů atd. Na obrázku 34 je znázorněna červenou barvou.

Konceptuálními svazy a grafickým znázorněním však v uvedeném programu analýza nekončí. Dalším příkazem zvaným "Calculate the Duyuenne – Guigues set of implications" je možnost zobrazení atributové implikace, která se v datech nachází, což je zobrazeno na obrázku číslo 35. Jak již bylo zmíněno v teoretické části, jedná se o mnoho implikací, které nejsou ze vstupních dat podstatné. Co je však důležité, je nalezení podmnožiny, ze které vychází veškeré implikace.

1 < 4 > vzplanutí 245 - 287 °C ==> množstvíks: 1 - 150 použití: postupné; 2 < 3 > vzplanutí 288 - 329 °C uu> množství/ks: 1 - 150 3 < 1 > vzplanuti 330 - 371 °C ==> množstvíks: 151 - 300 hmotnostig: 0 - 1000 cena celkemKč: 661 - 990 použiti: jednorázové spotřebalden: 0-20 skupenství: pevné 4 < 1 > vzplanuti 414 - 455 °C ==> množstvíks: 1 - 150 hmotnostig: 0 - 1000 cena celkem/Kč 0-165 použiti: postupné spotřebalden: 0-20 skupenství: pevné; 7 < 3 > objemimi: 0-150 ==> množstvíks: 1 - 150 použití: postupné spotřeba/den: 41 - 60 skupenství: kapalné; 8 < 4 > hmotnost/g: 0 - 1000 ==> skupenství: pevné: 9 < 1 > hmomostig: 1001 - 2000 ==> vgplanuf 245 - 287 °C množstviks: 1 - 150 cena celkem/Kč 0-165 použiti postupné spotřebalden: 0-20 skupenství: pevné<br>10 < 2 > hmotnostig: 2001 - 3000 ==> množstviks: 1 - 150 použiti: post 11 < 5 > cena celkem/Kč: 0-165 == > množstvíks: 1 - 150 použití: postupné; 12 < 4 > cena celkem/Kč: 166-330 == > množstvíks: 1 - 150; 13 < 1 > cena celkemKč: 661 - 990 ==> vzplanuti 330 - 371 °C množstvíks: 151 - 300 hmotnostig: 0 - 1000 použiti: jednorázové spotřebalden: 0-20 skupenství: pevné 14 < 2 > použití: jednorázové == > hmotnost/g: 0 - 1000 skupenství: pevné; 15 < 8 > použití: postupné ==> množstvíks: 1 - 150; 16 < 1 > vzplanuti 288 - 329 °C množstvíks: 1 - 150 cena celkemKč: 166-330 použtí: postupné ==> objem/ml: 0-150 spotřeba/den: 41 - 60 skupenství: kapalné 17 < 1 > vzplanuti 245 - 287 °C množstvíks: 1 - 150 cena celkem Kč. 166-330 použití postupné ==> hmotnostig: 0 - 1000 spotřebalden: 0-20 skupenství: pevné<br>18 < 5 > množstvíks: 1 - 150 spotřebalden: 0-20 ==> použití: postup 19 < 2 > množstvíks: 1 - 150 cena celkem Kč 166-330 použití postupné spotřebalden: 0-20 ==> skupenství; pevné 20 < 2 > vzplanuti 245 - 287 °C množstvite: 1 - 150 použili: postupné spotřebalden: 0-20 ==> skupenství: pevné;<br>21 < 1 > spotřebalden: 21-40 ==> vzplanuti 288 - 329 °C množstvíte: 1 - 150 hmotnostig: 0 - 1000 cena celitemK 22 < 3 > spotřebalden: 41 - 60 ==> množstvíks: 1 - 150 objemlml: 0-150 použití: postupné skupenství: kapalné 23 < 1 > vzplanutí 288 - 329 °C množstvíks: 1 - 150 skupenství: pevné ==> hmotnost/g: 0 - 1000 cena celkem/Kč: 166-330 použití: jednorázové spotřeba/den: 21-40; 24 < 4 > mnolstviks: 1 - 150 použil: postupné skupenství: pevné ==> spořebalden: 0-20;<br>25 < 1 > mnolstviks: 1 - 150 hmotnostig: 2001 - 3000 použil: postupné spořebalden: 0-20 skupenství: pevné ==> vzplanuti 456-497 °C cena 26 < 1 > hmothostig 0 - 1000 použiti jednorázové spotlebalden: 0-20 skupenskí: pevné ==> vzplanuti 330 - 371 °C množskýks: 151 - 300 cena celkemikč: 651 - 990<br>27 < 1 > množskýks: 1 - 150 hmothostig: 0 - 1000 použiti jednor 28 < 1 > mnolstvíks: 1 - 150 hmolnostig: 0 - 1000 cena celkem Kč. 166-330 použiť; poslupné spořebalden: 0-20 skupenství; pevné ==> vzplanuti 245 - 287 °C;<br>29 < 1 > mnolstvíks: 1 - 150 hmolnostig: 0 - 1000 cena celkem Kč. 30 < 1 > vzplanuti 245 - 287 °C množstvíks: 1 - 150 cena celkem Kč: 0-165 použiť: postupné spořebalden: 0-20 skupenství: pevné ==> hmotnostig: 1001 - 2000<br>31 < 1 > vzplanuti 245 - 287 °C množstvíks: 1 - 150 hmotnostig: 0 -32 < 3 > skupenství: kapalné ==> množstvíks: 1 - 150 objem/ml; 0-150 použití: postupné spotřeba/den; 41 - 60; 33 < 1 > množstvíks: 1 - 150 objem/ml: 0-150 cena celkemWč: 166-330 použítí: postupné spotřebalden: 41 - 60 skupenství: kapalné ==> vzplanutí 288 - 329 °C; 34 < 2 > množstvíks: 1 - 150 objem/ml: 0-150 cena celkem/Kč: 0-165 použití: postupné spotřebalden; 41 - 60 skupenství; kapalné ==> vzplanutí 245 - 287 35 < 1 > vzplanuti 288 - 329 °C množstvíks: 1 - 150 objemimi: 0-150 použití: postupné spotřebalden: 41 - 60 skupenství: kapalné ==> cena celkem Kč: 166-330; 36 < 2 > vzplanutí 245 - 287 °C množstvíks: 1 - 150 objemlml: 0-150 použití: postupné spotřebalden: 41 - 60 skupenství: kapalné ==> cena celkemtKč: 0-165 37 < 1 > slupenshi: ziapalněný plyn ==> vzplanuti 288 - 329 °C množstvíks: 1 - 150 objemimi: 150 -300 hmotnostig: 2001 - 3000 cena celkem Kč: 0-165 použit: postupné spotřebalden: 0-20; 38 < 0 > vgplanut 372 - 413 °C = = > vgplanut 245 - 287 °C vgplanut 288 - 329 °C vgplanut 330 - 371 °C vgplanut 414 - 455 °C vgplanut 456 - 497 °C mnosshifts: 1 - 150 mnosshifts: 151 - 300 objem/mt: 0-150 objem/mt: 150 - 3 Vg. 0 - 1000 hmotnostig. 1001 - 2000 hmotnostig. 2001 - 3000 cena celkemKč: 0-165 cena celkemKč: 166-330 cena celkemKč: 331-660 cena celkemKč: 661 - 990 použit. jednorázové použiti: postupné spotřebalden: 0-20 spotlebalden: 21-40 spotlebalden: 41 - 60 skupenství: pevné skupenství: kapalné skupenství: zkapalnéný plyn; 39 < 1 > objemimi: 150-300 ==> vzplandi 288-329 °C množskí/rs: 1 - 150 hmotnostig: 2001 - 3000 cena celiternKč: 0-165 použili; postupné spořebalden: 0-20 skupenskí: zkapahéný plyn;<br>40 < 0 > cena celkemKč: 331-660 ==> vzpla objemmit 150-300 hmotnostig: 0 - 1000 hmotnostig: 1001 - 2000 hmotnostig: 2001 - 3000 cena celikemKč: 0-165 cena celikemKč: 166-330 cena celikemKč: 661 - 990 použiti jednorázové použiti jednorázové použiti postupné spolleb spotřebalden: 21-40 spotřebalden: 41 - 60 skupenství: pevné skupenství: kapalné skupenství: zkapalněný plyn; 41<0>modstviks: 1-150 cena celkemKč 0-165 cena celkemKč: 166-330 použil: postupné ==>vzplanul/245-287 "C vzplanul/288-329 "C vzplanul/30-371 "C vzplanul/372-413 "C vzplanul/414-455 "C vzplanul/414-455 "C vzplanul/416-497 " spotřebalden: 21-40 spotřebalden: 41 - 60 skupenství: pevně skupenství: kapalné skupenství: zkapalněný plyn; 42 < 1 > vzplanuli 288 - 329 °C množskýks: 1 - 150 cena celkem/kč: 0-165 použítí postupné ==> objem/ml: 150 -300 mnotnostly; 2001 - 3000 spotřebalden: 0-20 skupenskí: zkapalněný plyn. 43 < 0 > vigilarial 245 - 287 °C vigilarial 288 - 287 °C windows = 150 poubli postupne == vigilarial 330 - 371 °C vigilarial 372 - 413 °C vigilarial 414 - 455 °C vigilarial 456 -497 °C mnobsheric 150 objenimi: 0-150 objeni 21-40 spotřeba/den: 41 - 60 skupenství: pevné skupenství: kapalné skupenství: zkapalněný plyn; 2000 company (1998) - 1999 company terms sources and the second market and the second market and the second market in the second of the stupenship of the 44 < 1 × rapismile 2001 - 2009 company of the Second market and the 46 < 0 > vgplanuti 245 - 287 °C vgplanuti 456 -497 °C množstviks: 1 - 150 hmotnostig: 0 - 1000 hmotnostig: 2011 - 3000 cena celkemKč: 166-330 použit: postupne spotfebalden: 0-20 slupenstvi: pevné => vgplanuti 288 - 329 °C jednorázové spořebalden: 21-40 spořebalden: 41 - 60 skupenski: kapalné skupenski: zkapalněný plyn;<br>47 < 0 > množskíks: 1 - 150 objemimi: 0-150 použili: postupné spořebalden: 0-20 spořebalden: 41 - 60 skupenski: kapalné ==> 455 "C vzplanuli 456-497 "C množstvíks: 151-300 objemimi: 150-300 hmotnostig: 0-1000 hmotnostig: 1001-2000 hmotnostig: 2001-3000 cena celikemKč: 0-165 cena celikemKč: 656-330 cena celikemKč: 331-660 cena celikemKč: 661 - 990 použití: jednorázové spotřebalden: 21-40 skupenství: pevné skupenství: zkapalněný plyn;

#### *Obrázek 35 Implikace mplikace drogistických výrobků – vzplanutí [vlastní zdroj]*

Dalším krokem zmíněného programu k tvoření FCA je možnost vytvoření asociačních pravidel (obrázek 36). Asociační pravidla slouží ke spojení současně se vyskytujících atributů a zkoumaných objektů. Asociační pravidla jsou v daném obrázku vyznačena zeleně.

1 < 0 > vzplanuti 245 - 287 °C vzplanuti 288 - 329 °C množstviks: 1 - 150 použití: postupné =(100%) => < 0 > vzplanuti 330 - 371 °C vzplanuti 372 - 413 °C vzplanuti 414 - 455 °C vzplanuti 456 -497 °C množstviks: 151 - 300 objemmi: 150-300 hmotnostig 0 - 1000 hmotnostig 1001 - 2000 hmotnostig 2001 - 3000 cena celkemWC 0-165 cena celkemWC 166-330 cena celkemWC 331-660 cena celkemWC 661 - 990 použiti jednorázové spotřebalden: 0-20<br>spotřebalden 2 < 0 > vg/land/ 245 - 287 "C vg/land/ 456 -497 "C mno1sM/ks: 1 - 150 hmolnosky: 0-1000 hmolnosky: 2001 - 3000 cena celkem/kč: 165-330 poušk postupné spořebalden: 0-20 skupenskí pevně = (100%)=> < 0 > vg/land/ 288 - 329 "C oužití jednorázové spotřebalden: 21-40 spotřebalden: 41 - 60 skupenství: kapalné skupenství: zkapalnění plim 3 < 2 > vzplanuti 245 - 287 °C množstého: 1 - 150 objeminit 0-150 použíti postupné spotřebalden: 41 - 60 skupenství: kapalné =(100%)=> < 2 > cena celkemKč: 0-165 4 < 1 > vgrianuti 245 - 287 °C množstviks: 1 - 150 hmotnostig: 0 - 1000 použiti postupné spořebarden: 0-20 skupenství: prvné = (100%)=> < 1 > cena celkem Kč: 166-330;<br>5 < 1 > vgrianuti 245 - 287 °C množstviks: 1 - 150 cena 6 < 1 > vzplanuli 245 - 287 °C množstvíka: 1 - 150 cena celkem Kč. 166-330 použiť postupné =(100%)=> < 1 > hmotnostg; 0 - 1000 spořebalden: 0-20 skupenství; pevné;<br>7 < 2 > vzplanuli 245 - 287 °C množstvíka: 1 - 150 použiť 8 < 4 > vzstanuti 245 - 287 °C =(100%)=> < 4 > množstálks: 1 - 150 použiti postupné;<br>9 < 1 > vzstanuti 288 - 329 °C množstálks: 1 - 150 objemimi: 0-150 použiti postupné spotřebalden: 41 - 60 skupenství: kapalné =(100%)=> < 10 < 1 > vgplanuti 288 - 329 °C množstvíks: 1 - 150 cena celkem Kč 0-165 použití postupné =(100%)=> < 1 > objemimi: 150 -300 hmotnostig: 2001 - 3000 spotřebalden: 0-20 slupenství: ziapalněný plyn;<br>11 < 1 > vgplanuti 288 - 12 < 1 > vgdanut 288 - 329 °C množstvíks: 1 - 150 použiť postupné spořebalden: 0-20 = 100%)=> < 1 > objemini: 150 -300 hmotnosty; 2001 - 300 cena celkemKč: 0-165 skupenství: ziapalněný plyn<br>13 < 1 > vgdanut 288 - 329 °C mn 14 < 3 > vgplanut 288 - 329 °C =(100%)=> < 3 > množstvíks: 1 - 150;<br>15 < 1 > vgplanut 330 - 371 °C =(100%)=> < 1 > množstvíks: 151 - 300 mnotnostig: 0 - 1000 cena celkemKč: 661 - 990 použití; jednorázové spotlebalden: 0-20 16<0>vgplanuti 372-413 °C=(100%)=><0>vgplanuti 245-287 °C vgplanuti 288-329 °C vgplanuti 210-371 °C vgplanuti 414-455 °C vgplanuti 458-497 °C množstvivs: 1-150 množstvivs: 151-300 objemimi: 0-150 objemimi: 150<br>-300 hmotnos potleba/den: 21-40 spotleba/den: 41 - 60 skupenství: pevné skupenství: kapalné skupenství: zkapalněný plyr 17 < 1 > vgplanuti 414 - 455 °C = (100%)=> < 1 > množstvivs: 1 - 150 hmotnostig: 0 - 1000 cena celkemKč: 0-165 použti; postupné spotlebalden: 0-20 skupenství: pevné; 18 < 1 > vzplanuti 456 -497 °C =(100%) => < 1 > množstvíks: 1 - 150 hmotnostig: 2001 - 3000 cena celkem Kč: 166-330 použiti postupné spotřebalden: 0-20 skupi 19 < 2 > mnofstviks: 1 - 150 objemimt 0-150 cena celkemKč 0-165 použit postupné spořebalden: 41 - 60 skupenství kapalné =(100%)=> < 2 > vzplanutí 245 - 287 20 < 1 > mnoIsMis: 1 - 150 objemint 0-150 cona celkemiki: 166-330 použil: postupné spollébalden: 41 - 60 skupenshi: kapainé = (109%)=> < 1 > vgplanuli 288 - 329 °C;<br>21 < 0 > mnoIsMis: 1 - 150 objemint: 0-150 použil: postup vzplanutí 414 - 455 °C vzplanutí 456 -497 °C m olstviks: 151 - 3 00 hmotnostig: 0 - 1000 hmotnostig: 1001 - 2000 hmotnostig: 2001 - 3000 cena celkem/Kč: 0-165 cena celkem/Kč: 166-330 cena celkem/Kč: 331-660 00 objaminė: 150-3 cena celkemKč 661 - 990 použití jednorázové spotřebalden: 21-40 slopenské pevně slopenské zkapalnění plvn: enes termels with the form of the state of the state of the state of the state of the state of the state of the state of the state of the state of the state of the state of the state of the state of the state of the state 24 < 1 > mnoIsMits: 1 - 150 hmotostig 0 - 1000 poultil jednorázové skupenské pevně (100%)» < 1 > vzplanuti 288 - 329 °C cena celkem Mč: 166-330 spotřeba/den: 21-40;<br>25 < 1 > mnoIsMits: 1 - 150 hmotostig: 2001 - 3000 cena c 26 < 1 > množskýks: 1 - 150 hmotnosty: 2001 - 3000 použiť postupné spořebalden: 0-20 skupenskí pevné ={100%}=> < 1 > vzplanuti 456-497 °C cena celkemikč: 06-330;<br>27 < 0 > množskýks: 1 - 150 cena celkemikč: 0-165 cena celke 497 °C množstvíks: 151 - 300 obie n/ml: 0-150 objem/ml: 150-300 hmothost/g: 0 - 1000 hmothost/g: 1001 - 2000 hmothost/g: 2001 - 3000 cena celikem/Kč: 331-660 cena celikem/Kč: 661 - 990 použiti jednorázové spotřebalden: 0-20 spotlebalden: 21-40 spotlebalden: 41 - 60 skupenství: pevné skupenství: kapalné skupenství: zkapalnění plvn 28 < 2 > množstvíta: 1 - 150 cena celkemKč: 166-330 použití postupné spotřebalden: 0-20 =(100%)=> < 2 > skupenství pevné 29 < 4 > množstvíks: 1 - 150 použití: postupné skupenství: pevné =(100%) => < 4 > spotřebalden: 0-20; 29 < 4 > mnostwis: 1 - 150 spollebalden 0 stupenstor pewer «| 100%)» < 4 > spollebalden: 0-20;<br>30 < 5 > mnostwis: 1 - 150 spollebalden 0-20 =| 100%|=> < 5 > pousit postupe(;<br>31 < 1 > mnostwis: 151 - 300 =|100%|=> < 1 > u 34 < 1 > hmstnostig: 0 - 1000 použiti jednorázové spotlebalden: 0-20 skupenství: pevné ={100%}=> < 1 > vzplanuti 330 - 371 °C množstvíha: 151 - 300 cena celkem Kč: 661 - 990; 35 < 4 > hmotnost/g: 0 - 1000 =(100%)=> < 4 > skupenstyl: peyné 38 < 1 > hmstnostig: 1001 - 2000 ={100%}=> < 1 > v:planut 245 - 287 °C množstvíks: 1 - 150 cena celkemKč 0-165 použití postupné spotřebalden: 0-20 skupenství: pevné;<br>37 < 2 > hmstnostig: 2001 - 3000 ={100%}=> < 2 > množstv 38 < 5 > cena celkemKč: 0-165 =[100%]=> < 5 > množsti/ks: 1 - 150 použtí: postupné 39 < 4 > cena cellomKč: 166-330 =(100%)=> < 4 > množsti/its: 1 - 150; 40 < 0 > cena cellennKč 331-660 =(100%)=> < 0 > vzplanul 245 - 287 °C vzplanul 288 - 329 °C vzplanul 330 - 371 °C vzplanul 372 - 413 °C vzplanul 414 - 455 °C vzplanul 456 -497 °C množstvíks: 1 - 150 množstvíks: 151 - 300 objemimi: 0-150 objemimi: 150-300 hmotnostig: 0 - 1000 hmotnostig: 1001 - 2000 hmotnostig: 2001 - 3000 cena celikem Kč: 0-165 cena celikem Kč: 166-330 cena celikem Kč: 661 - 990 použiti: jednorázové použiti: postupné spotl 41 < 1 > cena cellem Kč 661 - 990 = (100%)=> < 1 > vzplanuti 330 - 371 °C množstviks: 151 - 300 hmotnostig: 0 - 1000 použiti jednorázové spotřebalden: 0-20 skupenství: pevné;<br>42 < 2 > použiti jednorázové = (100%)=> < 2 > h 43 < 8 > použiti: postupné =(100%)=> < 8 > množstvíks: 1 - 150; 46 < 3 > skupenstič kapalné =(100%)=> < 3 > množstiřks: 1 - 150 objemimi: 0-150 použili; postupné spollebalden: 41 - 60;<br>47 < 1 > skupenstič zkapalnění plyn =(100%)=> < 1 > vzplanuli 288 - 329 °C množstiřks: 1 - 150 objemi 48 < 10 > { } = [90%] => < 9 > množstvīks: 1 - 150; 49 < 9 > mnshtvilits: 1 - 150 =(29%) => < 2 > použiti postupné 50 < 6 > skupenství: pevné =[83%]=> < 5 > spotřebalden: 0-20; 51 < 6 > skupenství: pevné =(83%) => < 5 > množství/ks: 1 - 150 52 < 6 > spotfebalden: 0-20 =(83%) => < 5 > skupenství: pevné] 53 < 6 > spotřebalden: 0-20 =(83%)=> < 5 > množstvíks: 1 - 150 použití: postupné 54 < 5 > spollebalden: 0-20 skupenství: pevné =(80%)=> < 4 > množstvíks: 1 - 150 použtí: postupné:

Obrázek 36 Asociační pravidla [vlastní zdroj]

#### **7.1.2 Drogistické výrobky z hlediska vznícení**

Následující tabulka číslo 15 obsahuje objekty a atributy z hlediska vznícení. Data budou opět analyzována až na základě převedení vícehodnotových kontextů na základní kontexty.

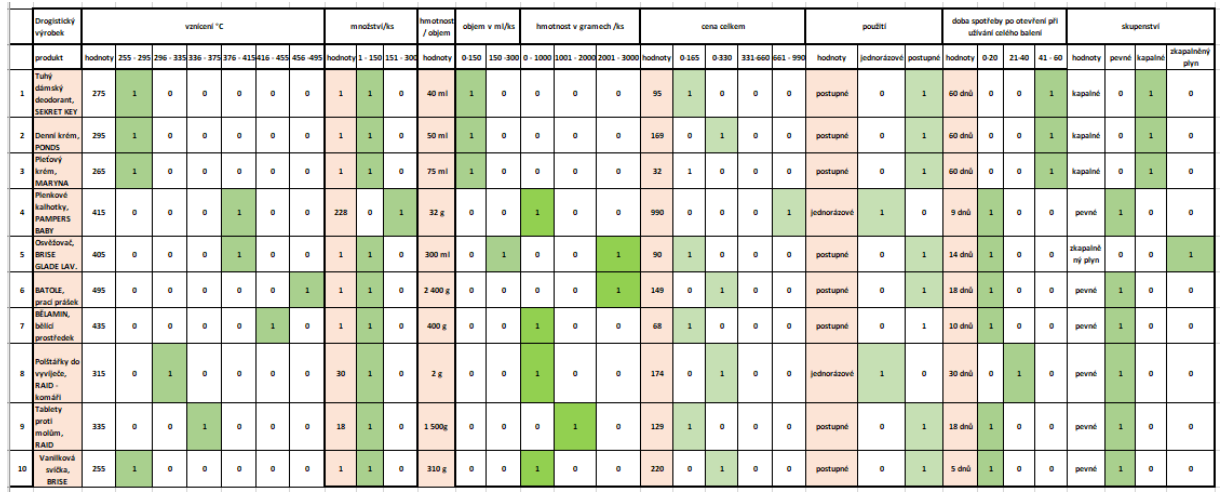

Tabulka 15 Vzplanutí - převod drogistických výrobků vícehodnotových kontextů na základní kontexty [vlastní zdroj]

Jakmile data projdou procesem konceptuálního škálování, díky němuž jsou získány tabulky jen s bivalentními logickými hodnotami, které je možné opět zadat do programu ConExp, bude provedena analýza.

Tabulka 16 Vznícení - drogistické výrobky, vč. ostatních atributů v základním kontextu – jejich konceptuální škálování [vlastní zdroj]

|              | Drogistický<br>výrobek                                 | vznicení °C                                                                         |              |           |              |                |   |   | množství/ks | objem v ml/ks |              | hmotnost v gramech /ks |              |                                           |              |              | cena celkem |   | použití                       |                | doba spotřeby po<br>otevření při užívání<br>celého balení |           | skupenství |              |               |                    |  |
|--------------|--------------------------------------------------------|-------------------------------------------------------------------------------------|--------------|-----------|--------------|----------------|---|---|-------------|---------------|--------------|------------------------|--------------|-------------------------------------------|--------------|--------------|-------------|---|-------------------------------|----------------|-----------------------------------------------------------|-----------|------------|--------------|---------------|--------------------|--|
|              | produkt                                                | 255 - 295 296 - 335 336 - 375 376 - 415 416 - 455 456 - 495 1 - 150 151 - 300 0-150 |              |           |              |                |   |   |             |               |              |                        |              | 150 -300 0 - 1000 1001 - 2000 2001 - 3000 | 0-165        | 0330         |             |   | 331-660 661 - 990 lednorázové | postupné       | 0-20                                                      | 21-40     | $41 - 60$  |              | pevné kapalné | zkapalněný<br>plyn |  |
| n            | Tuhý<br>dámský<br>deodorant.<br><b>SEKRET KEY</b>      | $\overline{1}$                                                                      | o            | o         | o            | $\circ$        | ۰ | п | ۰           | п             | ۰            | o                      | o            | o                                         | $\mathbf{1}$ | $\circ$      | ۰           | ۰ | o                             | п              | ۰                                                         | o         |            | o            | п             | ۰                  |  |
| $\mathbf{z}$ | Denní krém.<br><b>PONDS</b>                            | $\mathbf{1}$                                                                        | o            | o         | $\circ$      | o              | o | ٠ | o           | п             | $\bullet$    | $\bullet$              | o            | o                                         | $\circ$      | $\mathbf{1}$ | $\bullet$   | ۰ | o                             | ı              | ۰                                                         | o         |            | o            | п             | o                  |  |
| в            | Pletový<br>krém.<br><b>MARYNA</b>                      | $\mathbf{1}$                                                                        | $\circ$      | $\circ$   | $\circ$      | o              | ۰ | ı | o           | л             | ۰            | $\circ$                | $\circ$      | o                                         | $\mathbf{1}$ | $\circ$      | $\circ$     | o | $\circ$                       | $\mathbf{1}$   | ۰                                                         | o         |            | o            | п             | o                  |  |
|              | Plenkové<br>kalhotky.<br><b>PAMPERS</b><br><b>BABY</b> | $\circ$                                                                             | $\bullet$    | $\bullet$ | п            | o              | o | ۰ |             | o             | $\bullet$    | п                      | o            | o                                         | $\circ$      | $\circ$      | $\bullet$   | п | $\mathbf{I}$                  | o              |                                                           | o         | o          | $\mathbf{I}$ | $\bullet$     | ۰                  |  |
| 5            | Osvěžovač,<br><b>BRISE</b><br><b>GLADE LAV.</b>        | $\bullet$                                                                           | $\bullet$    | $\bullet$ | $\mathbf{1}$ | o              | o |   | o           | o             | $\mathbf{I}$ | $\bullet$              | $\circ$      | $\mathbf{1}$                              | $\mathbf{1}$ | $\circ$      | $\circ$     | o | $\bullet$                     | $\mathbf{1}$   |                                                           | $\bullet$ | o          | o            | $\circ$       | $\mathbf{1}$       |  |
| 6            | BATOLE.<br>praci prášek                                | $\circ$                                                                             | $\bullet$    | ۰         | $\circ$      | o              | 1 |   | o           | o             | ۰            | $\bullet$              | $\circ$      | $\mathbf{1}$                              | $\circ$      | $\mathbf{1}$ | ۰           | o | $\bullet$                     | $\overline{1}$ |                                                           | o         | o          | $\mathbf{1}$ | $\circ$       | o                  |  |
| $\mathbf{z}$ | BĚLAMIN.<br>belid<br>prostředek                        | $\circ$                                                                             | $\circ$      | $\circ$   | $\circ$      | $\overline{1}$ | ۰ | п | o           | $\bullet$     | ۰            | $\mathbf{1}$           | $\circ$      | $\circ$                                   | $\mathbf{1}$ | $\circ$      | $\circ$     | ۰ | $\circ$                       | 1              |                                                           | $\circ$   | o          | 1            | $\circ$       | ۰                  |  |
| 8            | Polštářky do<br>vyviječe,<br>RAID-<br>komáři           | $\circ$                                                                             | $\mathbf{1}$ | $\circ$   | $\alpha$     | o              | ۰ | ı | o           | o             | ۰            | $\mathbf{I}$           | o            | $\circ$                                   | $\circ$      | $\mathbf{1}$ | $\circ$     | o | $\mathbf{1}$                  | ۰              | ۰                                                         | п         | o          | $\mathbf{I}$ | $\circ$       | $\Omega$           |  |
| $\bullet$    | <b>Tablety</b><br>proti<br>molům.<br><b>RAID</b>       | $\Omega$                                                                            | $\circ$      |           | $\alpha$     | $\circ$        | o |   | o           | $\Omega$      | $\circ$      | $\circ$                | $\mathbf{1}$ | $\Omega$                                  | $\mathbf{1}$ | $\circ$      | $\circ$     | o | o                             | $\mathbf{1}$   |                                                           | $\bullet$ | $\Omega$   | ٠            | $\circ$       | $\Omega$           |  |
| 10           | Vanilková<br>svička,<br><b>BRISE</b>                   | ı                                                                                   | $\circ$      | $\circ$   | o            | ۰              | ۰ | п | o           | $\circ$       | ۰            | л                      | $\circ$      | o                                         | $\circ$      | $\mathbf{1}$ | $\circ$     | ۰ | $\circ$                       | $\mathbf{1}$   | п                                                         | $\circ$   | o          | 1            | $\circ$       | ۰                  |  |

V tabulce číslo 16 jsou uvedena data s bivalentními logickými hodnotami, ze kterých bude prováděna analýza z hlediska atributů vznícení spolu s ostatními atributy. Data budou pro danou analýzu zpracována v již zmíněném SW programu.

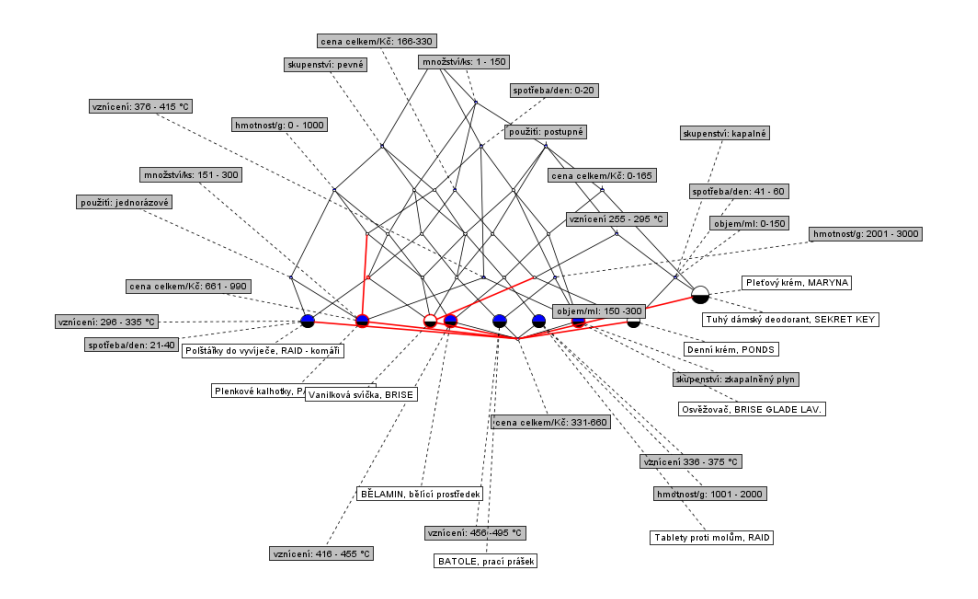

*Obrázek 37 Konceptuální svaz pro drogistické výrobky – vznícení [vlastní zdroj]*

Obrázek 37 je grafickým znázorněním konceptuálních svazů, kde je využito bivalentních hodnot, které byly získány ze škálování.

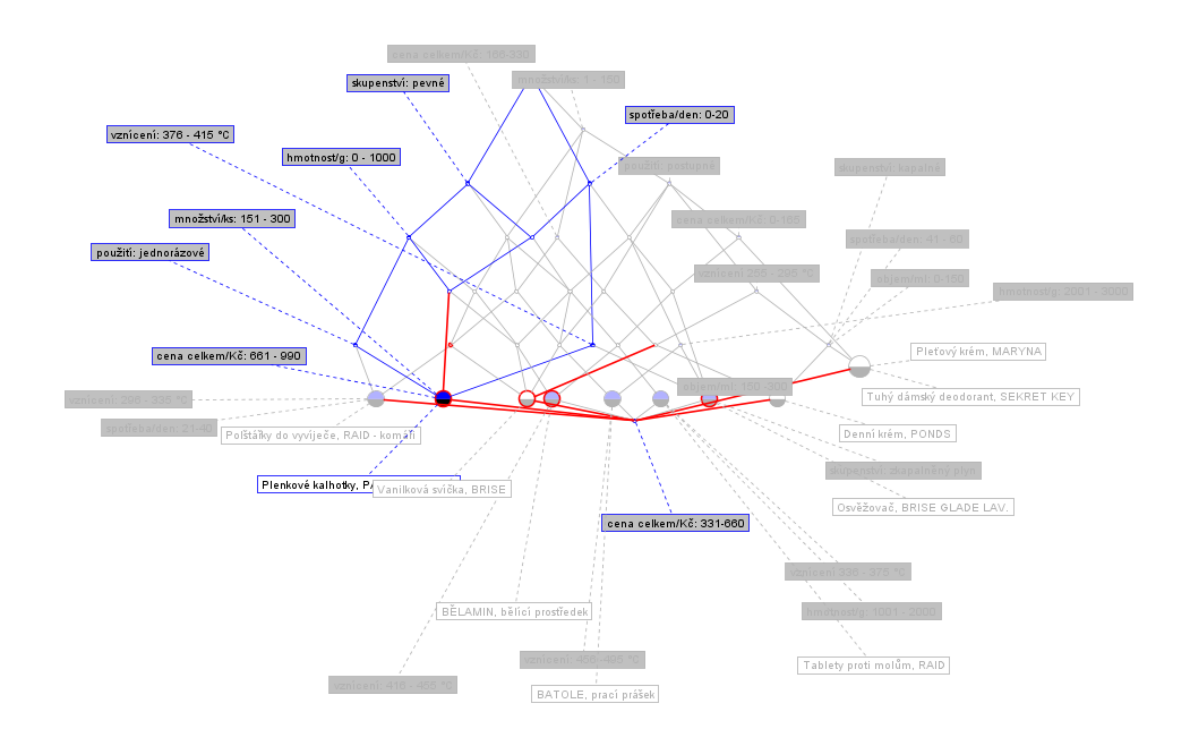

*Obrázek 38 Objekt Plenkové kalhotky Pampers označené v konceptuálního svazu [vlastní zdroj]*

Na obrázku 38 je viditelné, že se graficky pracuje i s určitými objekty. Za objekt jsou zde plenkové kalhotky Pampers a u nich i znázorněn konceptuální svaz daných atributů.

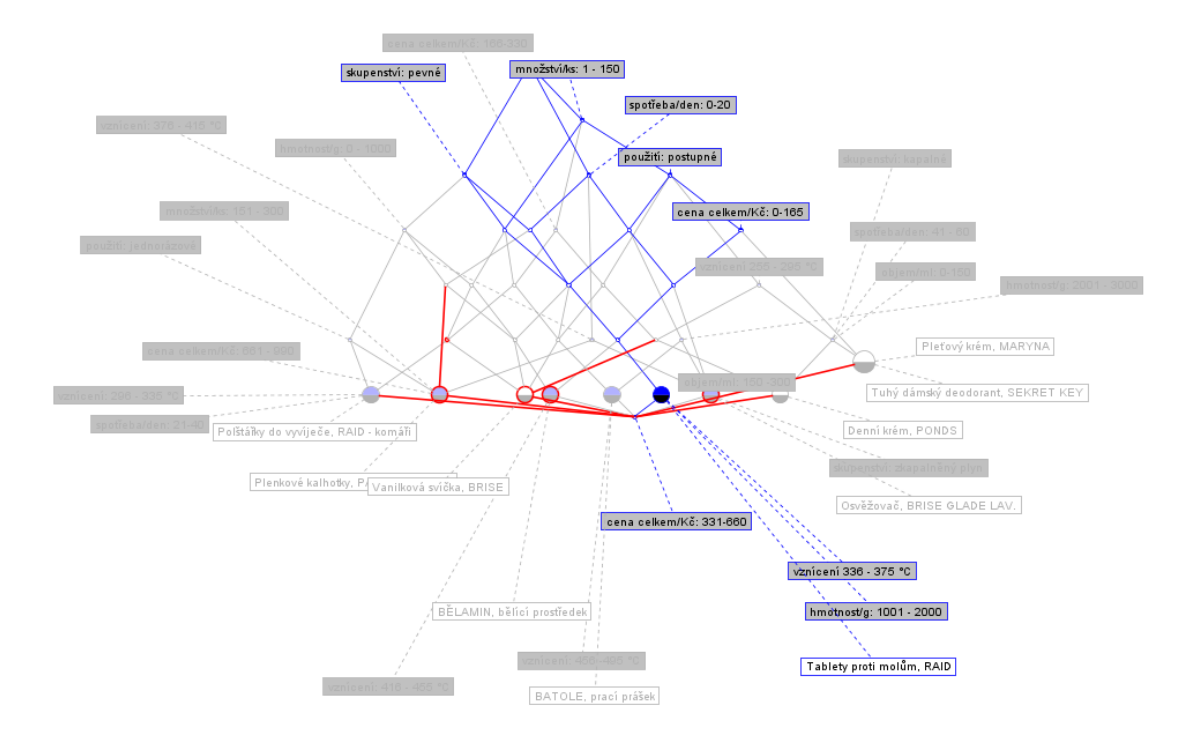

*Obrázek 39 Navigace svazů kontextů [vlastní zdroj]*

Červeně je na obrázku číslo 39 vyznačeno navigace, díky níž je znázorněna možná cesta pro danou analýzu.

```
1 < 4 > vznicení 255 - 295 °C ==> množství/ks: 1 - 150 použití: postupné
1 - 1 - vanicent 290 - 335 °C ==> mnodsMits: 1 - 150 hmdhostly 0 - 1000 cena cellem NC 166-330 poudti; jednosiaové spotlebalden: 2140 slupenshi: penni<br>3 < 1 > vanicent 336 - 375 °C ==> mnodsMits: 1 - 150 hmdhostly: 1001 -
4 < 2 > vznicení: 376 - 415 °C == > spořebalden: 0-20;
8 4 3 - objetnint 0-150 www. unicard 255 - 295 °C modshifts: 1 - 150 pouldt postupné spolebatom: 41 - 60 stupenské kapalné;<br>9 < 4 > hmothostip 0 - 1000 www.stupenské penné;<br>10 < 1 > hmothostip 1001 - 2000 www.stupenské pen
14 < 1 > cena cellemMC 681 - 990 ==> vzniceni: 376 - 415 °C množstviks: 151 - 300 hmotnostlg: 0 - 1000 použiti jednorázové spotřebalden: 0-20 skupenství: pevné
14 = 1 = cens celement c 61 + seu == variocen: 370 + 15 ° Cmozantes: 61 + 300 hmothosis; 0 - 1000 pouze; jednosave sporesalen: 0-20 snapens<br>15 < 2 + použili; postopné ==> množskiks; 1 - 150;<br>16 < 8 + použili; postopné ==> 
18 < 5 > množstvíks: 1 - 150 spořebalden: 0-20 ==> použiti postupné;<br>18 < 5 > množstvíks: 1 - 150 spořebalden: 0-20 ==> použiti postupné;<br>19 < 2 > množstvíks: 1 - 150 cena celkem/Kč: 166-330 použiti postupné spořebalden: 0
12 < 1 - varieted 255 - 285 °C modstviks: 1 - 150 použili postupné spořebadění 0-20 ==> hmotostig 0 - 1000 cena celkem Kč. 166-330 skupenské pene);<br>21 < 1 > spořebadění: 21-40 ==> varicené 296 - 335 °C modstviks: 1 - 150 h
23 < 4 > množstvíks: 1 - 150 použití postupné skupenství: pevné ==> spotřeba/den: 0-20;
23 - - - mnodatilis: 1 - 150 hmotoptig 2001 - 3000 použit postané spolebalósti 0-20 siupensti. pené ==> azilcení 456 -495 °C cena celiamNč: 166-330;<br>25 < 1 > varicení: 376 - 415 °C spolebalósti 0-20 siupenstir pené ==> mn
23 < 1 > mnostavita: 1 - 150 hmotostig 0 - 1000 použiti jednotázovi sugenství pené ==> uznicení: 29 < 1- 30 < 20 < 1- 0 modatavita: 1 - 150 hmotostig 0 - 1000 použiti jednotázovi sugenství pené ==> uznicení: 29 - 33 °C cen
29 + 1 = mosamus: 1 = 150 mmonester 0 = 1000 cens censements: 0 = 150 cellum particles and the state of the state of the state of the state of the state of the state of the state of the state of the state of the state of t
species with the specific material of the Canadian Internal Company of the Canadian Internal Canadian Internal 256-35 or Cariceri 356-375 "Cumicani 356-415 "Cumicani 416-455 "Cumicani 416-455" Cumicani 416-455" Cumicani 45
36 < 1 > vznicení: 376 - 415 °C množstvíka: 1 - 150 použiť: postupné spotřebalden: 0-20 == > objemimi: 150 -300 hmotnostly: 2001 - 3000 cena celkemKč: 0-165 skupenství: zkapalnění ptyn
37 < 0 × varierel 336 - 375 °C varient 416 - 455 °C mnobskius: 1 - 150 hmotosky 1000 hmotosky 1001 - 2000 cena exikernik. D-155 použít poslepsi poslepsion 0.20 siupenski první ex- varient 255 - 295 °C varient 28<br>1 - 35 °C 
                                                                                                                                                                                                                           860 Institute Of 360 LPRESS
 336-375 °C uzniceni: 376-415 °C uzniceni: 416-455 °C množskilis: 151-300 objemimi: 0-150 objemimi: 150-300 hmotnostig: 1001-2000 ona celitem Kč: 0-165 orna celitem Kč: 0:11-800 cena celitem Kč: 051-800 cena celitem Kč: 051
      -are unique and the statement of the Company and the statement of the company will also consequence the company will also the company of the statement of the statement of the statement of the statement of the statement of 
celkem/Kč: 661 - 990 použití: jednorázové spotřeba/den: 21-40 skupenství: zkapalněný plyn
```
*Obrázek 40 Implikace drogistických výrobků – vznícení [vlastní zdroj]*

Na obrázku číslo 40 je zobrazeno atributové implikace, jejíž výstup je součástí pro dokončení analýzy.

1 < 0 > vgniceni 255 - 295 °C vgniceni: 456 -495 °C množstvlks: 1 - 150 hmotnostig: 0 - 1000 hmotnostig: 2001 - 3000 cena celkem/Kč: 166-330 použit: postupné spotlebalden; 0-20 skupenství: pevné = 100% = > < 0 > vgnicení: vzniceni 336 - 375 °C vzniceni: 376 - 415 °C vzniceni: 416 - 455 °C množstvíks: 151 - 300 objem/ml: 0-150 objem/ml: 150 -300 hmotnostig: 1001 - 2000 cena celikemKč: 0-165 cena celikemKč: 331-660 cena celikemKč: 661 - 990 p iednorázové spotřeba/den: 21-40 spotřeba/den: 41 - 60 skupenství: kapalné skupenství: zkapalněný plyn powww.subcontracts.com/substances/www.subcontracts/subcontracts/subcontracts/subcontracts/subcontracts/subcontracts/subcontracts/subcontracts/subcontracts/subcontracts/subcontracts/subcontracts/subcontracts/subcontracts/su 296 - 335 °C vzniceni 336 - 375 °C vzniceni: 376 - 415 °C vzniceni: 416 - 455 °C vzniceni: 456 -495 °C množskíks: 151 - 300 objemimi: 150 -300 hmotnostig: 1001 - 2000 hmotnostig: 2001 - 3000 cena celkemKč: 0-165 cena celke 331-660 cena celkem/Kč 661 - 990 použití: jednorázové spotřeba/den: 21-40 skupenství: zkapalněný ptyn; 3 < 2 > vznicení 255 - 295 °C množstvíks: 1 - 150 cena celkemikč: 0-165 použit: postupné =[100%]=> < 2 > objemimi: 0-150 spotřebalden: 41 - 60 skupenství: kapalné 4 < 1 > vznicení 255 - 295 °C množstvíka: 1 - 150 použití postupné spotřebalden: 0-20 »[100%]» < 1 > hmotnostly 0 - 1000 cena celkemKč: 166-330 skupenství: pevné<br>5 < 4 > vznicení 255 - 295 °C =[100%]=> < 4 > množstvíka: 1 6 < 1 > vznicení: 296 - 335 °C ={100%}=> < 1 > množstvíks: 1 - 150 hmotnostig: 0 - 1000 cena celkemKč: 166-330 použití: jednorázové spotřebalden: 21-40 skupenství: pevné; 7 < 0 > vzniceni 335 - 375 °C vzniceni: 416 - 455 °C množstvíks: 1 - 150 hmotnostir; 0 - 1000 hmotnostir; 1001 - 2000 cena celitem/Kč 0-165 použíti postupné spotřebalden: 0-20 skupenství: pevně = 100%)=> < 0 > vzniceni 255 coniceni: 296 - 335 °C variceni: 376 - 415 °C variceni: 456 -495 °C množstviks: 151 - 300 objemimt: 0-150 objemimt: 150 -300 hmotnostig: 2001 - 3000 cena celkemKč: 063-30 cena celkemKč: 331-660 cena celkemKč: 661 - 990 pou jednorázové spotřebalden: 21-40 spotřebalden: 41 - 60 skupenství: kapalné skupenství: zkapalněný plvn: 8 < 1 > vznicení 336 - 375 °C =(100%)=> < 1 > množstvíks: 1 - 150 hmotnosty: 1001 - 2000 cena celkem/Kč: 0-165 použití: postupné spotřebalden: 0-20 skupenství: pevn 9 < 1 > vznicení: 376 - 415 °C množskýks: 1 - 150 použili postupné spořebalden: 0-20 =[100%]=> < 1 > objemimi: 150-300 molnostig: 2001 - 3000 cena celkemKč: 0-165 skupenskí: zkapalněný plyn;<br>10 < 1 > vznicení: 376 - 415 °C 11 < 2 > vznicení: 376 - 415 °C ={100%}=> < 2 > spotřebalden: 0-20;<br>12 < 1 > vznicení: 416 - 455 °C ={100%}=> < 1 > množskýks: 1 - 150 hmotnostig: 0 - 1000 cena celkemKč: 0-165 použiť; postupné spotřebalden: 0-20 skupensk 13 < 1 > vznicení: 456 -495 °C ={100%}=> < 1 > množstvíks: 1 - 150 hmotnostig: 2001 - 3000 cena celkemWč: 166-330 použití: postupné spotřebalden: 0-20 skupe 14 < 1 > množstvíka: 1 - 150 hmotnostig: 0 - 1000 cena celkem/kč: 0-165 použití; postupné spotřebalden: 0-20 skupenství: pevné «(100%)» < 1 > vznicení: 416 - 455 °C<br>15 < 1 > množstvíka: 1 - 150 hmotnostig: 0 - 1000 cena ce 16 < 1 > množstvíks: 1 - 150 hmotnostig: 0 - 1000 použití jednorázové skupenství: pevné = (100%)=> < 1 > vznicení: 286 - 335 °C cena celkem Kč: 166-330 spořebalden: 21-40;<br>17 < 1 > množstvíks: 1 - 150 hmotnostig: 2001 - 30 18 < 1 > množstvíks: 1 - 150 hmotnostig: 2001 - 3000 použití: postupné spotřebalden: 0-20 skupenství: pevné =(100%)=> < 1 > vznícení: 456 -495 °C cena celkemKč: 166-330; 19 < 0 > mnolstviks: 1 - 150 cena celkem Kč 0-165 cena celkem Kč 166-330 použil: postupné =(100%)=> < 0 > vzniceni 255 - 295 °C vzniceni: 296 - 335 °C vzniceni: 376 - 375 °C vzniceni: 376 - 415 °C vzniceni: 416 - 455 °C vz 495 °C množskívis: 151 - 300 objemimi: 0-150 objemimi: 150 -300 hmohostig: 0 - 1000 hmohostig: 1001 - 2000 hmohostig: 2001 - 3000 cena celkemKč: 331-660 cena celkemKč: 651 - 990 použiti: jednorázové spořebalden: 0-20 spořebalden: 21-40 spořebalden: 41 - 60 skupenství: pevně skupenství: kapalně skupenství: zkapalněný plyn;<br>20 < 2 > množstvíks: 1 - 150 cena celkem Kč: 166-330 použití: postupné spořebalden: 0-20 =(100%)=> < 2 > skupenství 21 < 4 > množstvíks: 1 - 150 použití: postupné skupenství: pevné =[100%]=> < 4 > spotřebalden: 0-20;<br>22 < 5 > množstvíks: 1 - 150 spotřebalden: 0-20 =[100%]=> < 5 > použití: postupné; upné spotřebalden: 0-20 skupenství: zkapalněný plyn: 26 < 1 > hmotnostig: 0 - 1000 použití jednorázové spotřebalden: 0-20 skupenství: pevné =[100%]=> < 1 > vznicení: 376 - 415 °C množstvíks: 151 - 300 cena celkemKč: 661 - 990, 27 < 4 > hmotnostig: 0 - 1000 =[100%]=> < 4 > skupenstvf: pevné; 28 < 1 > hmotnostig: 1001 - 2000 = [100%]=> < 1 > vznicení 335 - 375 °C množstvíks; 1 - 150 cena celkem Kč. 0-165 použití; postupné spotřebalden: 0-20 skupenství; pevné<br>29 < 2 > hmotnostig: 2001 - 3000 = [100%]=> < 2 > mno 30 < 5 > cena celkemKč: 0-165 =[100%]=> < 5 > množstvíks: 1 - 150 použití: postupné; 31 < 4 > cena celkem/Kč: 166-330 =(100%)=> < 4 > množství/ks: 1 - 150; 32 < 0 > cena celkemKč 331-680 =[100%]=> < 0 > vaniceni 255 - 295 °C vaniceni 236 - 335 °C vaniceni 335 - 375 °C vaniceni 376 - 415 °C vaniceni 416 - 455 °C vaniceni 456 - 495 °C modstviks: 1 - 150 modstviks: 151 - 300 obj 0-150 objemimi: 150-300 hmotnostig: 0 - 1000 hmotnostig: 1001 - 2000 hmotnostig: 2001 - 3000 cena celikemXč: 0-165 cena celikemXč: ft6-330 cena celikemXč: 661 - 990 použili: jednorázové použití: postupné spollebalden: 0-20 e concept and continuously of the concept profit and the continuously with the concept of the concept and the concept and the specific statement of the specific statement of the specific statement of the specific statemen 34 < 2 > použití: jednorázové =[100%]=> < 2 > hmotnostig: 0 - 1000 skupenství: pevné; 35 < 8 > použití: postupné =(100%)=> < 8 > množstvíks: 1 - 150: 36 < 1 > spotřebalden: 21-40 =[100%]=> < 1 > vznicení: 296 - 335 °C množstvíks: 1 - 150 hmotnostig: 0 - 1000 cena celkem/Kč: 166-330 použití: jednorázové skupenství: pevné; 37 < 3 > spollebalden: 41 - 60 ={100%}=> < 3 > vzniceni 255 - 295 °C množstviks: 1 - 150 objemimi: 0-150 použili: postupné skupenstvi: kapalné;<br>38 < 3 > skupenstvi: kapalné ={100%}=> < 3 > vzniceni 255 - 295 °C množstviks: 39 < 1 > skupenski: zkapalněný plyn =[100%]=> < 1 > vznicení: 376 - 415 °C množskilks: 1 - 150 objemimi: 150 -300 hmothostig: 2001 - 3000 cena celkemKč: 0-165 použiti: postupné spotřebalden: 0-20; 40 < 10 > { } ={90%}=> < 9 > množství/ks: 1 - 150; 41 < 9 > množstvíks: 1 - 150 =[89%] => < 8 > použití: postupné]  $42 < 6 > \text{stupensk} \text{; point } = [83\%] \Rightarrow < 5 > \text{spotfebalden: } 0.20; \\ 43 < 6 > \text{stupensk} \text{; point } = [83\%] \Rightarrow < 5 > \text{mnolsh} \text{fks: } 1 - 150;$ 44 < 6 > spotfebalden: 0-20 =(83%)=> < 5 > skupenství: pevné;<br>45 < 6 > spotfebalden: 0-20 =(83%)=> < 5 > množstvíks: 1 - 150 použití: postupné; 46 < 5 > spotřeba/den: 0-20 skupenství: pevné =[80%]=> < 4 > množstvíks: 1 - 150 použití: postupné;

Obrázek 41 Asociační pravidla – vznícení [vlastní zdroj]

Posledním krokem, který je možné po provedení analýzy SW programu absolvovat, je uvedené asociační pravidlo na obrázku 41, které slouží ke spojení vyskytujících současně zkoumané objekty a atributy.

#### **7.1.3 Drogistické výrobky samostatné atributy vznícení a vzplanutí**

Poslední analyzovanou kapitolou drogistických výrobků jsou samostatně posuzovány a analyzovány pouze atributy vznícení a vzplanutí drogistických výrobků.

Tabulka 17 Vznícení a vzplanutí drogistických výrobků – ve

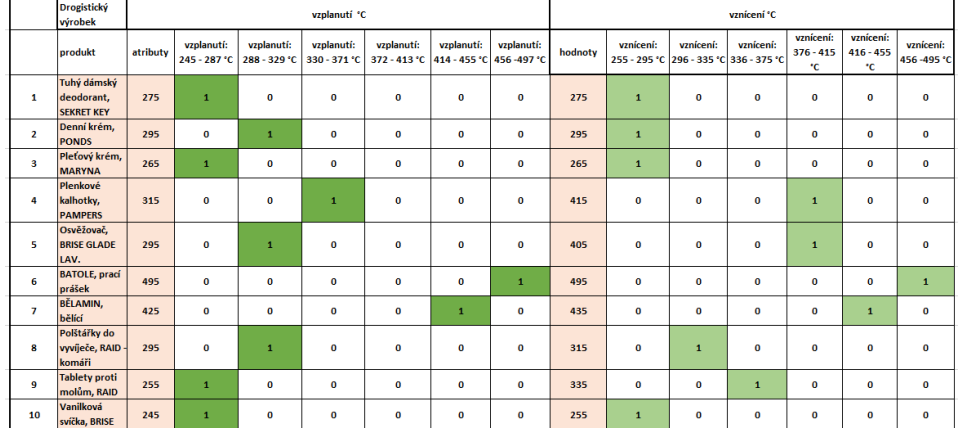

vícehodnotovém kontextu [vlastní zdroj]

Jako i v předchozích analýzách, bude i zde na začátku před provedením analýzy potřeba z vícehodnotového kontextu provést základní kontext, což je provedeno v tabulce číslo 18.

> Tabulka 18 vznícení a vzplanutí drogistických výrobků – v základním kotextu [vlastní zdroj]

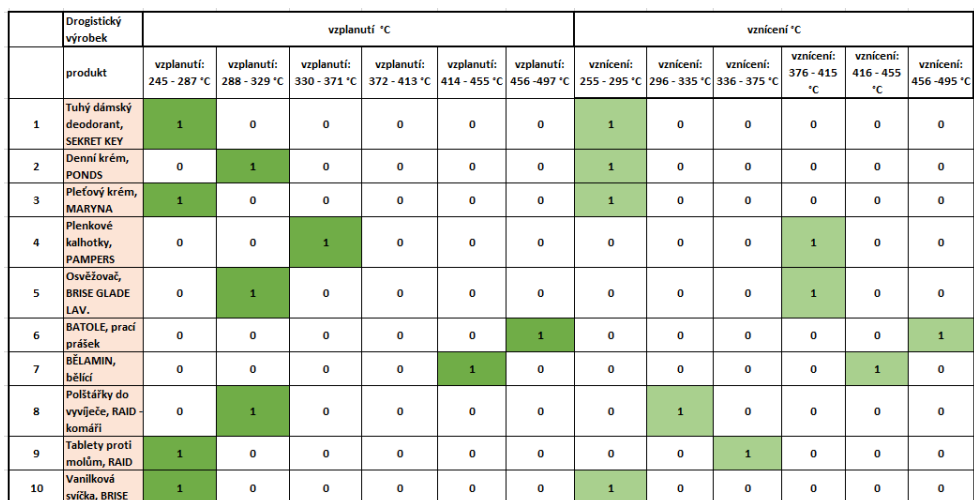

Čísla v tabulce nyní odpovídají bivalentním logickým hodnotám a je možné je využít do SW programu a vytvořit konceptuální svaz.

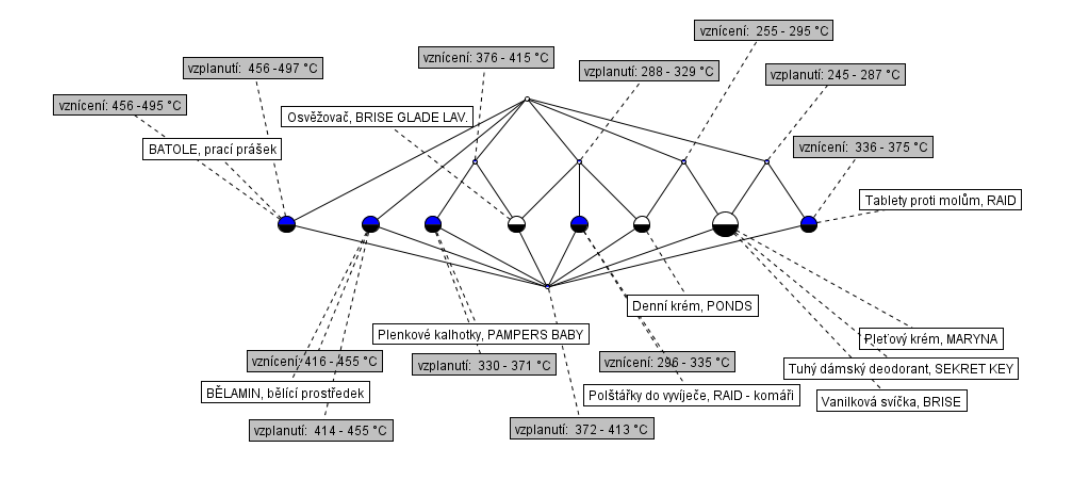

*Obrázek 42 Konceptuální svaz – vzplanutí a vznícení [vlastní zdroj]*

Na obrázku 42 je graficky znázorněn konceptuální svaz, který zobrazuje vzplanutí a vznícení drogistických výrobků.

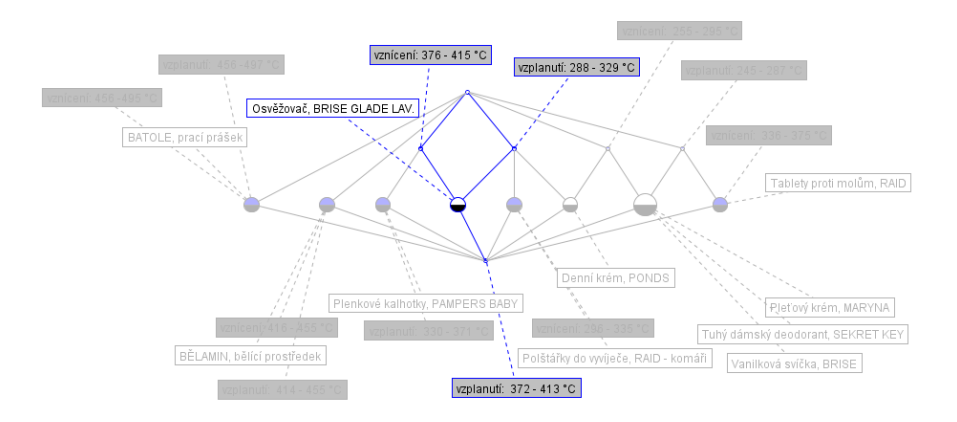

*Obrázek 43 Atributy vzplanutí a vznícení spojující objekt osvěžovač, BRISE GLADE LAV. [vlastní zdroj]*

Výše, na obrázku 43 je grafiky znázorněno varianty, kde je využito zobrazení atributů, které spojují objekt GLADE LAV. Zde je právě možnost u konceptuálních svazů zobrazit jen to, co se v analýze označí.

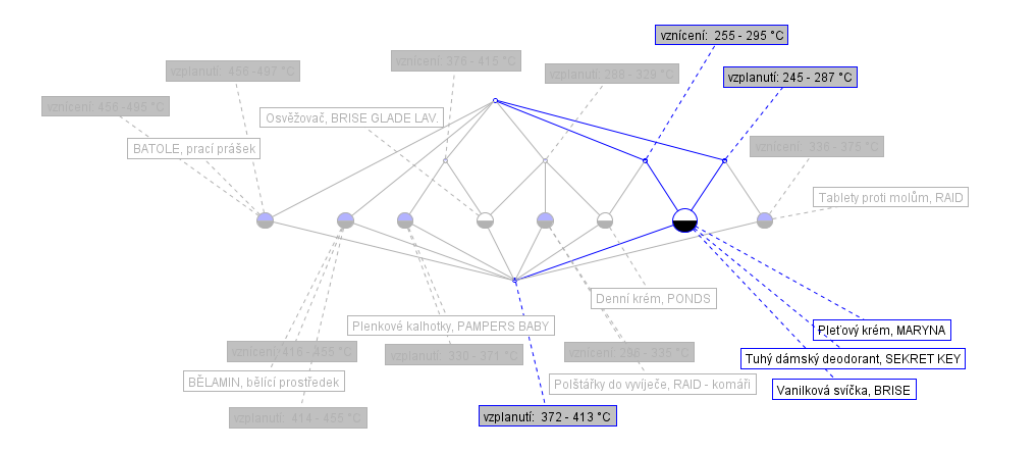

*Obrázek 44 Konceptuální svaz spojujících objektů [vlastní zdroj]*

Na obrázku číslo 44 bylo zvoleno černobílého půlkruhu, který značí spojení objektů.

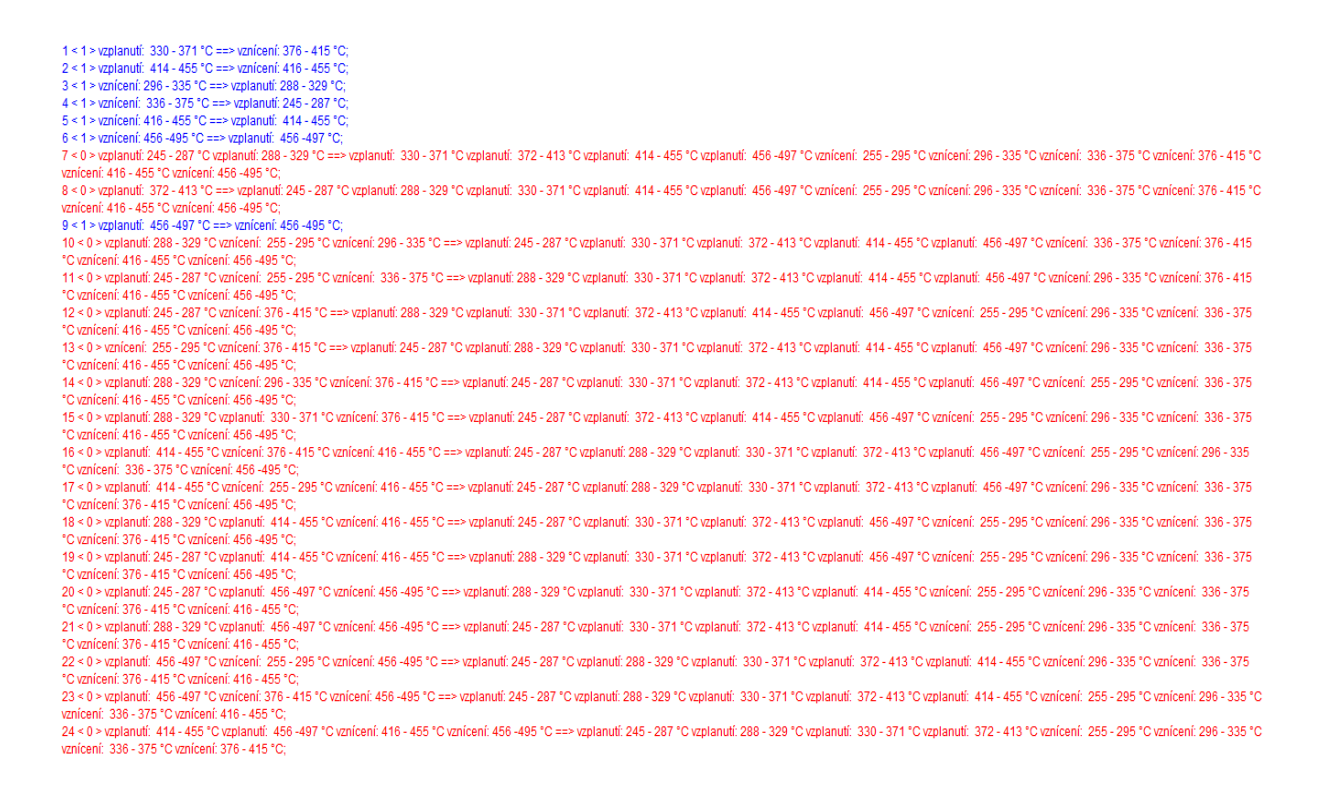

*Obrázek 45 Implikace k vzplanutí a vznícení drogistických výrobků [vlastní zdroj]*
| 1<0>vzplanuti: 245 - 287 °C vzplanuti: 288 - 329 °C = 1100% =><0 > vzplanuti: 330 - 371 °C vzplanuti: 372 - 413 °C vzplanuti: 414 - 455 °C vzplanuti: 456 - 497 °C vzniceni: 255 - 295 °C vzniceni: 296 - 335 °C vzniceni: 378<br>376 - 415 °C vznícení: 416 - 455 °C vznícení: 456 -495 °C: |
|----------------------------------------------------------------------------------------------------|
| 2 < 0 > vzplanuti: 245 - 287 °C vzplanuti: 414 - 455 °C vznícení: 416 - 455 °C =1100% => < 0 > vzplanutí: 288 - 329 °C vzplanutí: 330 - 371 °C vzplanutí: 472 - 413 °C vzplanutí: 456 - 497 °C vznícení: 296 - 335 °C vznícení                                                               |
| 336 - 375 °C vznícení: 376 - 415 °C vznícení: 456 -495 °C:                                                                                                    |
| 3 < 0 > vzplanuti: 245 - 287 °C vzplanuti: 456 -497 °C vzniceni: 456 -495 °C =/100% => < 0 > vzplanuti: 288 - 329 °C vzplanuti: 330 - 371 °C vzplanuti: 372 - 413 °C vzplanuti: 414 - 455 °C vzniceni: 255 - 295 °C vzniceni:                                                                |
| 336 - 375 °C vznícení: 376 - 415 °C vznícení: 416 - 455 °C:                                                                                                    |
| 4 < 0 > vzplanutí: 245 - 287 °C vznícení: 255 - 295 °C vznícení: 336 - 375 °C =[100%]=> < 0 > vzplanutí: 288 - 329 °C vzplanutí: 330 - 371 °C vzplanutí: 472 - 413 °C vzplanutí: 414 - 455 °C vzplanutí: 476 -497 °C vznícení:                                                               |
| 376 - 415 °C vznícení: 416 - 455 °C vznícení: 456 -495 °C:                                                                                                    |
| 5 < 0 > vzplanuti: 245 - 287 °C vzniceni: 376 - 415 °C =/100%l=> < 0 > vzplanuti: 288 - 329 °C vzplanuti: 330 - 371 °C vzplanuti: 474 - 455 °C vzplanuti: 414 - 455 °C vzplanuti: 456 -497 °C vzniceni: 296 - 335 °C vzniceni:                                                               |
| 336 - 375 °C vznícení: 416 - 455 °C vznícení: 456 -495 °C:                                                                                                    |
| 6 < 0 > vzplanutí: 288 - 329 °C vzplanutí: 330 - 371 °C vznícení: 376 - 415 °C =(100%)=> < 0 > vzplanutí: 245 - 287 °C vzplanutí: 472 - 413 °C vzplanutí: 414 - 455 °C vzplanutí: 456 -497 °C vznícení: 255 - 295 °C vznícení:                                                               |
| 336 - 375 °C vznícení: 416 - 455 °C vznícení: 456 -495 °C:                                                                                                    |
| 7 < 0 > vzplanuti: 288 - 329 °C vzplanuti: 414 - 455 °C vzniceni: 416 - 455 °C = 100% => < 0 > vzplanuti: 245 - 287 °C vzplanuti: 330 - 371 °C vzplanuti: 372 - 413 °C vzplanuti: 457 - 497 °C vzniceni: 255 - 295 °C vzniceni                                                               |
| 336 - 375 °C vznicení: 376 - 415 °C vznicení: 456 -495 °C:                                                                                                    |
| 8 < 0 > vzplanuti: 288 - 329 °C vzplanuti: 456 -497 °C vzniceni: 456 -495 °C = 1100% => < 0 > vzplanuti: 245 - 287 °C vzplanuti: 330 - 371 °C vzplanuti: 332 - 413 °C vzplanuti: 414 - 455 °C vzniceni: 255 - 295 °C vzniceni:                                                               |
| 336 - 375 °C vznícení: 376 - 415 °C vznícení: 416 - 455 °C:                                                                                                    |
| 9 < 0 > vzplanutí: 288 - 329 °C vznícení: 255 - 295 °C vznícení: 296 - 335 °C = 100% => < 0 > vzplanutí: 245 - 287 °C vzplanutí: 330 - 371 °C vzplanutí: 372 - 413 °C vzplanutí: 414 - 455 °C vzplanutí: 456 -497 °C vznícení:                                                               |
| 376 - 415 °C vznícení: 416 - 455 °C vznícení: 456 -495 °C:<br>10<0>vzplanuti: 288 - 329 °C vzniceni: 296 - 335 °C vzniceni: 376 - 415 °C = 1100% => <0 > vzplanuti: 245 - 287 °C vzplanuti: 330 - 371 °C vzplanuti: 372 - 413 °C vzplanuti: 414 - 455 °C vzplanuti: 456 -497 °C vzniceni: 25 |
| 336 - 375 °C vznícení: 416 - 455 °C vznícení: 456 -495 °C:                                                                                                    |
| 11 < 1 > vzplanutí: 330 - 371 °C = 100% = > < 1 > vznícení: 376 - 415 °C:                                                                                                    |
| 12<0>vzplanuti: 372-413 °C=f100%l=><0>vzplanuti: 245-287 °C vzplanuti: 288-329 °C vzplanuti: 330-371 °C vzplanuti: 414-455 °C vzplanuti: 456-497 °C vznicení: 255-295 °C vznicení: 336-335 °C vznicení: 336-375 °C vznicení:                                                                 |
| 376 - 415 °C vznícení: 416 - 455 °C vznícení: 456 -495 °C:                                                                                                    |
| 13 < 0 > vzplanutí: 414 - 455 °C vzplanutí: 456 -497 °C vznícení: 416 - 455 °C vznícení: 456 -495 °C = 1100% => < 0 > vzplanutí: 245 - 287 °C vzplanutí: 288 - 329 °C vzplanutí: 330 - 371 °C vzplanutí: 372 - 413 °C vznícení                                                               |
| 296 - 335 °C vznícení: 336 - 375 °C vznícení: 376 - 415 °C:                                                                                                    |
| 14<0 > vzplanuti: 414 - 455 °C vzniceni: 255 - 295 °C vzniceni: 416 - 455 °C = 100% => <0 > vzplanuti: 245 - 287 °C vzplanuti: 338 - 329 °C vzplanuti: 330 - 371 °C vzplanuti: 372 - 413 °C vzplanuti: 456 - 497 °C vzniceni:                                                                |
| 336 - 375 °C vznícení: 376 - 415 °C vznícení: 456 -495 °C:                                                                                                    |
| 15<0 > vzplanuti: 414 - 455 °C vzniceni: 376 - 415 °C vzniceni: 416 - 455 °C = 1100% => <0 > vzplanuti: 245 - 287 °C vzplanuti: 328 - 329 °C vzplanuti: 330 - 371 °C vzplanuti: 372 - 413 °C vzplanuti: 456 -497 °C vzniceni:                                                                |
| 296 - 335 °C vznícení: 336 - 375 °C vznícení: 456 -495 °C:                                                                                                    |
| 16 < 1 > vzplanutí: 414 - 455 °C = 100% = > < 1 > vznícení: 416 - 455 °C:                                                                                                    |
| 17 < 0 > vzplanuti: 456-497 "C vznícení: 255 - 295 "C vznícení: 456-495 "C =1100% => < 0 > vzplanutí: 245 - 287 "C vzplanutí: 288 - 329 "C vzplanutí: 330 - 371 "C vzplanutí: 372 - 413 "C vzplanutí: 414 - 455 "C vznícení: 2                                                               |
| 336 - 375 °C vznícení: 376 - 415 °C vznícení: 416 - 455 °C:                                                                                                    |
| 18<0 > vzplanuti: 456-497 °C vzniceni: 376 - 415 °C vzniceni: 456-495 °C = 100% => <0 > vzplanuti: 245 - 287 °C vzplanuti: 288 - 329 °C vzplanuti: 330 - 371 °C vzplanuti: 372 - 413 °C vzplanuti: 414 - 455 °C vzniceni: 255                                                                |
| 296 - 335 °C vznícení: 336 - 375 °C vznícení: 416 - 455 °C:                                                                                                    |
| 19 < 1 > vzplanutí: 456 -497 °C =[100%]=> < 1 > vznícení: 456 -495 °C:                                                                                                    |
| 20 < 0 > vznicení: 255 - 295 °C vznicení: 376 - 415 °C = 1100% => < 0 > vzplanutí: 245 - 287 °C vzplanutí: 288 - 329 °C vzplanutí: 330 - 371 °C vzplanutí: 372 - 413 °C vzplanutí: 414 - 455 °C vzplanutí: 456 -497 °C vznicen                                                               |
| 336 - 375 °C vznícení: 416 - 455 °C vznícení: 456 -495 °C:                                                                                                    |
| 21 < 1 > vznícení: 296 - 335 °C = 100% = > < 1 > vzplanutí: 288 - 329 °C:                                                                                                    |
| 22 < 1 > vznícení: 336 - 375 °C = 100% = > < 1 > vzplanutí: 245 - 287 °C:                                                                                                    |
| 23 < 1 > vznícení: 416 - 455 °C = 100% = > < 1 > vzplanutí: 414 - 455 °C:                                                                                                    |
| 24 < 1 > vzniceni: 456 -495 °C =[100%]=> < 1 > vzplanuti: 456 -497 °C:                                                                                                    |
|                                                                                                    |

*Obrázek 46 Asociační pravidla [vlastní zdroj]*

### <span id="page-72-0"></span>**7.2 Plastové LV výrobky**

Pro analýzu v SW programu bylo vybráno deset plastových lehce vznětlivých výrobků. Jelikož je nutné zvolení atributů pro další možný postup, bylo potřeba určit si je. Prvotně bylo vycházeno z dat požárně technických, kde bylo zvoleno atributů vznícení a vzplanutí. Celkově byly tedy zvoleny atributy:

- vznícení,
- vzplanutí,
- množství,
- délka,
- šířka,
- tloušťka,
- cena.

Proto, aby byly analýzy přehlednější, budou LV plastové výrobky rozděleny na tři podkapitoly. Objekty a atributy budou pro první dvě podkapitoly stejné, avšak lišit se budou pouze v jednom atributu a to, že v podkapitole 7.2.1 bude řešeno atributu vzplanutí, v podkapitole 7.2.2 bude řešeno atributu vznícení. V podkapitole třetí, tedy 7.2.3 budou řešeny pouze atributy vzplanutí a vznícení.

<span id="page-73-0"></span>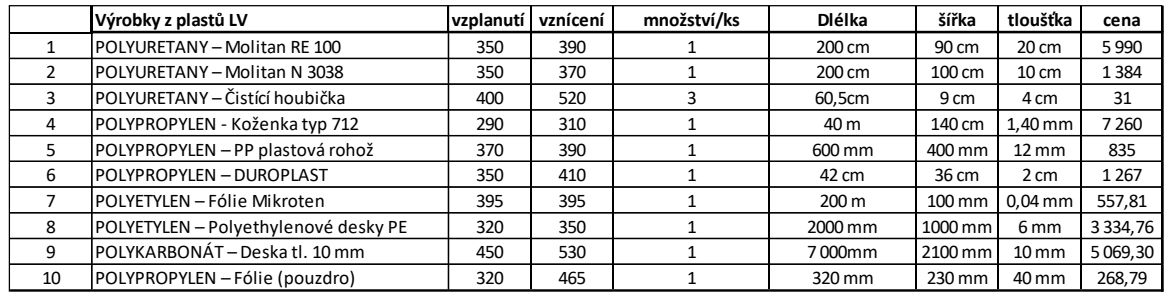

Tabulka 19 Plastové LV výrobky spolu se všemi atributy [vlastní zdroj]

V tabulce číslo 19 byly za atributy přiřazeny vlastnosti daných objektů, tedy výrobků. Atributů bylo čerpáno z literatury a webových stránek. V dalších krocích bude nutné atributy pomocí konceptuálního škálování upravit. Z vícehodnotových kontextů se díky úpravě stanou kontexty základní, důvodem je, že objekt-atributová data se kterými si v FCA pracuje musí nabývat bivalentních hodnot, kterými jsou "1" (ano) a "0" (ne).

#### **7.2.1 Plastové LV výrobky z hlediska vzplanutí**

Uvedená kapitola se bude zabývat plastovými lehce vznětlivými výrobky z hlediska vzplanutí. Tabulka číslo 19 obsahuje jak vícehodnotové kontexty, které jsou zbarvené růžově, tak i základní kontexty.

<span id="page-73-1"></span>Tabulka 20 Převod vícehodnotových kontextů na základní kontexty [vlastní zdroj]

|    | produkt                                                                      | vzolanutí |    |          |              |              |          |             |              | množství/ks |          | Délka     |              |          |              |            |                  | dirka                   |           |          |          |                     | tlouštka |            |                |          |              |              | cona      |          |                                                                                                    |  |  |
|----|------------------------------------------------------------------------------|-----------|----|----------|--------------|--------------|----------|-------------|--------------|-------------|----------|-----------|--------------|----------|--------------|------------|------------------|-------------------------|-----------|----------|----------|---------------------|----------|------------|----------------|----------|--------------|--------------|-----------|----------|----------------------------------------------------------------------------------------------------|--|--|
|    | Výrobky z plastů Latributy 290 - 317 318 - 344 345 - 371 372 - 398 399 - 425 |           |    |          |              |              |          | $426 - 452$ | atributy 0-1 |             | $2 - 3$  | atributy  |              |          |              |            |                  |                         |           |          |          |                     |          |            |                |          |              |              |           |          | 0-100 101-1000 001-100000 001-20 000 atributy   9-60 61-111112-162 163-213 atributy   0-40 41-80 81-120 121-160 161-200 atributy   31-1839   1840-3647   3648-5455   5456-7263 |  |  |
|    | POLYURETANY -<br>Molitan RE 100                                              | 350       |    | $\circ$  |              | $\sim$       | $\sim$   |             |              |             | $\circ$  | 200 cm    | $\circ$      |          | $\Omega$     | $\circ$    | 90 cm            | $\circ$                 |           | $\circ$  | $\circ$  | 200 mm              | $\Omega$ | $\circ$    | $\circ$        | $\circ$  |              | 5 9 9 0      | $\Omega$  | $\circ$  | $\circ$                                                                                                    |  |  |
|    | <b>POLYURETANY</b><br>Molitan N 3038                                         | 350       | o  | $\Omega$ | ٠            | $\Omega$     | $\Omega$ | $\Omega$    |              |             | $\Omega$ | 200 cm    | $\bullet$    |          | $\bullet$    | $\Omega$   | 100 cm           | $\Omega$                |           | $\Omega$ | $\Omega$ | 100 mm              | $\Omega$ | $\Omega$   | $\overline{1}$ | $\Omega$ | $\Omega$     | 1384         |           | $\Omega$ | $\mathbf{a}$                                                                                                    |  |  |
|    | <b>POLYURETANY</b><br><b>Cistici houbička</b>                                | 400       |    | $\Omega$ | $\mathbf{a}$ | $\Omega$     |          |             |              | $\Omega$    |          | 60.5 cm   |              | $\Omega$ | n            | $\circ$    | 9 <sub>cm</sub>  |                         | $\circ$   | $\Omega$ | n        | 40 mm               |          | $\alpha$   | $\sim$         |          | $\Omega$     | 31           |           | n        | $\Omega$                                                                                                    |  |  |
|    | <b>POLYPROPYLEN</b><br>Koženka tvo 712                                       | 290       |    | $\Omega$ | $\mathbf{a}$ | $\mathbf{a}$ | $\Omega$ |             |              |             | $\circ$  | 4 000 cm  | $\mathbf{a}$ | $\Omega$ |              | $\sqrt{2}$ | 140 cm           | $\Omega$                | $\Omega$  |          | $\Omega$ | $1.40$ mm           |          | $\sim$     | $\sim$         |          | $\mathbf{a}$ | 7 260        | $\bullet$ | n        | o                                                                                                    |  |  |
|    | <b>POLYPROPYLEN</b><br>PP plastová rohož                                     | 370       |    | $\Omega$ |              |              | n        |             |              |             | $\Omega$ | 60 cm     |              | $\Omega$ | $\mathbf{a}$ | $\circ$    | 40 cm            | $\overline{\mathbf{r}}$ | $\circ$   | $\sim$   | $\Omega$ | $12 \, \mathrm{mm}$ |          | $\sqrt{2}$ | $\circ$        |          | $\sim$       | 835          |           | n        | $\Omega$                                                                                                    |  |  |
|    | POLYPROPYLEN-<br><b>DUROPLAST</b>                                            | 350       |    | $\sim$   |              | $\mathbf{a}$ |          |             |              |             | $\circ$  | 42 cm     |              | $\Omega$ | o            | $\circ$    | 36 cm            |                         | $\circ$   | $\sim$   | $\Omega$ | 20 mm               |          | $\sim$     | $\sim$         |          | $\sim$       | 1 267        |           | o        | $\Omega$                                                                                                    |  |  |
|    | POLYETYLEN-<br><b>Fólio Mikroten</b>                                         | 395       |    | $\Omega$ | $\Omega$     |              | $\Omega$ |             |              |             | $\Omega$ | 20 000 cm | ۰            | $\Omega$ | $\Omega$     |            | 10 <sub>cm</sub> |                         | $\circ$   | $\circ$  | ٠        | 0.04 mm             |          | $\bullet$  | $\Omega$       |          | $\Omega$     | 557.81       |           | $\Omega$ | $\alpha$                                                                                                    |  |  |
|    | <b>POLYETYLEN-</b><br>Polyethylenové<br>desky PE                             | 320       | -a |          | $\Omega$     | $\Omega$     | $\Omega$ | o           |              |             | $\alpha$ | 200 cm    | $\Omega$     |          | $\Omega$     | $\Omega$   | 100 cm           | $\circ$                 |           | $\Omega$ | $\Omega$ | 6mm                 |          | $\Omega$   | $\Omega$       | $\Omega$ | $\Omega$     | 3 3 3 4 . 76 | $\Omega$  |          | $\bullet$                                                                                                    |  |  |
|    | POLYKARBONAT-<br>Deska tl. 10 mm                                             | 450       |    | $\Omega$ | $\Omega$     | $\sim$       | $\Omega$ |             |              |             | $\circ$  | 700 cm    | $\circ$      |          | $\bullet$    | $\circ$    | 210 cm           | $\Omega$                | $\bullet$ | $\circ$  |          | 10 <sub>mm</sub>    |          | $\Omega$   | $\circ$        | $\sim$   | $\Omega$     | 5 069,30     | $\circ$   | $\Omega$ |                                                                                                    |  |  |
| 10 | POLYPROPYLEN-<br>Fólie (pouzdro)                                             | 320       |    |          | $\Omega$     | $\mathbf{a}$ | $\sim$   |             |              |             | $\circ$  | 32 cm     |              | $\circ$  | $\circ$      | $\circ$    | 23 cm            |                         | $\circ$   | $\circ$  | $\circ$  | 40 mm               |          | $\sim$     | $\circ$        |          | $\circ$      | 268.79       | $\sim$    | ø        | o                                                                                                    |  |  |

Tabulka 21 Základní kontexty [vlastní zdroj]

<span id="page-73-2"></span>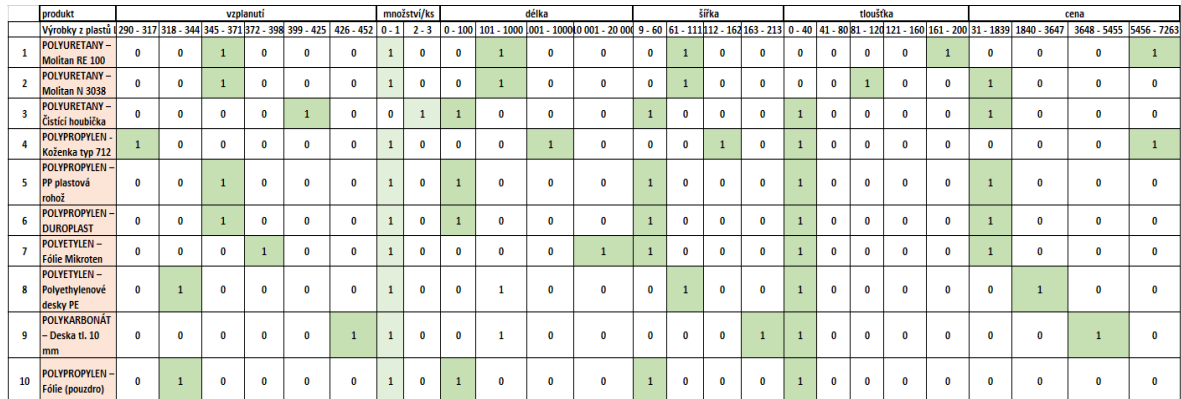

V tabulce číslo 21 jsou uvedeny převedené atributy na základní kontexty, které je možné vkládat do zmíněného SW programu. Vkládáno je pouze bivalentních logických hodnot 1, které se vyznačují v SW programu křížkem. Poté je vygenerován konceptuální svaz, se kterým je možné dále pracovat.

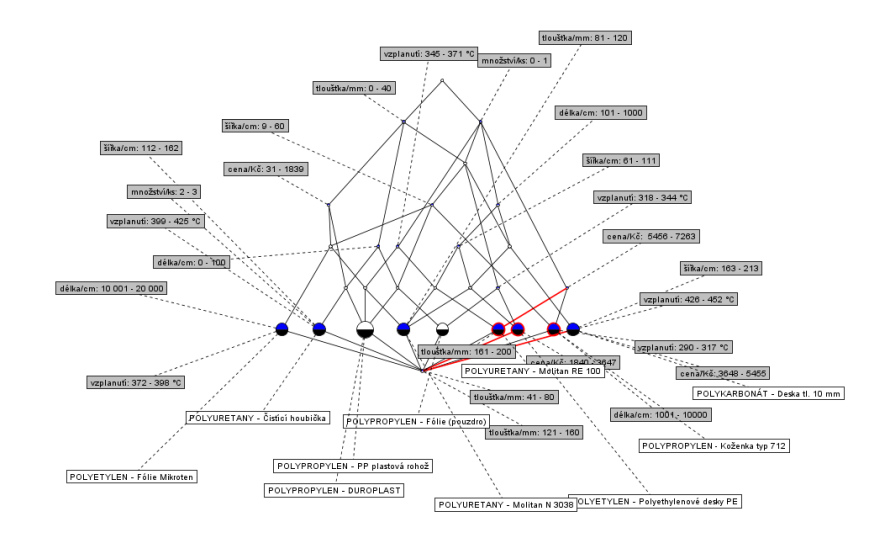

*Obrázek 47 Konceptuální svaz Plastových LV výrobků [vlastní zdroj]*

<span id="page-74-0"></span>Na obrázku číslo 47 jsou znázorněny graficky hodnoty, které značí spojení objektu, nebo atributů, dle zanesených údajů do SW nástroje na provedení analýzy.

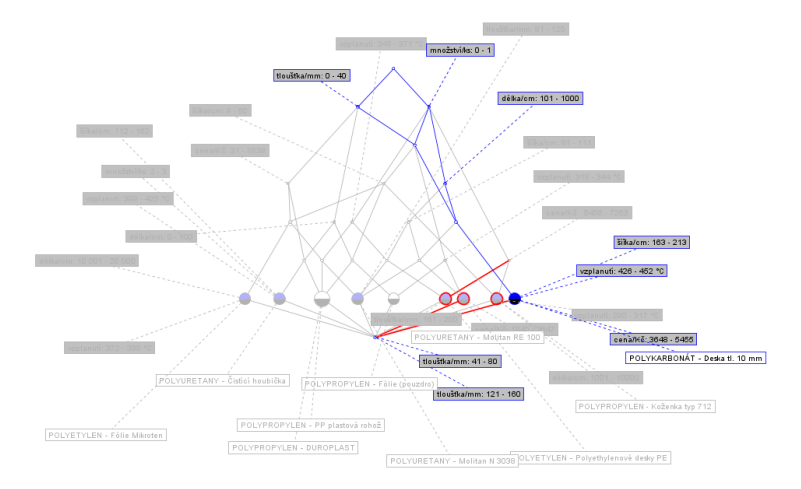

<span id="page-74-1"></span>Obrázek 48 Navigace svazů kontextů [vlastní zdroj]

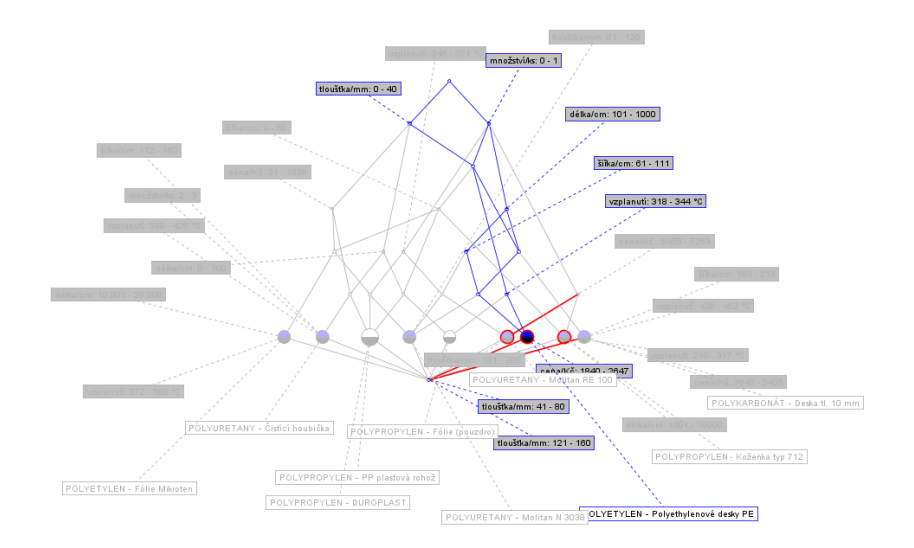

Na obrázku 48 je vyznačeno navigace kontextů, která je značena červenou barvou.

*Obrázek 49 Atributové implikace v konceptuálním svazu [vlastní zdroj]*

<span id="page-75-0"></span>Atributů je vybráno v konceptuálním svazu na obrázku číslo 49, pro znázornění cesty, kde se protnou.

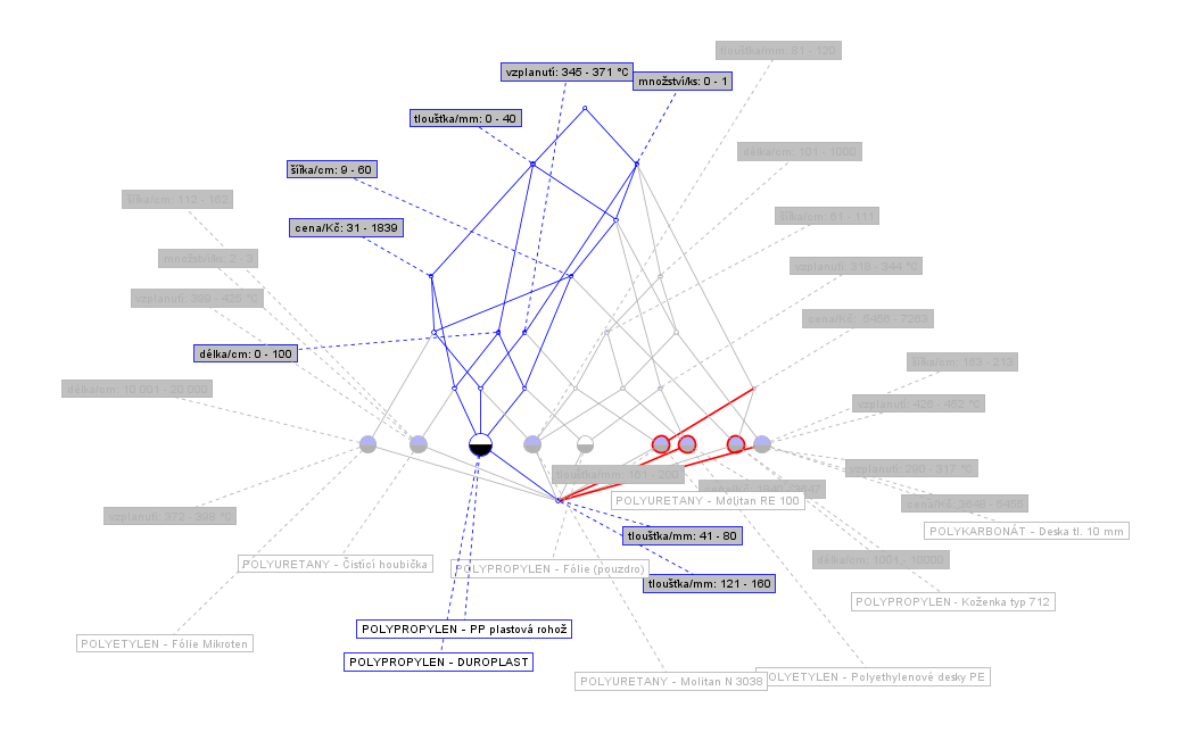

<span id="page-75-1"></span>*Obrázek 50 Objektové implikace v konceptuálním svazu [vlastní zdroj]*

Na obrázku číslo 50 je znázorněno vybraných objektů a jejich cesty.

1 < 2 > vzplanuti: 318 - 344 °C ==> množstvíks: 0 - 1 tlouštka/mm: 0 - 40; 2 < 4 > vzplanutí: 345 - 371 °C ==> množstvíks: 0 - 1; 3 < 1 > vzplanutí: 372 - 398 °C ==> množstvíks: 0 - 1 délkalcm: 10 001 - 20 000 šířkalcm: 9 - 60 tiouštkalmm: 0 - 40 cena/Kč: 31 - 1839; 4 < 1 > vzplanutí: 399 - 425 °C ==> množstvíks: 2 - 3 délkalcm: 0 - 100 šířkalcm: 112 - 162 tloušťkalmm: 0 - 40 cena/Kč: 31 - 1839; 5 < 1 > vzplanuti: 426 - 452 °C ==> množstviks: 0 - 1 délkalcm: 101 - 1000 šířkalcm: 163 - 213 tlouštíkalmm: 0 - 40 cena/Kč: 3648 - 5455; 6 < 1 > množstvíks: 2 - 3 ==> vzplanutí: 399 - 425 °C délkalom: 0 - 100 šířkalom: 112 - 162 tloušťkalmm: 0 - 40 cenařkč: 31 - 1839; 7 < 4 > délkalom: 0 - 100 == > tlouštikalmm: 0 - 40; 8 < 4 > délkalem: 101 - 1000 == > množstvíks: 0 - 1; 9 < 2 > vzplanutí: 345 - 371 °C množstvíks: 0 - 1 délkalom: 101 - 1000 == > šířkalom: 61 - 111; 10 < 1 > délkalom: 10 001 - 20 000 ==> vzplanutí: 372 - 398 °C množstvíks: 0 - 1 šířkalom: 9 - 60 tlouštkalmm: 0 - 40 cena/Kč: 31 - 1839; 11 < 6 > šířka/cm: 9 - 60 = = > množstvíks: 0 - 1 tlouštka/mm: 0 - 40: 12 < 3 > šířka/cm: 61 - 111 ==> množství/ks: 0 - 1 délka/cm: 101 - 1000 13 < 1 > šířka/cm: 112 - 162 ==> vzplanutí: 399 - 425 °C množstvíks: 2 - 3 délka/cm: 0 - 100 tlouštka/mm: 0 - 40 cena/Kč: 31 - 1839 14 < 1 > šířkalom: 163 - 213 == > vzplanutí: 426 - 452 °C množstvíks: 0 - 1 délkalom: 101 - 1000 tlouštkalmm: 0 - 40 cena/Kč: 3648 - 5455; 15 < 3 > vzplanuti: 345 - 371 °C množství/ks: 0 - 1 tloušťkalmm: 0 - 40 ==> šířkalcm: 9 - 60 cena/Kč: 31 - 1839; 16 < 1 > množstvíks: 0 - 1 délkalom: 101 - 1000 šířkalom: 9 - 60 tlouštkalmm: 0 - 40 == > vzplanuti: 345 - 371 °C šířkalom: 61 - 111 tlouštkalmm: 81 - 120 cenaKč: 31 - 1839; 17 < 3 > množstvíks: 0 - 1 délka/cm: 0 - 100 tiouštka/mm: 0 - 40 ==> šířka/cm: 9 - 60; 18 < 1 > vzplanuti: 318 - 344 °C množstvíks: 0 - 1 šířkalcm: 9 - 60 tlouštíkalmm: 0 - 40 ==> délkalcm: 0 - 100; 19 < 1 > vzplanuti: 318 - 344 °C množstvíks: 0 - 1 délkalom: 101 - 1000 tioušťkalmm: 0 - 40 ==> šířkalom: 61 - 111 cena/Kč: 1840 - 3647; 20 < 1 > tiouštkalmm: 81 - 120 == vzplanut: 345 - 371 "C množstvíks: 0 - 1 délkalcm: 101 - 1000 šířkalcm: 9 - 60 šířkalcm: 61 - 111 tiouštkalmm: 0 - 40 cenaKč: 31 - 1839; 21 < 5 > cena/Kč 31 - 1839 == > flouštkalmm: 0 - 40: 22 < 4 > množstvíks: 0 - 1 tlouštka/mm: 0 - 40 cena/Kč: 31 - 1839 == > šířka/cm: 9 - 60; 23 < 2 > množstvíks: 0 - 1 délka/cm: 0 - 100 šířka/cm: 9 - 60 tloušťka/mm: 0 - 40 cena/Kč: 31 - 1839 ==> vzplanutí: 345 - 371 °C; 24 < 1 > cena/Kč: 1840 - 3647 ==> vzplanuti: 318 - 344 °C množství/ks: 0 - 1 délkalcm: 101 - 1000 šířkalcm: 61 - 111 tloušť kalmm: 0 - 40; 25 < 1 > cena/Kč 3648 - 5455 == > vzplanuti: 426 - 452 °C množství/ks: 0 - 1 délkalom: 101 - 1000 šířkalom: 163 - 213 tiouštíkalmm: 0 - 40; 26 < 2 > cena/Kč: 5456 - 7263 = = > množstv/ks: 0 - 1; 27 < 1 > vzplanuti: 345 - 371 °C množstvíks: 0 - 1 cena/Kč: 5456 - 7263 == > délkalcm: 101 - 1000 šířkalcm: 61 - 111 tloušťkalmm: 161 - 200; 28 < 1 > množstvíks: 0 - 1 délka/cm: 101 - 1000 cena/Kč: 5456 - 7263 ==> vzplanutí: 345 - 371 °C šířka/cm: 61 - 111 tloušťka/mm: 161 - 200 29 < 1 > množstvíks: 0 - 1 tloušťka/mm: 0 - 40 cena/Kč: 5456 - 7263 ==> vzplanutí: 290 - 317 °C délka/cm: 1001 - 10000 šířka/cm: 9 - 60; 30 < 1 > vzplanuti: 290 - 317 °C ==> množstvíks: 0 - 1 délka/cm: 1001 - 10000 šířka/cm: 9 - 60 tloušťka/mm: 0 - 40 cena/Kč: 5456 - 7263; 31 < 1 > délkalom: 1001 - 10000 ==> vzplanuti: 290 - 317 °C množstvířks: 0 - 1 šířkalom: 9 - 60 tlouštíkalmm: 0 - 40 cenařkč: 5456 - 7263; 32 < 0 > Bouštka/mm; 41 - 80 ==> vzplanuti; 290 - 317 °C vzplanuti; 318 - 344 °C vzplanuti; 345 - 371 °C vzplanuti; 372 - 398 °C vzplanuti; 399 - 425 °C vzplanuti; 426 - 452 °C množstviks; 0 - 1 množstviks; 2 - 3 délka/cm; 101-1000 délkalcm: 1001-10000 délkalcm: 10 001-20 000 šířkalcm: 9 - 60 šířkalcm: 61-111 šířkalcm: 112-162 šířkalcm: 163-213 tlouštkalmm: 0-40 tlouštkalmm: 81-120 tlouštkalmm: 12-1 60 tlouštkalmm: 12-1 60 tlouštkalmn: 12-1 31 - 1839 cena/Kč: 1840 - 3647 cena/Kč: 3648 - 5455 cena/Kč: 5456 - 7263; 33 < 0 > Bouštkalmm: 121 - 160 ==> vzplanut: 290 - 317 "C vzplanut: 318 - 344 "C vzplanut: 345 - 371 "C vzplanut: 372 - 398 "C vzplanuti: 329 - 425 "C vzplanuti: 426 - 452 "C množstviks: 0 - 1 množstviks: 2 - 3 dělkalcm: 0 101 - 1000 délkalom: 1001 - 10000 délkalom: 10 001 - 20 000 šířkalom: 9 - 60 šířkalom: 61 - 111 šířkalom: 112 - 162 šířkalom: 163 - 213 tlouštkalmm: 0 - 40 tlouštkalmm: 41 - 80 tlouštkalmm: 81 - 120 touštkalmm: 81 - 120 to 1839 cena/Kč 1840 - 3647 cena/Kč 3648 - 5455 cena/Kč 5456 - 7263 34 < 1 > Boušťka/mm: 161 - 200 ==> vzplanutí: 345 - 371 °C množstvíks: 0 - 1 délka/cm: 101 - 1000 šířka/cm: 61 - 111 cena/Kč: 5456 - 7263: 35 < 0 > vgplanuti 345 - 371 °C množstvíks: 0 - 1 délikalom: 0 - 100 délikalom: 101 - 1000 šilkalom: 9 - 60 šilkalom: 61 - 111 tlouštkalmm: 0 - 40 tlouštkalmm: 81 - 120 cenaKč 31 - 1839 == > vgplanuti: 290 - 317 °C vzplanu vzplanuti: 372 - 398 "C vzplanuti: 399 - 425 "C vzplanuti: 426 - 452 "C množstvíks: 2 - 3 délkalom: 1001 - 10000 délkalom: 10 001 - 20 000 šířkalom: 112 - 162 šířkalom: 1133 - 213 třoušťkalmm: 41 - 80 třoušťkalmm: 121 - 16 161-200 cena/Kč: 1840-3647 cena/Kč: 3648-5455 cena/Kč: 5456-7263; 36 < 0 > vgplanuti 345 - 371 °C vzplanuti 399 - 425 °C množstvíks: 0 - 1 množstvíks: 2 - 3 délkalcm: 0 - 100 šířkalcm: 9 - 60 šířkalcm: 112 - 162 tiouštkalmm: 0 - 40 cenaKč: 31 - 1839 == > vzplanuti 290 - 317 °C vzplanuti: vzplanut: 372 - 398 °C vzplanut: 426 - 452 °C délkalcm: 101 - 1000 délkalcm: 1001 - 10000 délkalcm: 10 001 - 20 000 šířkalcm: 61 - 111 šířkalcm: 163 - 213 toušřkalmm: 41 - 80 toušřkalmm: 81 - 120 toušřkalmm: 121 - 160 tiouštka/mm: 161 - 200 cena/Kč: 1840 - 3647 cena/Kč: 3648 - 5455 cena/Kč: 5456 - 7263; 37 < 0 > vzplanuti: 345 - 371 °C vzplanuti: 372 - 398 °C množstvíks: 0 - 1 délkalcm: 10 001 - 20 000 šilkalcm: 9 - 60 tlouštkalmm: 0 - 40 cenaKč: 31 - 1839 = > vzplanuti: 290 - 317 °C vzplanuti: 318 - 344 °C vzplanuti: 399 426 - 452 °C množsMks: 2 - 3 délkalom: 0 - 100 délkalom: 101 - 1000 délkalom: 1001 - 10000 šířkalom: 112 - 11 šířkalom: 112 - 162 šířkalom: 113 - 103 flouštkalmm: 41 - 80 tlouštkalmm: 81 - 120 tlouštkalmm: 121 - 160 tloušt 161 - 200 cena/Kč: 1840 - 3647 cena/Kč: 3648 - 5455 cena/Kč: 5456 - 7263: 38 < 0 > vzplanuti: 318 - 344 °C vzplanuti: 345 - 371 °C množstviks: 0 - 1 délkalom: 0 - 100 šiřkalom: 9 - 60 tlouštkalmm: 0 - 40 cenaKč: 31 - 1839 ==> vzplanuti: 290 - 317 °C vzplanuti: 272 - 398 °C vzplanuti: 399 - 425 ° \*C množsMks: 2 - 3 délkalcm: 101 - 1000 délkalcm: 1001 - 10000 délkalcm: 10 001 - 20 000 šířkalcm: 61 - 111 šířkalcm: 112 - 162 šířkalcm: 163 - 213 touštkalmm: 4 - 80 touštkalmm: 81 - 120 touštkalmm: 121 - 160 touštkalmm: 200 cena/Kč: 1840 - 3647 cena/Kč: 3648 - 5455 cena/Kč: 5456 - 7263 39 < 0 > vgplanuti: 426 - 452 °C množstvíks: 0 - 1 délkalom: 101 - 1000 šířkalom: 61 - 111 šířkalom: 163 - 213 tlouštkalmm: 0 - 40 cenaKč: 3648 - 5455 == > vgplanuti: 200 - 317 °C vgplanuti: 318 - 344 °C vgplanuti: 345 - 3 - 398 °C vzplanuti 399 - 425 °C množstvíks: 2 - 3 délkalcm: 0 - 100 délkalcm: 1001 - 10000 délkalcm: 10 001 - 20 000 šířkalcm: 9 - 60 šířkalcm: 11 - 162 foušřkalmm: 41 - 80 floušřkalmm: 81 - 120 floušřkalmm: 121 - 160 flou 161 - 200 cena/Kč: 31 - 1839 cena/Kč: 1840 - 3647 cena/Kč: 5456 - 7263; 40 < 0 > vgplanuti: 290 - 317 °C množstviks: 0 - 1 délkalcm: 0 - 100 délkalcm: 1001 - 10000 šiřkalcm: 9 - 60 tlouštkalmm: 0 - 40 cenalKč: 5456 - 7263 == vzplanuti: 318 - 344 °C vzplanuti: 345 - 371 °C vzplanuti: 372 - 398 425 °C vzplanuti 426 - 452 °C množstvíks: 2 - 3 délkalcm: 101 - 1000 délkalcm: 10 001 - 20 000 šířkalcm: 61 - 111 šířkalcm: 112 - 162 šířkalcm: 163 - 213 Bouštkalmm: 41 - 80 Bouštkalmm: 81 - 120 Bouštkalmm: 121 - 160 Boušt 161 - 200 cena/Kč: 31 - 1839 cena/Kč: 1840 - 3647 cena/Kč: 3648 - 5455; 41 < 0 > vzplanuti 290 - 317 "C množstviks: 0 - 1 délkalom: 1001 - 10000 šilkalom: 9 - 60 tiouštkalmm: 0 - 40 cenaKč: 5438 eraKč: 5456 - 7263 ==> vzplanuti: 318 - 344 "C vzplanuti: 345 - 374 "C vzplanuti: 372 - 398 "C vzpl -425 °C vzplanuti 426 -452 °C množskíks: 2 - 3 dělkakom: 0 - 100 dělkakom: 101 - 1000 dělkakom: 10 001 - 20 000 šířkakom: 61 - 111 šířkakom: 112 - 162 šířkakom: 163 - 213 ilouštřalmm: 41 - 80 ilouštřalmm: 81 - 120 ilouštřa 160 tloušťka/mm: 161 - 200 cena/Kč: 1840 - 3647 cena/Kč: 3648 - 5455;

<span id="page-76-0"></span>*Obrázek 51 Implikace plastových LV výrobků – vzplanutí [vlastní zdroj]*

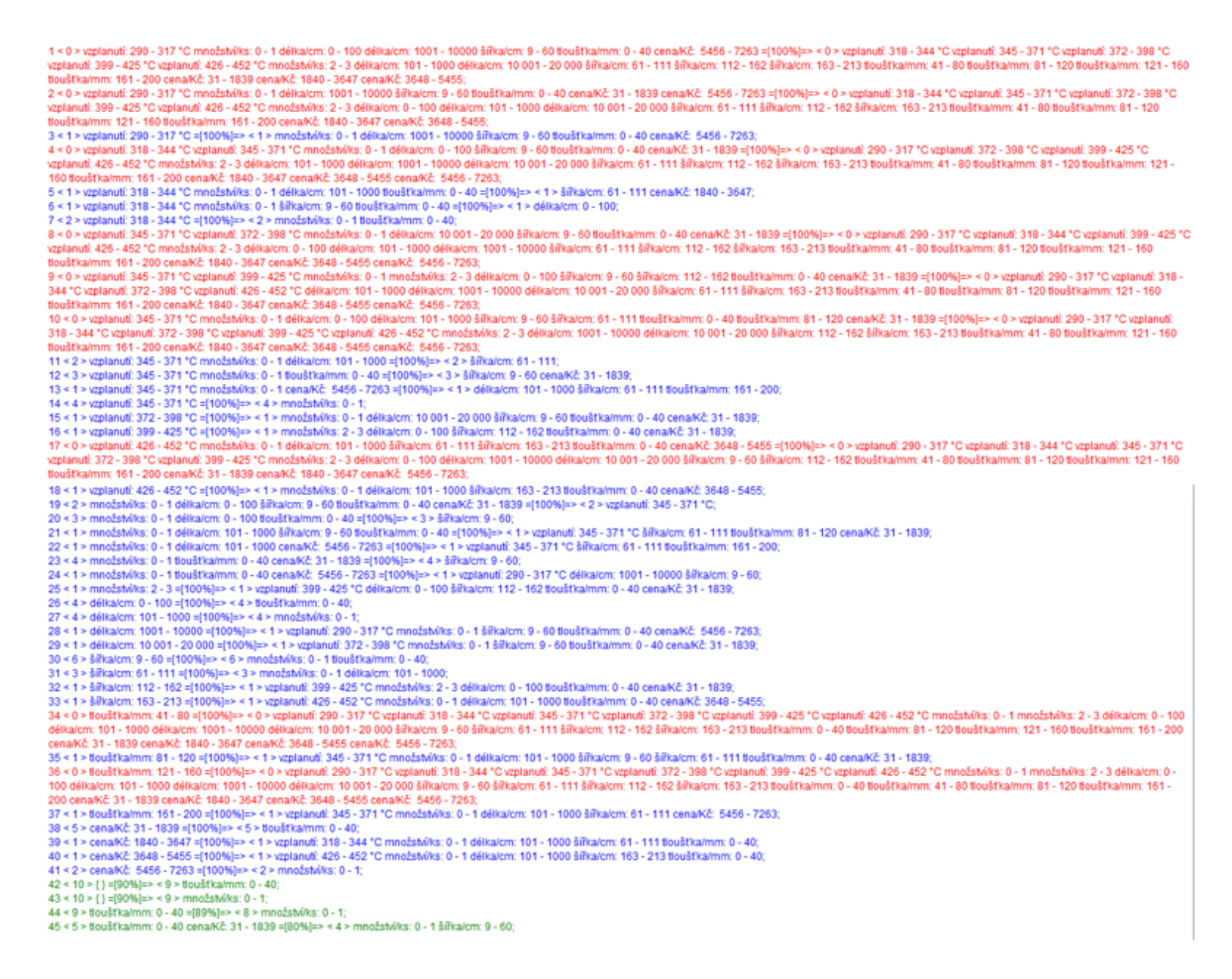

*Obrázek 52 Asociacní pravidla pro plastové LV výrobky – vzplanutí [vlastní zdroj]*

#### <span id="page-77-0"></span>**7.2.2 Plastové LV výrobky z hlediska vznícení**

Níže v kapitole bude řešeno plastových lehce vznětlivých výrobků z hlediska vznícení. Tabulka číslo 22 obsahuje jak vícehodnotové kontexty, které jsou zbarvené růžově, tak i základní kontexty.

<span id="page-77-1"></span>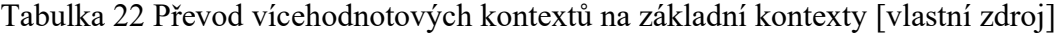

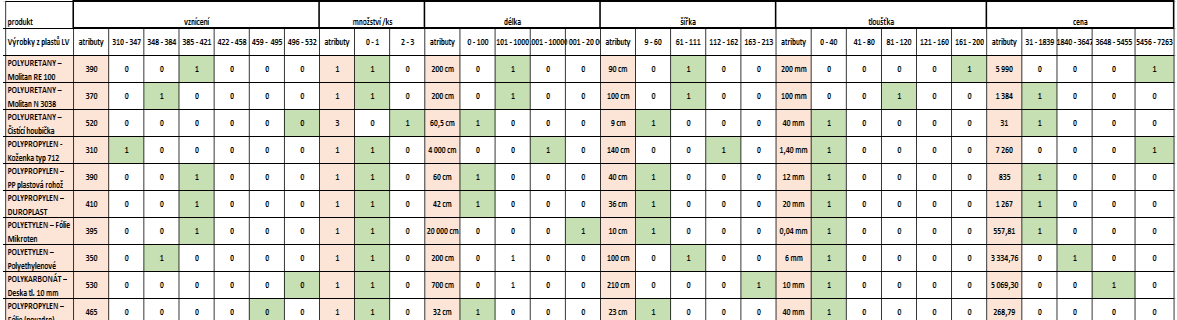

Převedené atributy na základní kontexty jsou uvedeny v tabulce číslo 22, jsou tedy připraveny pro vklad do zmíněného SW programu.

<span id="page-78-1"></span>

| produkt                                                                                     | vznicení   |              |             |              |          |              |              | množství /ks |              |                      | délka                           |   |              |             | šířka        |                 |           |              | <b>tlouštíka</b> |           | cena         |             |             |                                                                          |            |
|---------------------------------------------------------------------------------------------|------------|--------------|-------------|--------------|----------|--------------|--------------|--------------|--------------|----------------------|---------------------------------|---|--------------|-------------|--------------|-----------------|-----------|--------------|------------------|-----------|--------------|-------------|-------------|--------------------------------------------------------------------------|------------|
| Výrobky z plastů LV   310 - 347   348 - 384   385 - 421   422 - 458   459 - 495   496 - 532 |            |              |             |              |          |              | $0 - 1$      | $2 - 3$      | $0 - 100$    |                      | 101 - 1000 001 - 1000 001 - 200 |   | $9 - 60$     | $61 - 111$  |              | 112-162 163-213 | $0 - 40$  | $41 - 80$    | $81 - 120$       |           |              |             |             | 121 - 160   161 - 200   31 - 1839   840 - 3647 3648 - 5455   5456 - 7263 |            |
| POLYURETANY-<br><b>Molitan RE 100</b>                                                       | $\bullet$  | $\mathbf{0}$ | 1           | $\bullet$    | ٥        | $\mathbf{0}$ | -1           | $\mathbf{0}$ | $\bullet$    |                      | $\bullet$                       | 0 | $\mathbf{0}$ |             | $\mathbf 0$  | o               | $\bullet$ | $\mathbf{0}$ | $\mathbf{0}$     | $\bullet$ | $\mathbf{1}$ | $\mathbf 0$ | $\mathbf 0$ | $\bullet$                                                                |            |
| POLYURETANY-<br>Molitan N 3038                                                              | $\bullet$  |              | $\mathbf 0$ | $\bullet$    | o        | $\circ$      |              | $\mathbf{0}$ | $\Omega$     |                      | $\bullet$                       | 0 | O            |             | $\mathbf 0$  | o               | $\Omega$  | $\Omega$     |                  | $\bullet$ | o            |             | $\Omega$    | n                                                                        | $\Omega$   |
| POLYURETANY-<br>Čistící houbička                                                            | o          | 0            | $\mathbf 0$ | $\bullet$    | o        | $\Omega$     | $\mathbf{0}$ |              |              | $\bullet$            | $\bullet$                       | 0 |              | $\bullet$   | $\mathbf 0$  | o               |           | $\mathbf 0$  | $\bullet$        | $\bullet$ | o            |             | $\mathbf 0$ | o                                                                        | $\Omega$   |
| POLYPROPYLEN-<br>Koženka typ 712                                                            |            | $\circ$      | $\mathbf 0$ | $\bullet$    | o        | $\circ$      |              | $\mathbf 0$  | $\mathbf{a}$ | $\bullet$            | 1                               | 0 | $\Omega$     | $\bullet$   |              | o               |           | $\mathbf 0$  | $\bullet$        | $\bullet$ | o            | $\bullet$   | $\Omega$    | n                                                                        |            |
| POLYPROPYLEN-<br>PP plastová rohož                                                          | $\Omega$   | $\Omega$     |             | $\bullet$    | o        | $\circ$      |              | $\bullet$    |              | $\bullet$            | $\circ$                         | 0 |              | $\bullet$   | $\circ$      | o               |           | $\Omega$     | $\Omega$         | n         | 0            |             | $\Omega$    | o                                                                        | $\sqrt{2}$ |
| POLYPROPYLEN-<br><b>DUROPLAST</b>                                                           | $\Omega$   | $\circ$      |             | $\bullet$    | o        | $\circ$      |              | $\bullet$    |              | $\bullet$            | $\bullet$                       | 0 |              | $\bullet$   | $\circ$      | o               |           | $\Omega$     | $\bullet$        | $\bullet$ | o            |             | $\Omega$    | n                                                                        | $\Omega$   |
| <b>POLYETYLEN - Fólie</b><br>Mikroten                                                       | $\Omega$   | $\Omega$     |             | $\bullet$    | o        | $\circ$      |              | $\mathbf{a}$ | n            | $\circ$              | $\bullet$                       |   |              | $\bullet$   | $\Omega$     | n               |           | $\Omega$     | $\Omega$         | $\Omega$  | o            |             | $\Omega$    | n                                                                        | $\Omega$   |
| <b>POLYETYLEN-</b><br>Polyethylenové                                                        | $\Omega$   |              | $\mathbf 0$ | $\bullet$    | o        | $\circ$      |              | $\mathbf{0}$ | Ω            | $\ddot{\phantom{1}}$ | $\bullet$                       | 0 | $\Omega$     |             | $\mathbf{0}$ | $\Omega$        |           | $\Omega$     | $\bullet$        | $\Omega$  | $\bullet$    | $\bullet$   |             | 0                                                                        | $\Omega$   |
| POLYKARBONÁT-<br>Deska tl. 10 mm                                                            | $^{\circ}$ | $\Omega$     | $\circ$     | $\bullet$    | 0        | $\Omega$     |              | $\bullet$    | 0            |                      | $\bullet$                       | 0 | $\Omega$     | $\bullet$   | $\mathbf 0$  |                 |           | $\Omega$     | $\mathbf 0$      | $\bullet$ | 0            | $\bullet$   | $\circ$     |                                                                          | $\sqrt{2}$ |
| POLYPROPYLEN-<br>Fólie (pouzdro)                                                            | 0          | $\Omega$     | $\mathbf 0$ | $\mathbf{0}$ | $\Omega$ | $\circ$      |              | $\mathbf{0}$ |              | $\Omega$             | $\mathbf 0$                     | 0 |              | $\mathbf 0$ | $\mathbf{0}$ | 0               |           | $\Omega$     | $\mathbf 0$      | $\Omega$  | 0            | $\mathbf 0$ | $\Omega$    | O                                                                        | $\Omega$   |

Tabulka 23 Základní kontexty [vlastní zdroj]

Graficky znázorněný konceptuální svaz je uveden níže na obrázku číslo 53, kde jsou zaznačena veškerá potřebná data z tabulky číslo 22.

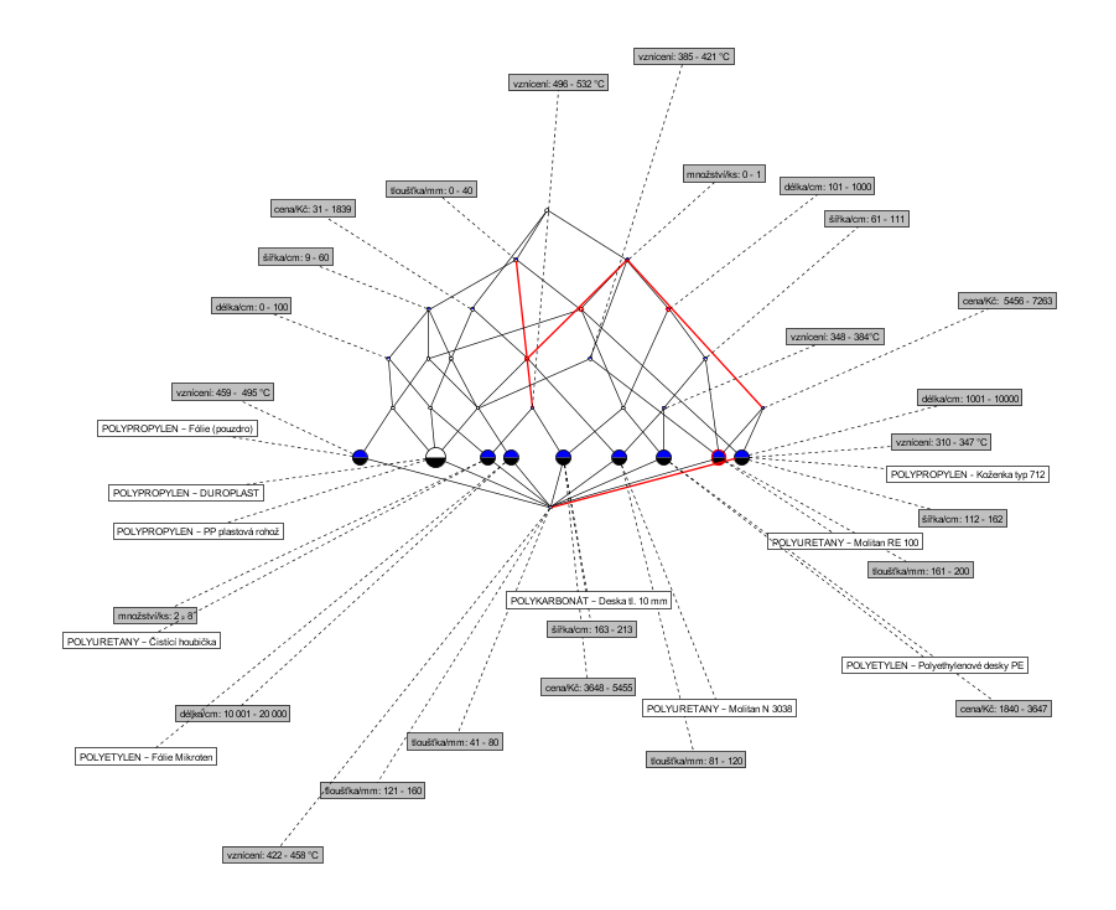

<span id="page-78-0"></span>*Obrázek 53 Konceptuální svaz Plastové LV výrobky – vznícení [vlastní zdroj]*

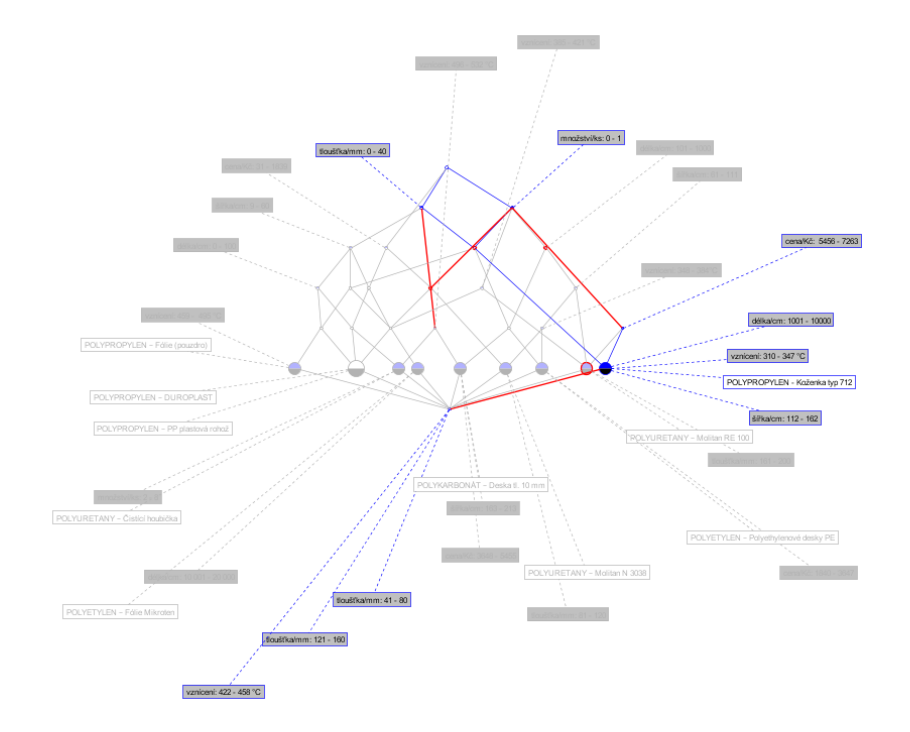

*Obrázek 54 Grafická úprava konceptuálního svazu [vlastní zdroj]*

<span id="page-79-0"></span>Na obrázku 54 je provedena grafická úprava konceptuálního svazu, u protínajících se objektů a atributů.

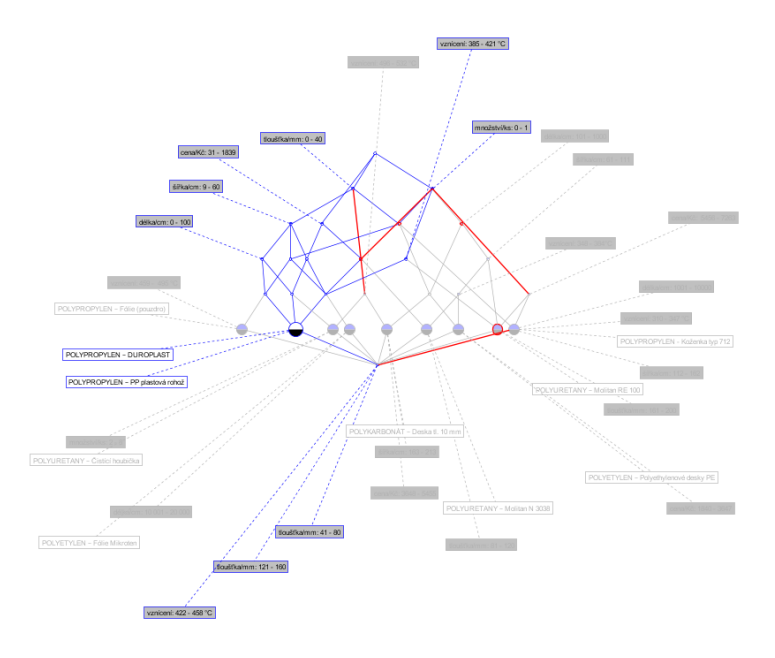

<span id="page-79-1"></span>*Obrázek 55 Atributové implikace v konceptuálním svazu [vlastní zdroj]*

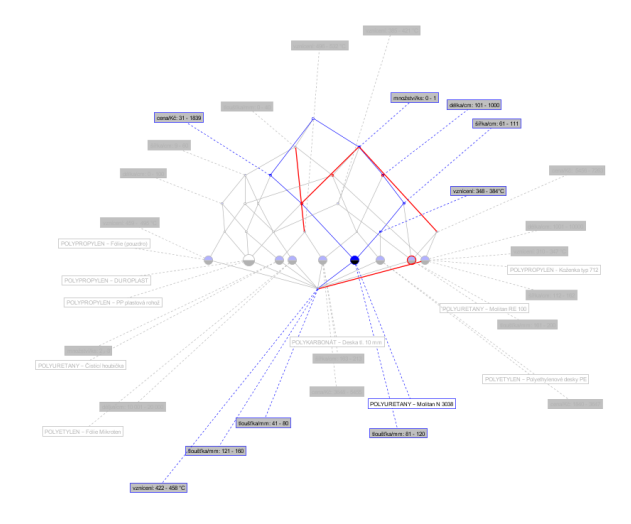

*Obrázek 56 Navigace svazů kontextů [vlastní zdroj]*

<span id="page-80-0"></span>Na obrázku číslo 56 je navigace svazů znázorněna červeně.

1 < 2 > vznicení: 348 - 384°C ==> množstvíks: 0 - 1 délka/cm: 101 - 1000 šířka/cm: 61 - 111;

1 = 2 = various 1.385 = 421 °C = => množskýis: 0 = 1 pisacem. 101 = 1000 sinkacm. 0 = 1111,<br>
2 < 4 > vanicení: 459 = 421 °C = => množskýis: 0 = 1<br>
3 < 1 > vanicení: 459 = 425 °C = => množskýis: 0 = 1 délkalom. 0 = 400 šíř <4 > délkalcm: 101 - 1000 ==> množství/ks: 0 - 1: 8 < 1 > délixalem: 10 001 - 20 000 ==> vzniceni: 385 - 421 °C množstvíks: 0 - 1 šířkalem: 0 - 60 touštkalmm: 0 - 40 cenaKč: 31 - 1839;<br>9 < 5 > šířkalem: 9 - 0 = 2 touštkalmm: 0 - 40;<br>10 < 3 - šířkalem: 163 - 21 ==> touštk 8 < 1 > délkalom: 10 001 - 20 000 ==> vznícení: 385 - 421 °C množstvíks: 0 - 1 šířkalom: 9 - 60 tiouštkalmm: 0 - 40 cenařkč: 31 - 1839; m: 0 - 40 cena/Kč: 3648 - 5455; na Kč: 3648 - 5455: 19 < 4 > Boustamm. U - 40 cenaRK: 31 - 1859 == 9 smaxim. 9 - 60 cenaRK: 31 - 1839 ==> vzniceni: 385 - 421 °C;<br>20 < 3 > množstvika: 0 - 1 šiřkalcm: 9 - 60 touštkalmm: 0 - 40 cenaRK: 31 - 1839 ==> vzniceni: 385 - 421 °C;<br>21 24 - 1 > www.com - 42 - 42 - 0 modstwiss - 1 - 1000 cena KC 5456 - 7203 ==> varioeni: 101 - 1000 stratem to 1 - 111 Boulditalmm: 101 - 200;<br>25 < 1 > mnodstwiss 0 - 1 delia/cm 101 - 1000 cena KC 5456 - 7203 ==> varioeni: 31 160 Boustramm: 161 - 200 cenaKc 1940 - 1947 (enaMc 3948 - 5405);<br>28 < 1 - vanicen: 422 - 489 °C ==== množsMks: 0 - 1 dékalom: 1001 - 10000 ŝilkalom: 112 - 162 Bouštramm: 0 - 40 cenaKc 5456 - 7263;<br>29 < 0 - vanicen: 422 - 4 .<br>30 < 1 > vzniceni: 385 - 421 °C množstvíks: 0 - 1 délkalom: 101 - 1000 ==> šířkalom: 61 - 111 tloušťkalmm: 161 - 200 cena/Kč: 5456 - 7263 |30 < 1 > write:n: 385 - 42 °C mnodsMiss 0 - 1 deliabram 101 - 1000 ==> 9ilhaum 61 - 111 louisl'ammm 101- 000 canakč: 5456 - 7263;<br>|31 < 1 > déliabra: 1001 - 10000 ==> variceni 310 - 347 °C mnodsMiss 0 - 1 déliabra: 101 - 1839 cenaK: 1840 - 3847 cenaK: 3845 cenaK: 5456 - 7263;<br>1840 cenaK: 1840 - 3847 cenaK: 3845 cenaK: 5456 - 7263; 947 CenaK: 1840 - 1940 cenaK: 422 - 458 "CenaK: 459 - 458 "Cenicani: 459 - 495 "Cenicani: 468 - 532 "C modsMik 1839 cena/Kč: 1840 - 3647 cena/Kč: 3648 - 5455 cena/Kč: 5456 - 7263 36 < 1 > tlouštkalmm; 161 - 200 ==> vzniceni; 385 - 421 °C množstviks; 0 - 1 délkalom; 101 - 1000 šířkalom; 61 - 111 cenařki: 5456 - 7263; ом - 1 - wooswinnt, ivi - zow - - would work - own - would work - would work - would work - would be apply to the company of the state of the state of the state of the state of the state of the state of the state of the m: 0 - 40 cena/Kč: 31 - 1839 ==> vzniceni: 310 - 347 °C vzniceni: 348 - 384°C vzniceni: 422 - 458 °C vzniceni: 459 - 495 nnožstvíks: 2 - 3 délkalom: 101 - 1000 délkalom: 1001 - 10000 délkalom: 10 001 - 20 000 šířkalom: 111 šířkalom: 112 - 162 šířkalom: 163 - 213 tloušťkalmm: 41 - 80 tloušťkalmm: 81 - 120 tloušťkalmm: 121 - 160 tloušťkalmm: 1 00 cena/Kč: 1840 - 3647 cena/Kč: 3648 - 5455 cena/Kč: 5456 - 7263 40 < 0 > vzniceni: 310 - 347 °C množstvíks: 0 - 1 délkalcm: 1001 - 10000 šířkalcm: 9 - 60 šířkalcm: 112 - 162 toušťkalmm: 0 - 40 cena/Kč: 5456 - 7263 == vzniceni: 488 - 384°C vzniceni: 385 - 421 °C vzniceni: 422 - 458 °C v 495 "C vznicení: 496 - 532 "C množstvíks: 2 - 3 délkalom: 0 - 100 délkalom: 101 - 1000 délkalom: 10 001 - 20 000 šíľkalom: 61 - 111 šíľkalom: 153 - 213 tiouštkalmm: 41 - 80 tiouštkalmm: 41 - 120 tiouštkalmm: 121 - 160 tiou

<span id="page-81-0"></span>-200 cenaM2 31-1839 cenaM2 1840 -3647 cenaM2 3948 -8455;<br>41 < 0 × workers 348 - 3847C workers 385 - 421 C mnodsMixs: 0 - 1 délkalcm: 101 - 1000 silhalcm: 61 - 1111 soushkalmm: 161 - 200 cenaM2: 5456 - 7263 ==> workers 310

*Obrázek 57 Implikace – vznícení [vlastní zdroj]*

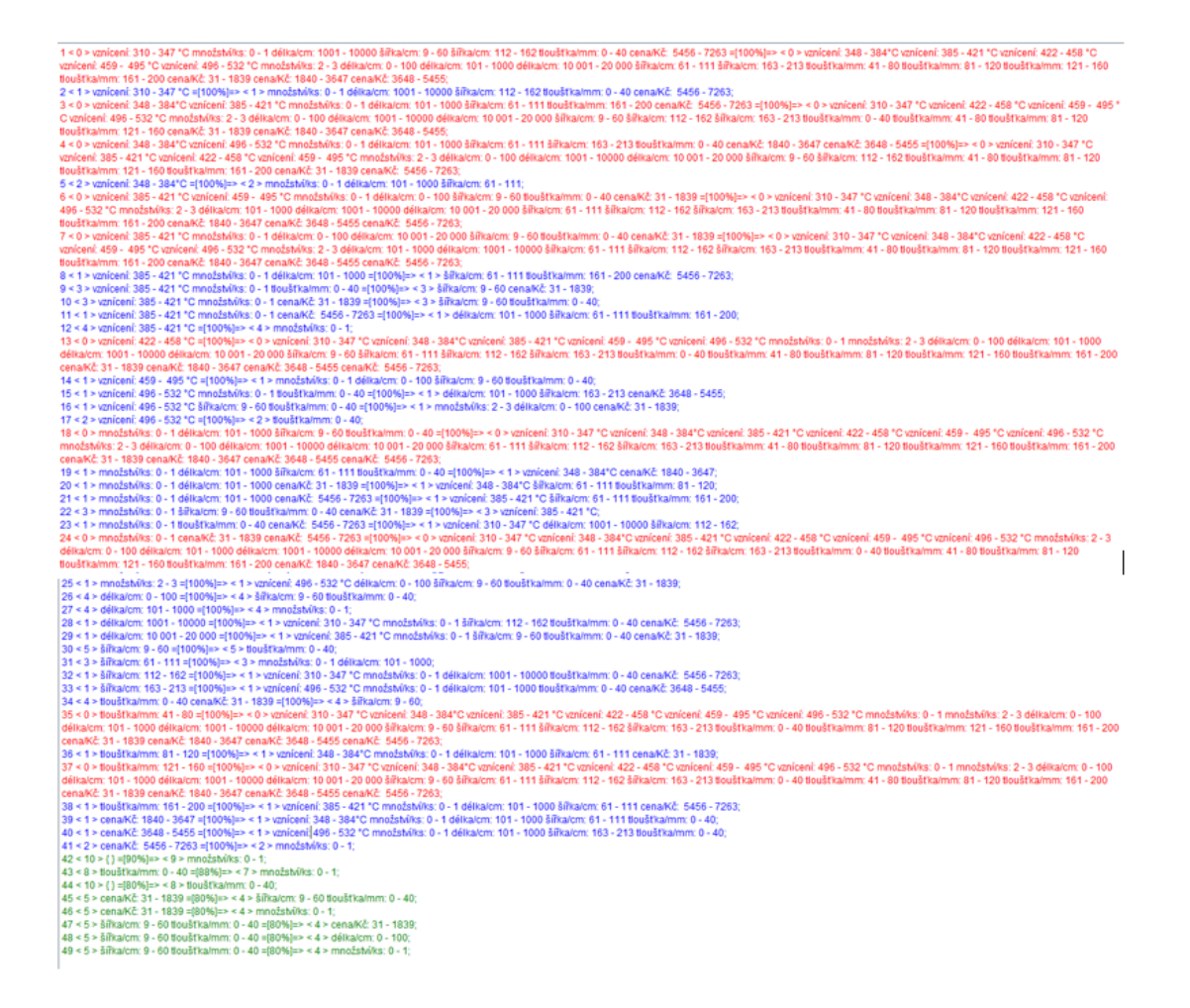

*Obrázek 58 Asociační pravidla [vlastní zdroj]*

#### <span id="page-82-0"></span>**7.2.3 Plastové LV výrobky samostatné atributy vznícení a vzplanutí**

Poslední kapitolou, ve které budou analyzovány plastové LV výrobky za pomoci SW nástroje jsou samostatně posuzovány a analyzovány pouze atributy vznícení a vzplanutí plastových LV výrobků.

<span id="page-83-1"></span>Tabulka 24 Převod vícehodnotových kontextů na základní kontext [vlastní

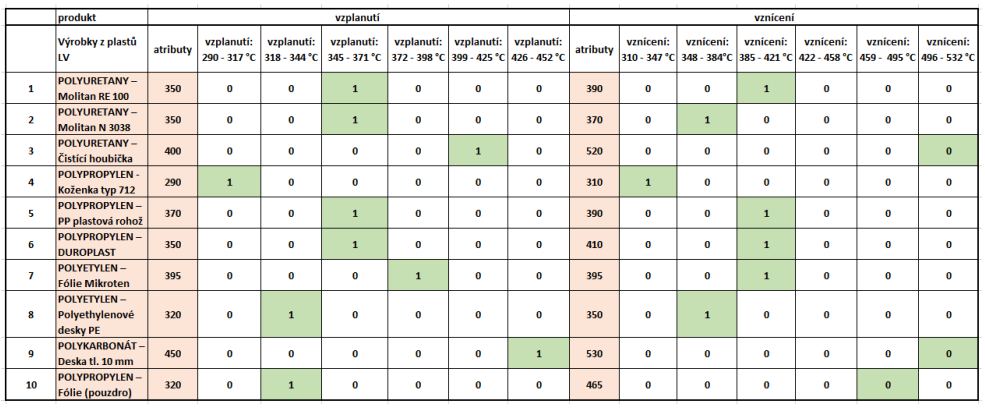

zdroj]

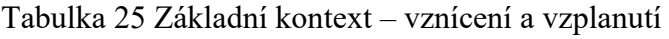

<span id="page-83-2"></span>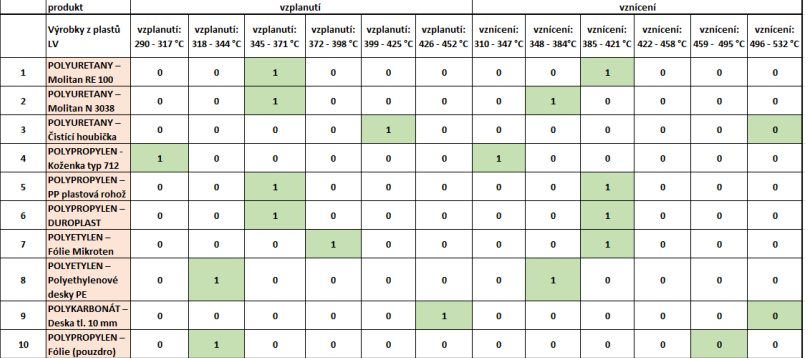

plastových LV výrobků [vlastní zdroj]

Z tabulky číslo 24, ve které byly převedeny hodnoty na bivalentní logické data, jsou dále využita pro grafické znázornění díky SW nástroji ConExp.

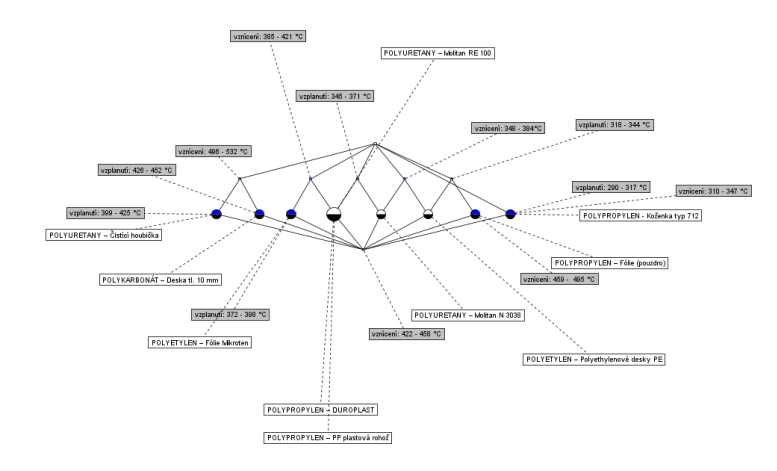

<span id="page-83-0"></span>*Obrázek 59 Konceptuální svaz plastových LV výrobků – vznícení i vzplanutí [vlastní zdroj]*

Na obrázku číslo 59 je znázorněno konceptuálního svazu z hlediska vznícení a vzplanutí. Nejsou zde uvedeny žádné jiné atributy, je zde proto viditelné, kde se které objekty s danými atributy protnou.

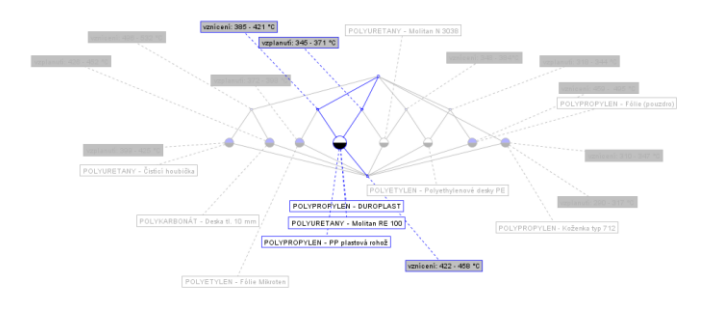

*Obrázek 60 Spojení veškerých objektů [vlastní zdroj]*

<span id="page-84-0"></span>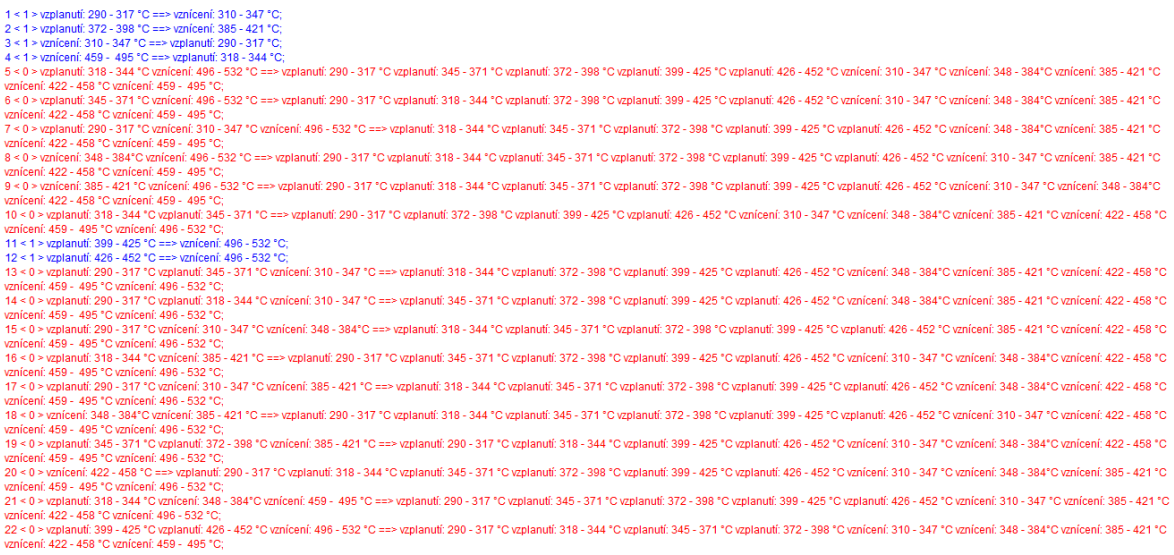

<span id="page-84-1"></span>*Obrázek 61 Implikace – vzplanutí a vznícení [vlastní zdroj]*

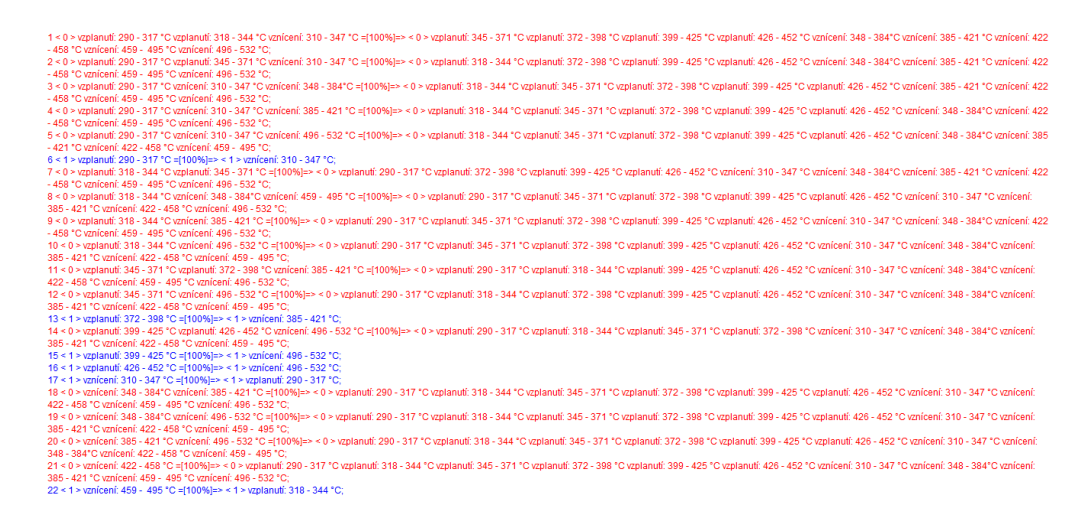

*Obrázek 62 Asociační pravidla [vlastní zdroj]*

#### <span id="page-85-0"></span>**7.3 Shrnutí kapitoly**

V kapitole bylo analyzováno 10 drogistických výrobků a 10 LV plastových výrobků, jež byly díky FCA propojeny vstupními daty, které byly převedeny z vícehodnotových kontextů na základní kontexty. Do daného SW programu byly vloženy hodnoty s bivalentními logickými hodnotami "1". FCA prováděná v daném SW programu porovnávala veškerá data, která do tabulek daného SW byla vložena a na základě nich tvořila konceptuální svazy. Konceptuální svazy bylo možné podle různých grafických úprav znázorňovat samostatně, například dle propojení atributů nebo dle propojení objektů.

## **8 ZÍSKANÉ HODNOTY VERIFIKUJTE A ZOBRAZTE V 3D PROSTŘEDÍ**

Vybrané drogistické výrobky a plastové LV výrobky pro diplomovou práci, u nichž byla provedena analýza formou FCA, budou znázorněny pomocí excelových grafů. Pro dané znázornění bude uvedeno nejdůležitějších hodnot, které jsou potřebné z hlediska vznícení a vzplanutí.

### **8.1 Drogistické výrobky spolu s jejich vlastnostmi v 3D prostředí**

Níže uvedený graf na obrázku číslo 63 je znázorněním drogistických hodnot, kde je kromě porovnávání hodnot vzplanutí a vznícení u každého výrobku ještě porovnáváno jeho množství, cena, doba, za kterou bude spotřebováno.

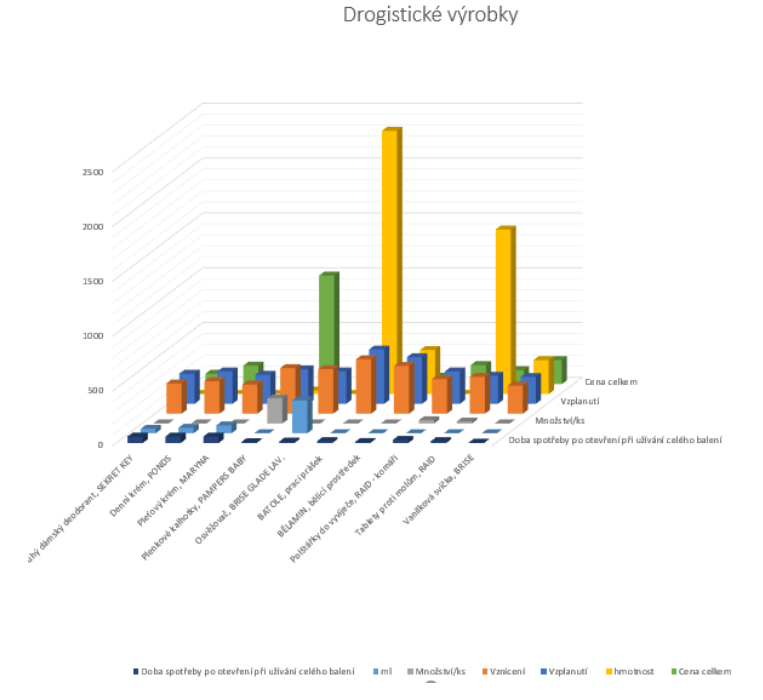

*Obrázek 63 Drogistické výrobky a jejich vlastnosti [vlastní zdroj]*

<span id="page-86-0"></span>V grafu na obrázku číslo 64 je provedeno grafické znázornění drogistických výrobků pouze z atributů vznícení a vzplanutí.

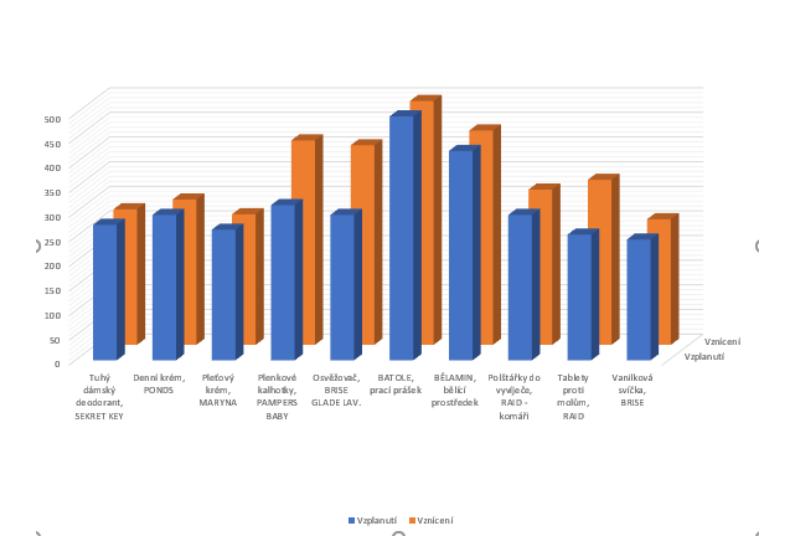

Drogistické výrobky

*Obrázek 64 Drogistické výrobky – vznícení a vzplanutí v 3D [vlastní zdroj]*

<span id="page-87-0"></span>Z hlediska vzplanutí ze všech drogistických výrobků vzplane vanilková svíčka BRISE a nejpozději vzplane prací prášek BATOLE.

Z hlediska vznícení se opět bude jednat o vanilkovou svíčku BRISE, která se vznítí z drogistických výrobků jako první a nejpozději se vznítí prací prášek BATOLE.

#### **8.2 Výrobky z plastů LV v 3D prostředí**

Plastové výrobky LV byly v 3D prostředí porovnávány z ceny, vznícení a vzplanutí.

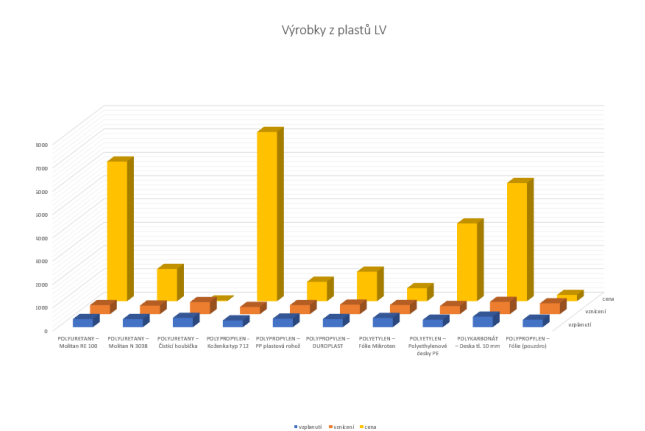

<span id="page-87-1"></span>*Obrázek 65 Plastové LV výrobky v 3D prostředí [vlastní zdroj]*

Z hlediska vzplanutí ze všech plastových LV výrobků vzplane POLYPROPYLEN - Koženka typ 712 a nejpozději vzplane POLYKARBONÁT – Deska tl. 10 mm.

Z hlediska vznícení se opět bude jednat o POLYPROPYLEN - Koženka typ 712 a nejpozději vzplane POLYKARBONÁT – Deska tl. 10 mm.

### **8.3 Shrnutí kapitoly**

V kapitole byla zadána data, ve kterých bylo porovnáváno stupňovitosti daných výrobků z hlediska vznícení a vzplanutí a graficky znázorněno v 3D prostředí.

### **ZÁVĚR**

Drogistické a plastové LV výrobky patří k běžnému každodennímu využívání. V diplomové práci bylo analyzováno dvacet běžně používaných výrobků, které byly dle požárně technických parametrů v literatuře zkoumány po dobu 15 minut v horkovzdušné komoře, na základě délky vzplanutí nebo vznícení bylo stanoveno stupňovitosti, ve které daný výrobek už není bezpečný a začne hořet.

V diplomové práci byla na vybrané drogistické a lehce vznětlivé plastové výrobky aplikována FCA, pomocí níž byly analyzovány vzájemné závislosti v oblasti vznětlivosti a vzplanutí těchto výrobků.

V teoretické části byly vysvětleny rozdíly mezi vznícením a vzplanutím, čtenář byl seznámen se samovznícením a přenosem tepla u požárů. Byl popsán a objasněn pojem FCA, jeho teoretický základ a byly vysvětleny potřebné pojmy aplikované matematiky.

V praktické části byl vybrán vhodný nástroj pro provedení analýzy, ve kterém bylo možné objekty společně s danými atributy zkoumat. Byl vybrán program Concept Explorer, který na základě provedeného konceptuálního škálování a odpovídajících kontextů ze vstupních objekt-atributových dat vygeneroval grafické konceptuální svazy, z nichž bylo možné získat vzájemné závislosti díky atributovým implikacím a také různé další souvislosti včetně hodnot supremia a infima. V závěru práce byly výsledné hodnoty porovnány a zobrazeny ve 3D grafech v programu Microsoft Excel.

Cílem diplomové práce bylo porovnání vznícení a vzplanutí z hlediska teplot, což znamenalo porovnání, kdy nejdříve dané výrobky vzplanou a vznítí. Bylo porovnáváno i suprema, které v tomto případě bylo u plastových LV výrobků analyzováno u polykarbonátu (délky tl. 10 mm) a u drogistických výrobků supremem byl analyzován prací prášek BATOLE. Infimem u vybraných výrobků byly analyzovány z plastových LV výrobků polypropylen (koženka typu 712) a z drogistických výrobků vanilková svíčka BRISE. Cíle diplomové práce byly splněny.

#### **SEZNAM POUŽITÉ LITERATURY**

- [1] Hasiči a požární taktika: Samovznícení. *WebSnadno* [online]. [cit. 2022-05-22]. Dostupné z: http://www.pozarnitaktika.snadno.eu/Samovzniceni.html
- [2] BOZP.cz Bezpečnost práce: Hořlavé a vysoce hořlavé látky (kapaliny). Rozdíly, klasifikace, bod vzplanutí a vznícení, 2020. *BOZP.cz Bezpečnost práce* [online]. Praha 2 - Vinohrady: CRDR spol. s r.o., 8. 1. 2020 [cit. 2022-05-22]. Dostupné z: https://www.bozp.cz/aktuality/horlave-a-vysoce-horlave-latky/
- [3] Požární ochrana: 33 Požárně technické charakteristiky vyráběných, používaných, zpracovávaných nebo skladovaných látek a materiálů, potřebných ke stanovení preventivníc, 2021. *Požární ochrana* [online]. pozarniochran.netstranky.cz [cit. 2022-05-22]. Dostupné z: https://pozarniochrana.netstranky.cz/temata/33-pozarne-technicke-charakteristiky.html
- [4] KISLINGER, Radek, 2015. *Požárně technické charakteristiky a technické informace pro potřeby ZPP* [online]. Praha: Ministerstvo vnitra, Generální ředitelství Hasičského záchranného sboru České republiky [cit. 2022-05-22]. ISBN 978- 80-86466-72-9. Dostupné z: file:///C:/Users/HP/Desktop/diplomky/diplomka%20j%C3%A1/KNIHA\_ZPP\_ PTCH.pdf
- [5] *Formalizing the concepts of crimes and criminals* [online]. 11. 10. 2011. Faculty of Economics and Business (FEB) [cit. 2022-05-22]. ISBN P.G. Elzinga. Dostupné z: https://dare.uva.nl/search?arno.record.id=393710
- [6] BĚLOHLÁVEK, Radim, 2004. *Konceptuální svazy a formální konceptuální analýza* [online]. Olomouc: Katedra informatiky, Univerzita Palackého [cit. 2022- 05-22]. Dostupné z: http://belohlavek.inf.upol.cz/publications/Bel\_Ksfka.pdf
- [7] ČERNÝ, Lukáš, 2017. *Aplikace formální konceptuální analýty na komponenty plášťové ochrany* [online]. [cit. 2022-05-22]. Dostupné z: file:///C:/Users/HP/Desktop/diplomky/diplomka%20j%C3%A1/nov%C3%A1 %20%C5%A1%C3%A1blona/vzor%20jin%C3%A9%20anal%C3%BDzy%C4 %8Dern%C3%BD\_2017\_dp.pdf. Bakalářská práce. Univerzita Tomáše Bati ve Zlíně, Fakulta aplikované informatiky.
- [8] ŠEDIVÁ, PHD., RNDr. Blanka, 2010. KMA/ZM1 Přednášky. In: *KMA/ZM1 Přednášky* [online]. Západočeská univerzita v Plzni: Katedra matematiky FAV,

2010, s. 116 [cit. 2022-05-22]. Dostupné z: http://home.zcu.cz/~pstehlik/m1e/lit\_M1E\_prednaska\_Blanka\_Sediva.pdf

- [9] BĚLOHLÁVEK., Radim, 2017. *Fuzzy logika umožňuje řešit praktické problémy, je blízká lidskému uvažování* [online]. Olomouc: Fakulta tělesné kultury [cit. 2022-05-22]. Dostupné z: https://ftk.upol.cz/nc/zprava/clanek/fuzzy-logikaumoznuje-resit-prakticke-problemy-je-blizka-lidskemu-uvazovani/
- [10] KOZÁK, Josef a Václav MATOUŠEK, 2021. Fuzzy systém, fuzzy logika. *Fuzzy systém, fuzzy logika* [online]. KIV, s. 42 [cit. 2022-05-22]. Dostupné z: https://www.kiv.zcu.cz/studies/predmety/uzi/Folie\_ZS/Fuzzy\_systemy.pdf
- [11] BĚLOHLÁVEK, Radim, 2008. *INTRODUCTION TO FORMAL CONCEPT ANALYSIS* [online]. Olomouc: Univerzita Palackého [cit. 2022-05-22]. Dostupné z: https://phoenix.inf.upol.cz/esf/ucebni/formal.pdf
- [12] ELZINGA, P. G., 2021. *Formalizing the concepts of crimes and criminals - Chapter 3: Curbing domestic violence: instantiating C-K theory with formal concept analysis and self organizing maps* [online]. University of Amsterdam [cit. 2022- 05-22]. Dostupné z: https://5dok.net/document/ozlmr66y-formalizing-criminals-chapter-curbing-domestic-instantiating-analysis-organizing.html
- [13] MAŘÍK, Robert, 2007. Supremum a infimum. *: Inženýrská matematika* [online]. Lesnická a dřevařská fakulta Mendelovy univerzity v Brně: Ústav matematiky [cit. 2022-05-22]. Dostupné z: http://user.mendelu.cz/marik/in-mat-web/in-matwebse18.html
- [14] NAVARA, Mirko a Petr OLŠÁK, 2002. *Základy fuzzy množin* [online]. In: . Praha [cit. 2022-05-22]. Dostupné z: http://petr.olsak.net/ftp/olsak/fuzzy/fuzzy.pdf
- [15] Prací prášek BATOLE. DISKONTDROGERIE [online]. [cit. 2022-05-22]. Dostupné z: https://www.diskontdrogerie.cz/praci-prasky-gely-kapsle/batole-prasek-15-kg.html?utm\_source=xml\_feed&utm\_medium=xml&utm\_campaign=vyhledavac\_zbozi\_google&gclid=Cj0KCQjwvqeUBhCBARIsAOdt45YL7G9kAFWuHoU-EuemuxJqL1JmM5rmxMgflchI0dosVrKEcr7jSAaAkEqEALw\_wcB
- [16] Pond's Essential Care Krém proti vráskám SPF 15 50 ml, 2022. Zboži.cz [online]. Seznam.cz [cit. 2022-05-22]. Dostupné z: https://www.zbozi.cz/vyrobek/ponds-essential-care-krem-proti-vraskam-spf-15-50-ml/
- [17] Pampers Active Baby vel. 2 Maxi Pack 4-8 kg dětské pleny 72 ks, 2022. *Dr. Max* [online]. [cit. 2022-05-22]. Dostupné z: https://www.drmax.cz/pampersactive-baby-vel-2-maxi-pack-4-8-kg-detske-pleny-72 ks?gclid=Cj0KCQjwvqeUBhCBARIsAOdt45Yc1fBFLRbBvX0axHG3JHRTKG79WWaaAJcsiIS8w8iCR3u3VP9TwYaAne9EALw\_wcB
- [18] RAID tablety proti šatovým molům 18 ks, 2022. *MyAustria* [online]. [cit. 2022- 05-22]. Dostupné z: https://www.myaustria.cz/raid-tablety-proti-satovym-molum-18-ks/
- [19] AIR WICK XXL Vanilka 310 g, 1994 2022. *Alza.cz* [online]. 2022 [cit. 2022-05- 22]. Dostupné z: https://www.alza.cz/maxi//air-wick-xxl-vanilka-310-gd5687221.htm?kampan=adwdro\_drogerie\_pla\_all\_drogerie-css\_osvezovacevzduchu\_c\_1003803\_\_\_461755464890\_~107759131666~&gclid=Cj0KCQjwvqeU-BhCBARIsAOdt45a0xYKtq\_FUfjHsM-gRMmtn\_Opxmdf5YF3PoEtE37wNxnZGwOMFVAaAobNEALw\_wcB
- [20] Secret Key Platinum Power Naturel antiperspirant deodorant stick pro ženy 40 ml. *Vmd-drogerie* [online]. [cit. 2022-05-22]. Dostupné z: https://www.vmddrogerie.cz/secret-key-platinum-power-naturel-antiperspirant-deodorant-stickpro-zeny-40-ml/
- [21] MARYNA Lux krem 75 ml, 2022. *Lékárna.cz* [online]. [cit. 2022-05-22]. Dostupné z: https://www.lekarna.cz/maryna-krem-75mllux/?gclid=CjwKCAjw7IeUBhBbEiwADhiEMR0NxqmDBHcd\_5FqH3olf3tk-8MJMiBpu5DCeKvFA\_gAZfsrhtQL\_xoCw4AQAvD\_BwE#podrobne-informace
- [22] GLADE BY BRISE OSVĚŽOVAČ VZDUCHU 300 ML LEVANDULE. *WEBOBAL.cz* [online]. [cit. 2022-05-22]. Dostupné z: https://www.webobal.cz/cistici-prostredky/osvezovac-vzduchu-a-svicky/gladeby-brise-osvezovac-vzduchu-300-ml?varianta=3470&gclid=Cj0KCQjwvqeU-BhCBARIsAOdt45Ysi\_emT2pNuE3dU0XEAZeiyvSMJ7M1FZjGixfIMR-PyGSQqgsYQPpYaAl1rEALw\_wcB
- [23] ÅKREHAMN Pěnová matrace, tvrdá/bílá90x200 cm, 2022. *IKEA* [online]. [cit. 2022-05- 22]. Dostupné z: https://www.ikea.com/cz/cs/p/akrehamn-penova-matrace-tvrda-bila-40481667/
- [24] Koženka 712 (690gr/m2) hnědá mramor, š.140 cm, doprodej, 2022. *Bedimex.eu* [online]. [cit. 2022-05-22]. Dostupné z: https://www.bedimex.eu/kozenka-712-690gr-m2-hneda-mramor-s-140-cm-doprodej-ean8591838046978 skup287.php
- [25] Náhradní náplň pro elektrický odpařovač proti komárům, 30 ks, 2022. *Dm.cz* [online]. 2022 [cit. 2022-05-22]. Dostupné z: https://www.dm.cz/raid-nahradni-napln-pro-elektricky-odparovac-proti-komarum-p4000290907085.html
- [26] Bělamin na bělení záclon a prádla 400 g, 2022. *Heureka.cz* [online]. [cit. 2022-05- 22]. Dostupné z: https://belidla-zmekcovadla-skroby.heureka.cz/belamin-na-beleni-zaclon-a-pradla-400-g/#specifikace/
- [27] RP ROHOŽ INTERIEROVÁ PP, 2022. *Jp-kontakt* [online]. [cit. 2022-05-22]. Dostupné z: https://www.jp-kontakt.cz/Uklid-a-vybaveni-zazemi/Rohoze/Rohozeinterierove/RP-rohoz-interierova-PP-\_d10968413\_10899.aspx
- [28] Fólie, 2022. *PYTLÍK,a.s.* [online]. [cit. 2022-05-22]. Dostupné z: https://www.pytlik.cz/sortiment/folie-hadice-polohadice/folie/?gclid=Cj0KCQjwvqeUBhCBA-RIsAOdt45aaGkNLXh6f573nvqjbijrwb-BsGP51SMJ0ts7446koSbss\_zzfftg0aAnVJEALw\_wcB
- [29] POLYETYLÉNOVÁ HADICE PRO SVÁŘECÍ LIŠTY, ŠÍŘKA 100 MM X 200 M, 2022. *B2Bpartner.cz* [online]. [cit. 2022-05-22]. Dostupné z: https://www.b2bpartner.cz/polyetylenova-hadice-pro-svareci-listy-sirka-400 mm-x-200-m/?gclid=Cj0KCQjwvqeUBhCBARIsAOdt45aJX0RpeEYWCf-Ncb7HdsHkKjdCaekGFz000CK9BjjV6l3qwerZX0L0aAtx7EALw\_wcB
- [30] PLASTOVÉ DESKY A POLOTOVARY, 2022. *Https://www.multiplast.cz/* [online]. [cit. 2022-05-22]. Dostupné z: https://www.multiplast.cz/eshop/plasty-59?pageIdcataloguegroups=17
- [31] Molitan N 3038 pěna na matrace do 120kg, 2022. *MolitenShop* [online]. [cit. 2022- 05-22]. Dostupné z: https://moliten.cz/167-molitan-n-3038-pena-na-matracedo-120kg.html
- [32] POLYKARBONÁTOVÁ DESKA ČIRÁ 6 MM: DVOUSTĚNNÉ POLYKARBONÁTOVÉ DESKY AKYVER® 2W (DŘÍVE S2F), 2022. *E-SHOP MULTIPLAST* [online]. [cit. 2022-05-22]. Dostupné z: https://www.multiplast.cz/eshop/dutinkove-polykarbonatove-desky-16/polykarbonatova-deska-

cira-6-mm-2w-574?colorId=642&dimId=1317&dim2Id=6594&size%5Bid%5D=6594&size%5BthicknessId%5D=1317&size%5Bwidth%5D=2100&size%5Bheight%5D=4500&size% 5Bunit%5D=mm&size%5Bfeed-Title%5D=+6+mm+2%2C1x4%2C5+m&size%5Bshow%5D=1&size%5BpriceCzk%5D=2961,5355&size%5BpriceWithoutVat-Czk%5D=2447,55&gclid=Cj0KCQjwvqeUBhCBARIsAOdt45Z9mHHBaejxscmWMIQIP0aqtVUh5EOpfThoFTgrVVDzVMI1r0usknoaAvnOEALw\_wcB

- [33] PP sáček čirý se samolepící klopou, 30my, 70x85+20 mm (100ks), 2022. *Obalinda.cz* [online]. [cit. 2022-05-22]. Dostupné z: https://obalinda.cz/sacky-ppcire-s-klopou/95-pp-sacek-ciry-se-samolepici-klopou-30my-70x8520-mm-100ks.html?gclid=Cj0KCQjwvqeUBhCBARIsAOdt45YOPXE8IteovWMM9wdTRbwwAVWe-4fVrjy44SmcRH5NrC7IGht3dckaAn-xEALw\_wcB
- [34] Houbička tvarovaná sada 3 ks 60,5x9x4 cm polyuretan, 2022. *UlkizenýDům.cz* [online]. [cit. 2022-05-22]. Dostupné z: https://www.uklizenydumobchod.cz/bezny-uklid/houbicka-tvarovana-sada-3-ks-60-5x9x4-cm-polyuretan/
- [35] WC prkénko spomalým sklápěním Estiva C Duroplast pro Cersanit Carina, 2022. *DOMADLO* [online]. [cit. 2022-05-22]. Dostupné z: https://www.domadlo.cz/wc-sedatka/wc-prkenko-pomalym-sklapenim-estiva-c/

# **SEZNAM POUŽITÝCH SYMBOLŮ A ZKRATEK**

- FCA Formální konceptuální analýza
- Tzv. tak zvaných
- B Význam druhé zkratky.
- C Význam třetí zkratky.
- apod. a podobně
- g gram
- tzn. to znamená
- např. například
- aj. a jiné

## **SEZNAM OBRÁZKŮ**

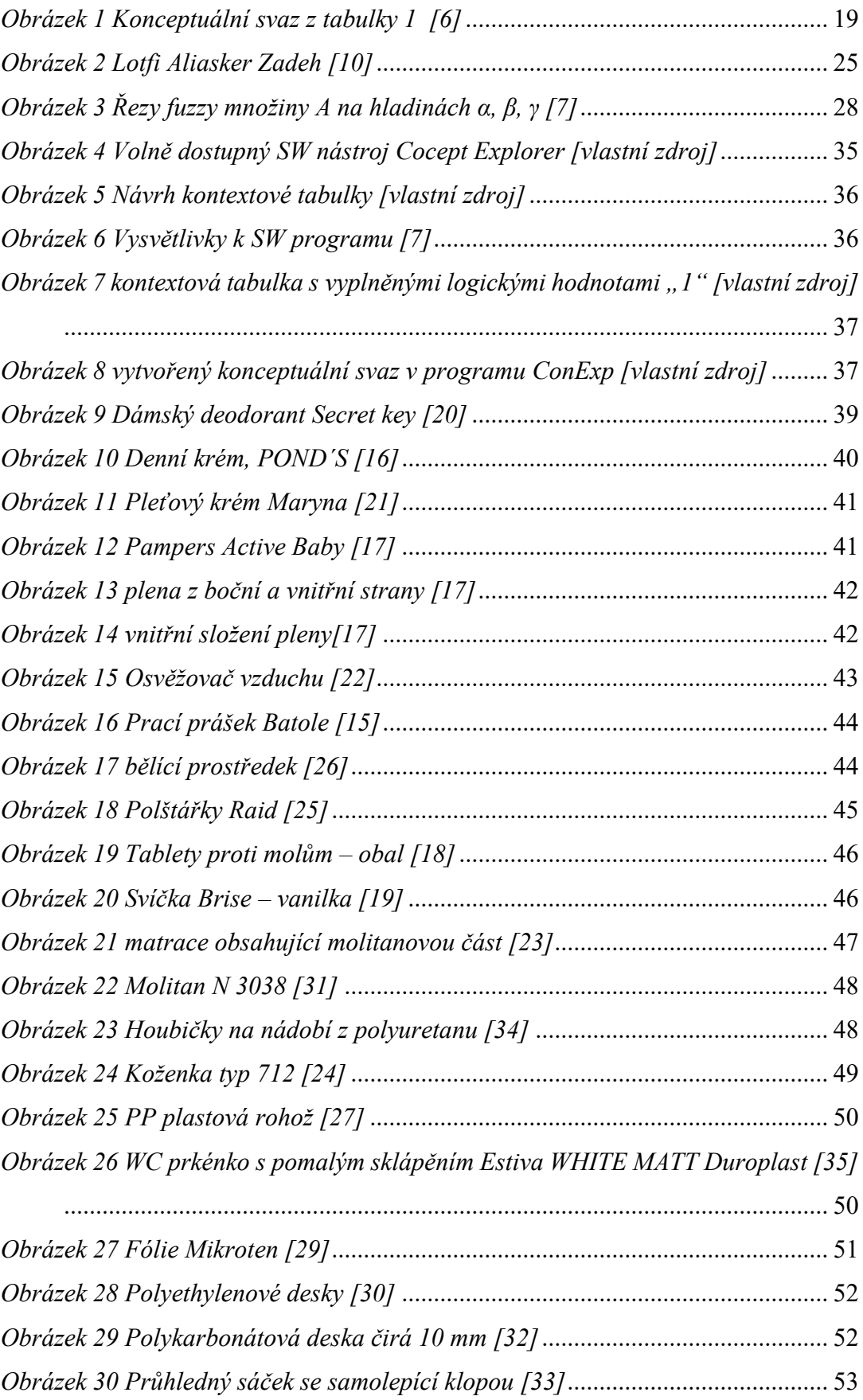

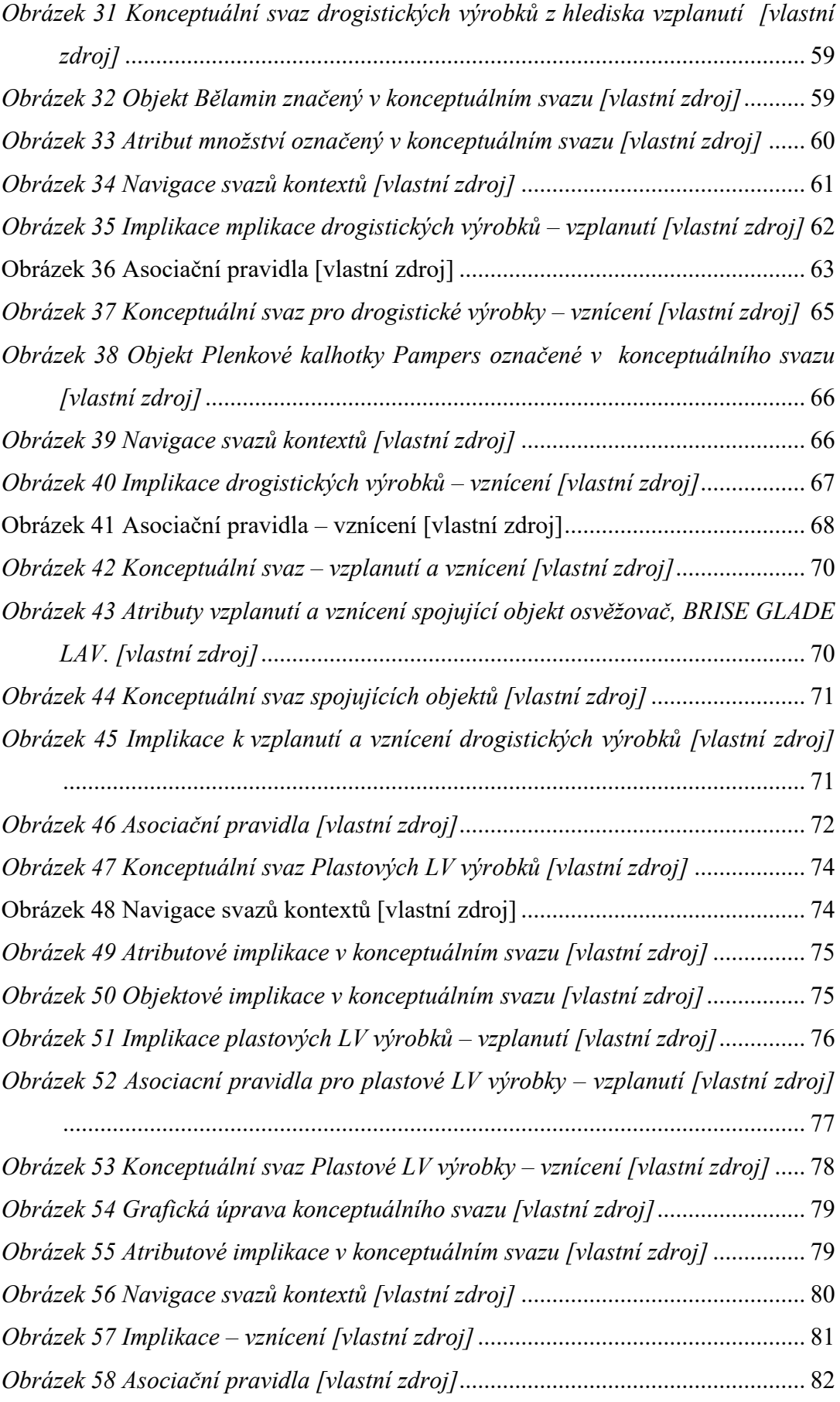

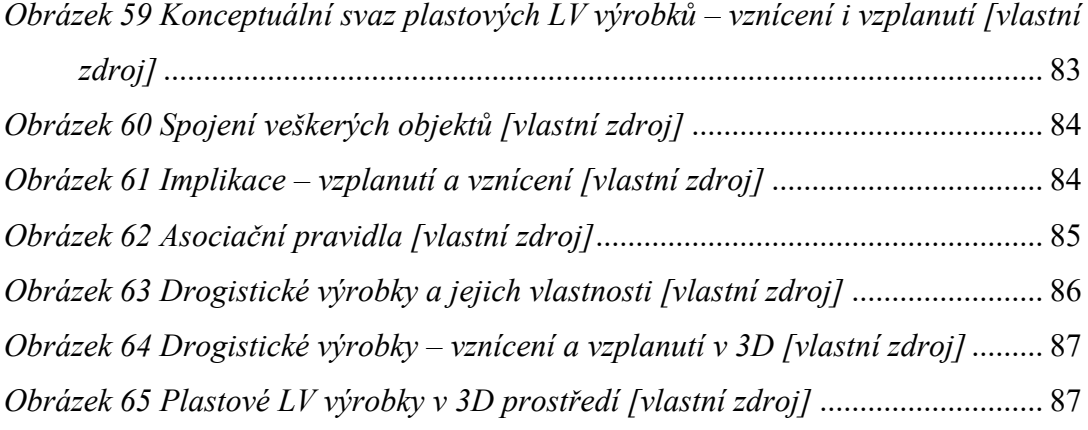

### **SEZNAM TABULEK**

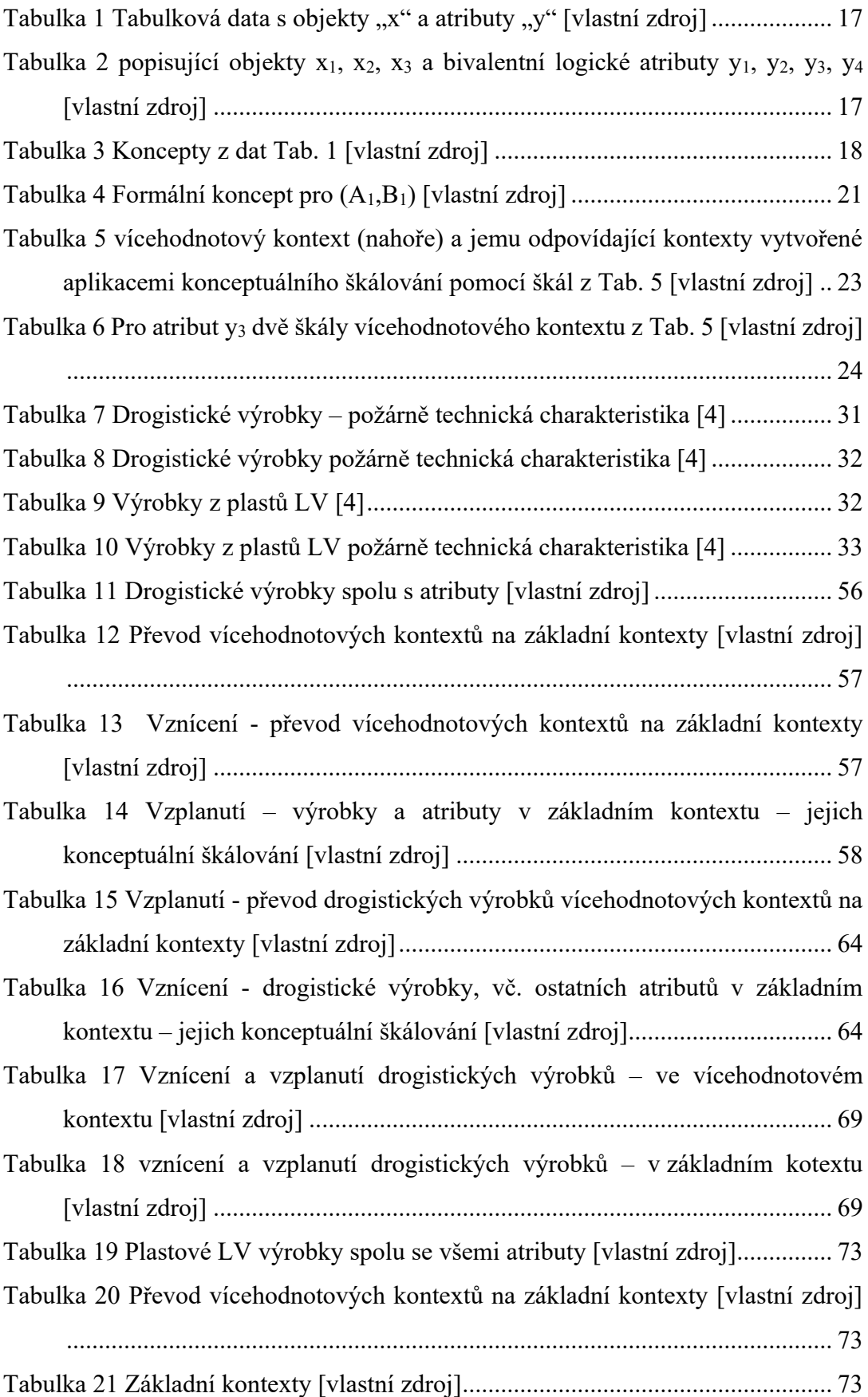

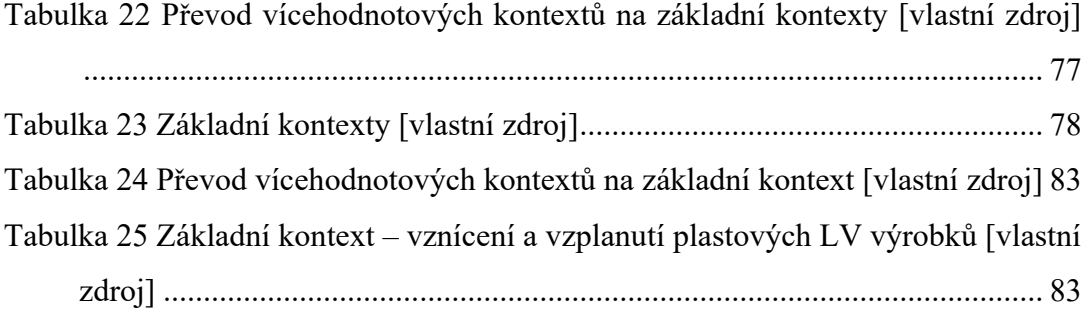

# **SEZNAM PŘÍLOH**

# **PŘÍLOHA P I: NÁZEV PŘÍLOHY**